# COMPARAÇÕES MÚLTIPLAS BAYESIANAS COM ERRO NORMAL ASSIMÉTRICO

MARCOS SANTOS DE OLIVEIRA

2009

# **Livros Grátis**

http://www.livrosgratis.com.br

Milhares de livros grátis para download.

### MARCOS SANTOS DE OLIVEIRA

# COMPARAÇÕES MÚLTIPLAS BAYESIANAS COM ERRO NORMAL ASSIMÉTRICO

Tese apresentada à Universidade Federal de Lavras, como parte das exigências do Programa de Pós-Graduação em Estatística e Experimentação Agropecuária, para obtenção do título de "Doutor".

Orientador

Prof. Dr. Daniel Furtado Ferreira

LAVRAS MINAS GERAIS-BRASIL 2009

### Ficha Catalográfica Preparada pela Divisão de Processos Técnicos da Biblioteca Central da UFLA

Oliveira, Marcos Santos de.

Comparações múltiplas bayesianas com erro normal assimétrico / Marcos Santos de Oliveira. – Lavras : UFLA, 2009. 154 p. : il.

Tese (doutorado) – Universidade Federal de Lavras, 2009. Orientador: Daniel Furtado Ferreira. Bibliografia.

1. Procedimentos de comparações múltiplas. 2. Distribuição normal assimétrica. 3. Inferência bayesiana. 4. Simulação Monte Carlo. I. Universidade Federal de Lavras. II.Título.

CDD – 519.542

### MARCOS SANTOS DE OLIVEIRA

# COMPARAÇÕES MÚLTIPLAS BAYESIANAS COM ERRO NORMAL ASSIMÉTRICO

Tese apresentada à Universidade Federal de Lavras, como parte das exigências do Programa de Pós-Graduação em Estatística e Experimentação Agropecuária, para obtenção do título de "Doutor".

### APROVADA em 06 de novembro de 2009

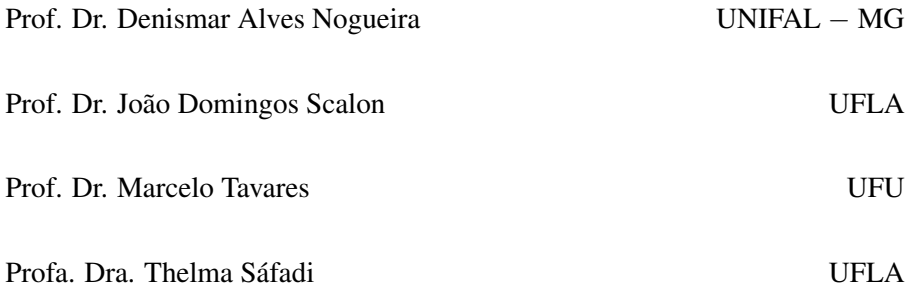

Prof. Dr. Daniel Furtado Ferreira UFLA (Orientador)

# LAVRAS MINAS GERAIS – BRASIL

*Dedico à*

*Daniela e Lucas pelo amor* ♥*, carinho* °<sup>c</sup> *e união* S *.*

# Agradecimentos

A Deus, pelo dom da vida, da amizade, da partilha, do conhecimento, da oportunidade. Em resumo, por tudo!!!

À minha esposa Daniela e a meu filho, Lucas, pelo amor, carinho e constante apoio nas horas mais difíceis.

Aos meus pais, Albertino e Maria Aparecida e aos meus irmãos, Alessandro, Luiz e Fabiano que, mesmo distantes, me incentivaram, me deram força e torceram por mim.

À minha nova família, Odair, Maria Luiza, Alessandra, Fabiana e Luciana, pela ajuda e incentivo constante.

Aos amigos, padrinhos e eternos mestres, Prof. Haroldo Santos Nogueira e Profa. Vilma Mayumi Tachibana, por serem, em parte, responsáveis por meu caráter e personalidade. Pelo respeito e confiança que sempre tiveram por mim e por acreditarem na minha dedicação.

Ao amigo e orientador, Prof. Daniel Furtado Ferreira, pela excelente orientação, dedicação, apoio, convívio, incentivo e confiança.

Aos professores do Departamento de Ciências Exatas da UFLA, pela agradável convivência e amizade. Em especial a: Augusto Ramalho de Morais, João Domingos Scalon, Júlio Silvio de Sousa Bueno Filho, Lucas Monteiro Chaves, Marcelo Ângelo Cirillo, Renato Ribeiro de Lima, Thelma Sáfadi e Josi (secretária da pós-graduação).

Aos professores do Departamento de Estatística do IME−USP, pelos valiosos ensinamentos recebidos ao longo das disciplinas do doutorado, em especial, à Profa. Silvia Lopes de Paula Ferrari e ao Prof. Carlos Alberto de Bragança Pereira.

Aos professores do Departamento de Matemática, Estatística e Ciências da Computação da UFSJ, por todo incentivo e apoio. Em especial a àqueles que liberaram seus computadores para realização do processo de simulação. Valeu!!!

À Elane, secretária do meu departamento na UFSJ, pela convivência e disponibilidade em ajudar sempre.

Ao amigo Fábio Mathias Corrêa, pelo apoio durante o processo de simulação, como também, aos funcionários do Setor de Tecnologia Informacional e Educacional da UFSJ. Em especial à: Mirtes, Inês, Valdir e Luiz.

Aos amigos, Cléber da Costa Figueiredo e Mayra Ivanoff Lora, pela convivência e ajuda mútua durante as disciplinas do doutorado.

Aos amigos Dener, Beti, Ignácio, Lídia, Elena, Erivelton, Maristela, Guilherme, Catarine e Padre Geraldo Magela, pelos momentos de descontração, diversão, companhia, partília, oração e força.

Aos amigos de infância, Eduardo, Luiz Felipe, Flávia, Espedito, Cidinéia, Josias, Márcio e Cristiano, pela companhia em períodos de férias e pelos momentos de descontração nos jogos de futebol.

À Coordenação de Aperfeiçoamento de Pessoal de Nível Superior (Capes), pelo apoio financeiro durante o ínicio do doutorado no IME−USP.

E, por fim, a todos aqueles, que por qualquer motivo não mencionei, por fazerem parte desta etapa de minha vida.

# SUMÁRIO

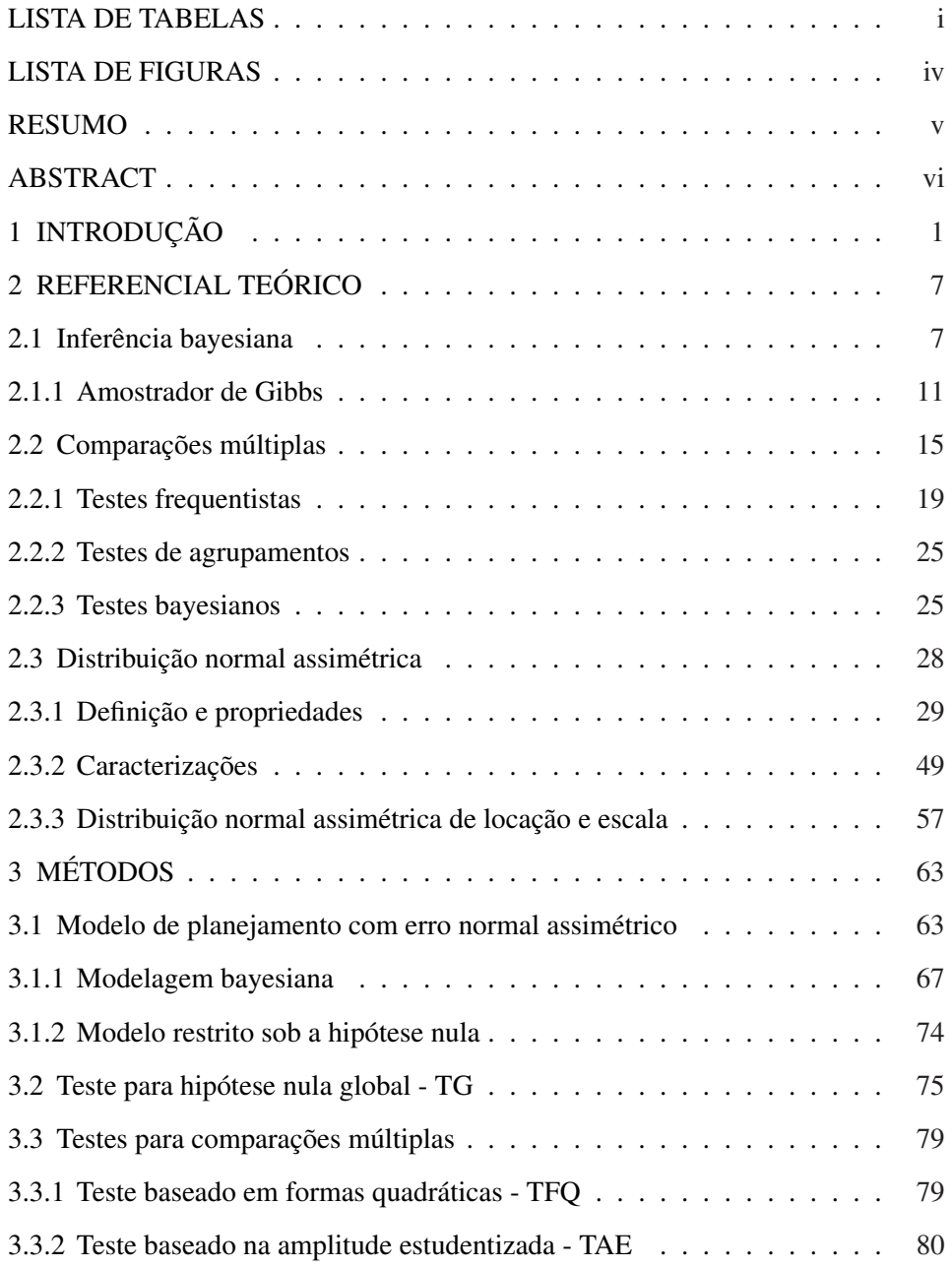

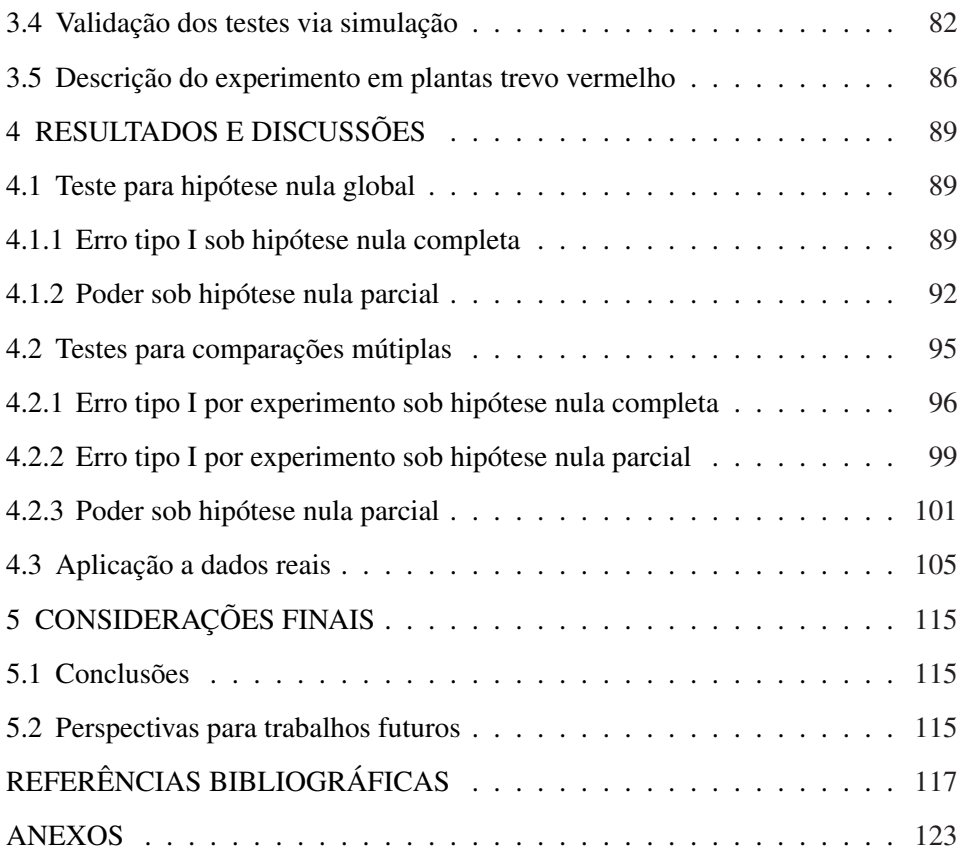

# LISTA DE TABELAS

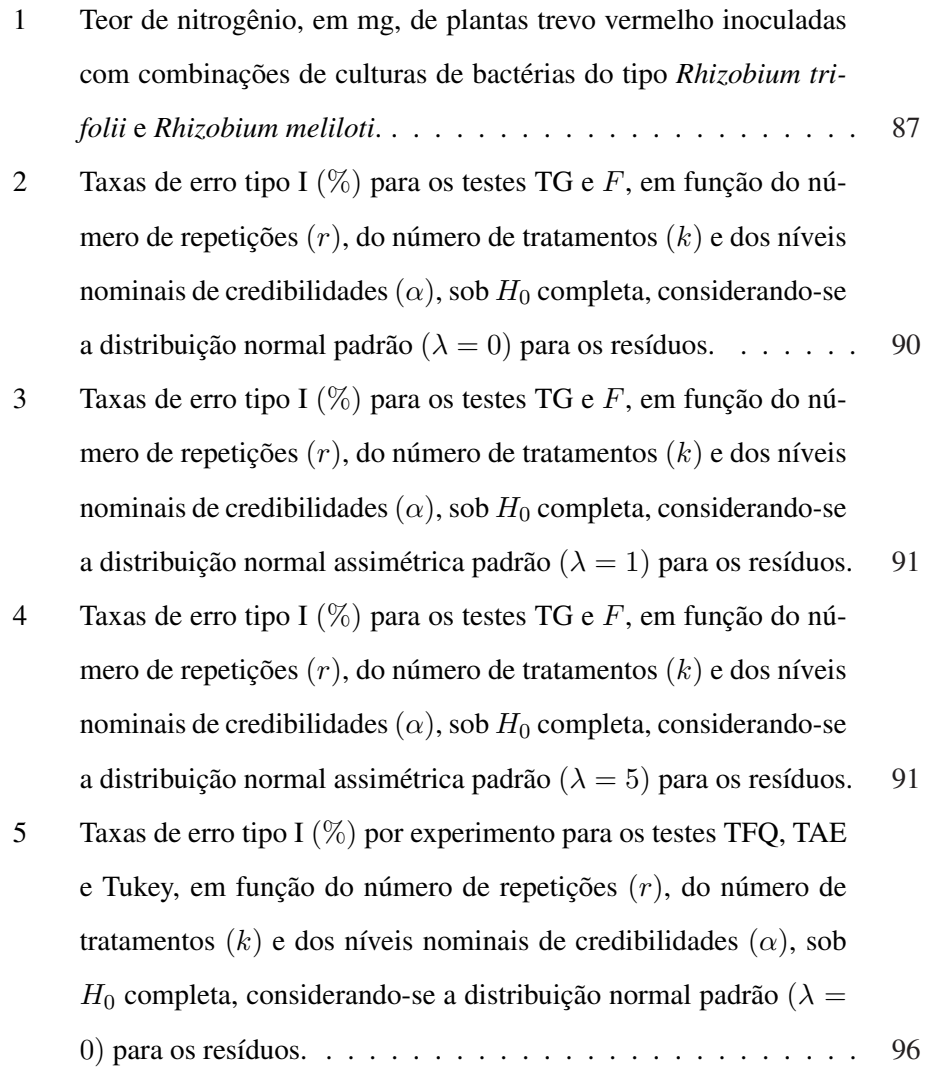

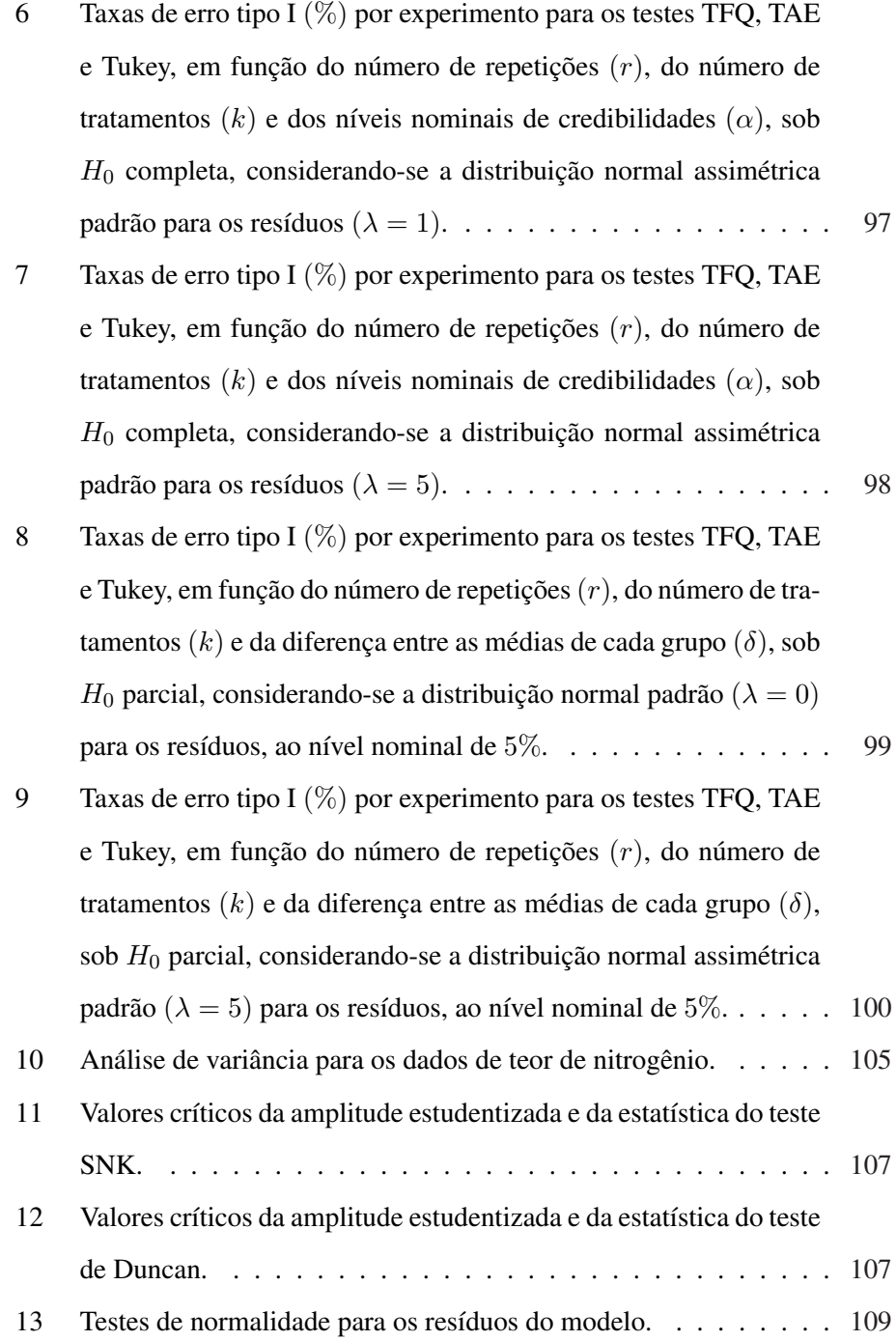

- 14 Valores da função paramétrica  $q_{ii'}$  (TFQ) para todos os pares de médias dos tratamentos do conjundo de dados de Teor de Nitrogênio.111
- 15 Valores da função paramétrica  $\Lambda_{ii'}$  (TAE) para todos os pares de médias dos tratamentos do conjundo de dados de Teor de Nitrogênio.112
- 16 Resultados de todos os testes de comparações múltiplas aplicados aos dados do experimento da planta trevo vermelho. . . . . . . . . 113
- 17 Medidas resumos a posteriori para o parâmetro de assimetria  $(\lambda)$ sob o modelo irrestrito na aplicação aos dados reais. . . . . . . . . 113

# LISTA DE FIGURAS

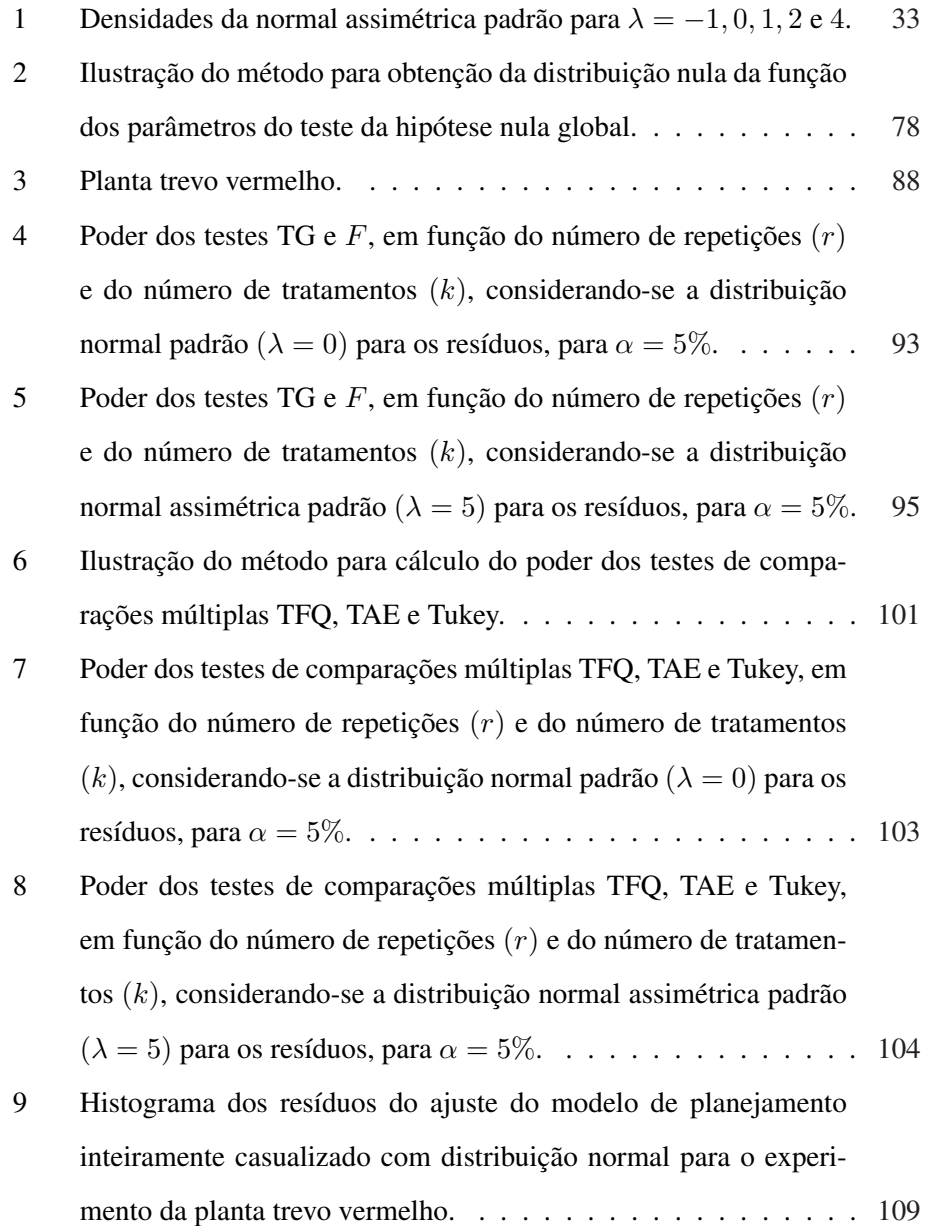

#### RESUMO

OLIVEIRA, Marcos Santos de. Comparações múltiplas bayesianas com erro normal assimétrico. 2009. 154 p. Tese (Doutorado em Estatística e Experimentação Agropecuária) − Universidade Federal de Lavras, Lavras, MG.<sup>∗</sup>

Procedimentos de comparações múltiplas convencionais tem sido frequentemente usados para comparar médias observadas de tratamentos em experimentos planejados. A normalidade (simetria) dos resíduos é uma suposição rotineira destes procedimentos, que pode ser não realista, fazendo com que as inferências realizadas a partir destes testes sejam não confiáveis. Neste trabalho relaxou-se a suposição de normalidade, considerando que os resíduos seguem uma distribuição normal assimétrica, que inclui a distribuição normal como caso especial e fornece flexibilidade em capturar uma ampla variedade de comportamentos não normais, por simplesmente adicionar um parâmetro que controla o grau de assimetria. Dentro deste contexto, foram propostos três novos procedimentos de testes de hipóteses dentro de uma abordagem bayesiana. O primeiro, baseado em estatísticas multivariadas (TG), é utilizado para testar a hipótese global de igualdade de várias médias independentes, enquanto que, os outros dois, baseados em formas quadráticas (TFQ) e na amplitude estudentizada (TAE), são utilizados para realizações de comparações múltiplas. O desempenho de todos os testes propostos foi avaliado por meio de simulação Monte Carlo em diferentes situações experimentais, levando-se em conta diferentes distribuições para os resíduos, número de tratamentos e de repetições e níveis de credibilidade. Em particular, avaliou-se o teste TG com relação às taxas de erro tipo I sob hipótese nula completa e os testes TFQ e TAE, as taxas de erro tipo I por experimento sob hipótese nula completa e parcial. O desempenho dos três testes também foi avaliado por meio das taxas de poder sob hipótese nula parcial. Uma comparação dos resultados do teste TG com o teste F da ANOVA e dos testes TFQ e TAE com o teste de Tukey foi realizada. Os testes TG e TFQ apresentaram bons resultados, controlando as taxas de erro tipo I em todas as configurações simuladas e, ao mesmo tempo, apresentaram taxas de poder próximas aos testes usuais comparados. No entanto, resultados menos satisfatórios ocorreram com o teste TAE, pois, apesar deste teste ter controlado as taxas de erro tipo I por experimento em todas as configurações avaliadas, o mesmo não apresentou alto poder. Finalmente, uma aplicação dos testes propostos a um conjunto de dados reais sobre a planta trevo vermelho foi apresentada.

<sup>∗</sup>Orientador: Daniel Furtado Ferreira − UFLA.

#### ABSTRACT

OLIVEIRA, Marcos Santos de. Bayesian multiple comparisons with skewnormal error. 2009. 154 p. Thesis (Doctor in Statistics and Agricultural Experimentation) – Federal University of Lavras, Lavras, MG.<sup>\*</sup>

Conventional multiple comparisons procedures have been widely used to compare the observed treatment means from designed experiments. Normality (symmetric) of the residuals is a routine assumption for these procedures, but it may be unrealistic, doing the inferences made from these tests are not reliable. We relax this assumption by considering that the model errors follow a skew-normal distributions, which includes normality as a special case and provides flexibility in capturing a broad range of non-normal behavior, by simply adding a parameter that controls the degree of asymmetry. Within this context, we propose three new tests in a Bayesian approach. The first, based on multivariate statistics (TG), is used to test the overall hypothesis of equality of several means independent. The other two, based on quadratic forms (TFQ) and the studentized range (TAE) are used for multiple comparisons. We evaluate the performance of all proposed tests by Monte Carlo simulation in different experimental situations, considering different distributions for residuals, number of treatments, number of sample size and credibility levels. In particular, we evaluated the TG test compared the type I error rates under the null hypothesis and the TFQ and TAE tests, the type I error rates for experiment under the full and partial null hypothesis. The performance of the three tests were also evaluated by power rates under partial null hypothesis. The results of the TG test were compared with the F test and the results of the TFQ and TAE test were compared with the Tukey's test. The TG and TFQ tests showed good performance by controlling the type I error rates in all simulated circumstances and at the same time, showed higher power close to the usual tests compared. However, less satisfactory results occurred with the TAE test, because, although this test is controlled the type I error rates in all simulated circumstances, the same is not proved to be a powerful test. Finally, we present an application of the proposed tests to a real data set on the red clover plant.

<sup>∗</sup>Adviser: Daniel Furtado Ferreira − UFLA.

### 1 INTRODUÇÃO

Em muitas situações práticas, o problema de interesse é descobrir como uma variável resposta se relaciona com os vários fatores explicativos. Um exemplo típico na área agronômica é como a produtividade de uma planta, medida pela quantidade de seus frutos, relaciona-se com a qualidade do solo, a quantidade e o tipo de fertilizante usado ou mesmo com o volume de irrigação disponível. Identificada uma relação é comum no próximo passo tentar classificar os níveis do fator em estudo. Nesses casos, os pesquisadores normalmente utilizam a teoria de planejamento de experimentos e, mais especificamente, os procedimentos de comparações múltiplas. Como geralmente se assume distribuição normal aos resíduos, o interesse se concentra em métodos para classificar as médias de populações normais. Em particular, os testes frequentistas  $t$  de Student, Tukey, Student-Newman-Keuls, Duncan e Sheffé são geralmente utilizados nas aplicações.

Estes testes foram construídos à luz da inferência clássica. A diferença entre eles está na forma como o erro tipo I é controlado, sendo alguns por comparação e outros por experimento. Além disso, alguns possuem elevadas taxas de erro tipo I por experimento, como é o caso dos testes  $t$  de Student e Duncan, sendo considerados liberais, enquanto que os testes de Tukey e Sheffé apresentam essas taxas de erro menores do que o nível nominal de significância, sendo considerados conservativos.

O grande problema desses testes frequentistas é a ambiguidade dos resultados, isto é, quando dois níveis do fator, tidos como diferentes entre si, não diferem de um terceiro (Machado et al., 2005). Para contornar esse problema, surgiram na literatura procedimentos alternativos de agrupamento, estes também construídos à luz da inferência clássica. Esses métodos propõem a criação de grupos distintos e não sobrepostos aos níveis do fator para simplificar a interpretação dos resultados. As médias são separadas em grupos homogêneos, pela minimização da variação dentro e maximização da variação entre grupos. Exemplos desse tipo são o teste de Scott & Knott (1974) e dois procedimentos apresentados por Calinski & Corsten (1985).

Outra abordagem em relação a procedimentos baseados em inferência clássica é a utilização de métodos bayesianos. Uma quantidade razoável de artigos leva em consideração o problema de comparações múltiplas sob esse ponto de vista. Berry & Hochberg (1999) apresentaram uma visão geral dos procedimentos de comparações múltiplas bayesianos. Segundo esses mesmos autores, o primeiro método nesta abordagem foi apresentado por Duncan (1965) e, posteriormente, aperfeiçoado por Waller & Duncan (1969).

Os testes frequentistas, de agrupamentos e os baseados em procedimentos bayesianos consideram, usualmente, a suposição de normalidade dos resíduos. No entanto, se essa suposição é violada, esses testes não são válidos.

Existe uma tendência geral na literatura estatística para encontrar métodos mais flexíveis que representem características dos dados tão adequadas quanto possíveis, reduzindo suposições não realistas. A motivação deve-se ao crescente poder computacional e a inúmeros conjuntos de dados em distintos campos da ciência que, frequentemente, não satisfazem algumas suposições como independência e normalidade. Para modelar desvios dessas suposições, em particular, da suposição de normalidade ao qual desempenha um papel importante na análise estatística, diferentes enfoques podem ser encontrados na literatura. Do ponto de vista prático, o método mais comum adotado para alcançar a normalidade (ou simetria) é a transformação de variáveis. Embora tal método possa dar resultados empíricos razoáveis, este deve ser evitado se um modelo mais conveniente puder ser encontrado. Azzalini & Capitanio (1999) apresentam algumas razões para evitar esse procedimento: a transformação de variáveis não fornece informação útil para entender o mecanismo de geração dos dados, dificulta a interpretação dos parâmetros do modelo e, frequentemente, a transformação para um conjunto de dados pode não ser aplicável para outros conjuntos de dados.

Um enfoque alternativo à transformação de variáveis, para modelagem de dados de um ponto de vista paramétrico, consiste em considerar classes paramétricas flexíveis de distribuições que exibam assimetria e curtose diferentes da distribuição normal. A classe das distribuições elípticas é provavelmente o exemplo mais conhecido deste enfoque. Essa classe inclui um vasto conjunto de distribuições, como por exemplo, t de Student, logística, exponencial potência e normal contaminada. Fang et al. (1990) apresentam uma revisão dessa classe. Embora modelos elípticos representem a melhor alternativa em relação à distribuição normal, os mesmos não são apropriados em situações onde a distribuição amostral dos dados observados é assimétrica.

Nessas situações, em que a usual suposição de normalidade não é satisfeita devido à falta de simetria dos dados, propõe-se como alternativa a utilização de uma família mais geral de distribuições, de forma que se consiga modelar a assimetria dos dados e, além disso, incluir a distribuição normal como um caso particular, evitando, assim, a necessidade de transformações. Essa família de distribuições é denominada normal assimétrica.

Nesse sentido, desenvolver procedimentos de comparações múltiplas supondo para os erros distribuições assimétricas é uma alternativa para situações nas quais a usual suposição de normalidade não é satisfeita. No entanto, não existe na literatura Estatística nenhum procedimento de comparações múltiplas que leva em conta esta abordagem, na qual se baseia o objetivo desse trabalho.

A distribuição normal assimétrica univariada surgiu independentemente em vários artigos estatísticos, entre os principais trabalhos pode-se destacar o de Roberts (1966) e o de O'Hagan & Leonard (1976). Entretanto, foi Azzalini (1985) que apresentou formalmente essa distribuição, estudou suas propriedades e mostrou que a distribuição tem problemas na estimação do parâmetro que controla a assimetria, pelos métodos de estimação usuais (métodos dos momentos e de máxima verossimilhança). Métodos alternativos de estimação têm sido estudados por Sartori (2006) na abordagem clássica e, na abordagem bayesiana, por Liseo & Loperfido (2006). Generalizações dessas idéias para o caso multivariado têm sido propostas por vários autores, entre eles, Azzalini & Dalla-Valle (1996), Azzalini & Capitanio (1999), Genton et al. (2001) e Sahu et al. (2003). Um excelente panorama de trabalhos na área pode ser visto em Genton (2004).

Nas últimas duas décadas, a distribuição normal assimétrica tem se mostrado benéfica no tratamento de dados assimétricos de diversos problemas aplicados e teóricos. Por este motivo foi sugerido o uso dessa distribuição para os resíduos do modelo de planejamento e, dentro desse contexto, foram apresentados três novos procedimentos de testes de hipóteses, sendo o primeiro para testar a hipótese nula global de igualdade de k médias independentes e os outros dois, para a realização de comparações múltiplas.

O objetivo geral deste trabalho é o desenvolvimento de três novos procedimentos de testes de hipóteses utilizando a distribuição normal assimétrica para os erros do modelo de planejamento adotado dentro de uma abordagem bayesiana. O primeiro procedimento visa a testar a hipótese nula global de igualdade de  $k$  médias independentes e os outros dois, a realização de comparações múltiplas.

Os objetivos específicos deste trabalho são:

- $\sqrt{\ }$  Comparar os três procedimentos propostos com outros procedimentos frequentistas, por meio de estudo de simulação, avaliando o poder e as taxas de erro tipo I, levando em conta o número de tratamentos, o número de repetições e o nível de significância.
- $\checkmark$  Aplicar os testes propostos a um conjunto de dados reais e comparar os resultados obtidos com outros procedimentos bayesianos e frequentistas.

#### Estrutura do trabalho

Este trabalho contém cinco capítulos e dois anexos. No segundo capítulo, apresenta-se uma breve revisão sobre conceitos de inferência bayesiana, o amostrador de Gibbs, os métodos usuais de comparações múltiplas (frequentistas, de agrupamentos e bayesianos) e, com maiores detalhes, as definições, propriedades e caracterizações da distribuição normal assimétrica. Procurou-se demonstrar todas as propriedades apresentadas.

No terceiro capítulo, aborda-se o modelo de planejamento adotado (supondo erro normal assimétrico para os resíduos), a modelagem bayesiana dos parâmetros envolvidos e o modelo restrito sob a hipótese nula. Dentro deste contexto, foram apresentados três novos procedimentos de testes de hipóteses, sendo o primeiro utilizado para testar a hipótese global de igualdade de várias médias independentes e os outros dois para a realização de comparações múltiplas. Métodos utilizados para a validação dos testes propostos via simulação Monte Carlo são detalhados, enfatizando o cálculo das taxas de erro tipo I por experimento sob  $H_0$  completa e do poder dos testes sob  $H_0$  parcial. Por fim, uma descrição de um experimento contendo dados reais referente a planta trevo vermelho é discutida.

O quarto capítulo apresenta os resultados e discussões das avaliações numéricas dos testes propostos realizadas via simulação de Monte Carlo. Uma comparação dos resultados obtidos é feita com procedimentos usuais de comparações múltiplas, a saber: o teste global é comparado com o teste  $F$  da análise de variância (ANOVA) e os dois testes propostos de comparações múltiplas são comparados com o teste de Tukey. Ainda neste capítulo, os resultados obtidos da aplicação dos testes propostos neste trabalho ao experimento de dados reais da planta trevo vermelho são apresentados e comparados com os resultados obtidos com outros procedimentos usuais de comparações múltiplas, entre eles: t de Student, Tukey, Student-Newman-Keuls (SNK), Duncan, Sheffé e Scott-Knott.

Finalmente, no quinto capítulo são apresentadas as considerações finais e algumas perspectivas de trabalhos futuros.

### 2 REFERENCIAL TEÓRICO

Este capítulo está dividido nos seguintes tópicos: inferência bayesiana (2.1), comparações múltiplas (2.2) e, por fim, distribuição normal assimétrica (2.3).

#### 2.1 Inferência bayesiana

Uma das principais finalidades da estatística é fazer inferências ou predições a cerca de parâmetros de interesse. Do ponto de vista da inferência clássica, os parâmetros desconhecidos do modelo são vistos como quantidades fixas e as inferências são baseadas nas informações contidas, exclusivamente, na amostra dos dados. Segundo Paulino et al. (2003), a abordagem clássica foi adotada de forma quase unânime pelos estatísticos durante a primeira metade do século XX, sob o impulso dos seus "fundadores": Karl Pearson, Ronald A. Fisher e Jerzy Neyman. No entanto, desde meados da década de 80 se observa no domínio da Estatística e suas aplicações um enorme desenvolvimento de uma forte alternativa a esta abordagem: a inferência bayesiana. A esse fato, pode-se associar o desenvolvimento computacional e o aparecimento de software específico, o qual permite resolver muitos e complexos problemas de ordem prática.

A inferência bayesiana trata o vetor de parâmetros desconhecidos do problema como quantidades aleatórias e, portanto, permite com base em evidências a priori, atribuir distribuições de probabilidades a essas quantidades. Estas distribuições (atribuídas aos parâmetros desconhecidos) são conhecidas na literatura estatística como distribuições a priori.

De maneira bem geral, a distribuição a priori é o único fator que diferencia a abordagem clássica da abordagem bayesiana, sendo, portanto, alvo de crítica para muitos estatísticos clássicos, que alegam que a seleção a priori é um processo arbitrário e subjetivo, já que dois pesquisadores podem ter diferentes graus de incertezas sobre uma quantidade desconhecida. No entanto, Paulino et al. (2003), seguindo a interpretação subjetiva de probabilidades (Ramsey, de Finetti, Savage, etc.) argumentam que a abordagem bayesiana é de fato subjetiva, porém, não é arbitrária. Essa maneira de ver pressupõe que o pesquisador em questão tem uma atitude razoável, ou seja, coerente, o que não impede que dois pesquisadores, face a mesma evidência, tenham diferentes graus de credibilidades relativos ao mesmo problema.

As informações a priori capturam a opinião pessoal sobre a situação antes da observação dos dados. Por meio do Teorema de Bayes (Paulino et al., 2003), as informações contidas nos dados amostrais são combinadas com as informações a priori sobre os parâmetros desconhecidos induzindo as distribuições a posteriori sobre esses parâmetros.

Formalizando, sejam  $Y_1,...,Y_r$  uma amostra aleatória de tamanho  $r$  da variável aleatória Y com função densidade  $f(y|\theta)$ , com  $\theta \in \Theta$ , em que  $\Theta$  é o espaço paramétrico. A função densidade de probabilidade conjunta é dada por

$$
f_Y(\mathbf{y}|\theta) = \prod_{i=1}^r f_Y(y_i|\theta).
$$

Para um conjunto de dados fixos  $\boldsymbol{y} = [y_1,...,y_r]^\top,$  a função de verossimilhança é interpretada como função do parâmetro e denotada por

$$
L(\theta|\mathbf{y}) = \prod_{i=1}^r f_Y(y_i|\theta).
$$

Considerando uma quantidade desconhecida  $\theta$ , e denotando por  $\pi(\theta)$  a distribuição a priori desse parâmetro, pode-se obter a distribuição a posteriori  $\pi(\theta | y)$ por meio da fórmula de Bayes. Assim, no contexto de parâmetros e variáveis aleatórias (absolutamente) contínuas a fórmula de Bayes tem a seguinte expressão

$$
\pi(\theta|\mathbf{y}) = \frac{\pi(\theta)L(\theta|\mathbf{y})}{\int \pi(\theta)L(\theta|\mathbf{y})d\theta}.
$$
\n(2.1)

Como o denominador da expressão  $(2.1)$  não depende de  $\theta$ , é usual escrever

$$
\pi(\theta|\mathbf{y}) \propto \pi(\theta)L(\theta|\mathbf{y}),
$$

com o símbolo  $\propto$  representando proporcionalidade.

A escolha da distribuição a priori é um problema pertinente na abordagem bayesiana. Existem dois tipos de prioris: a informativa e a não informativa.

Quando o pesquisador tem alguma informação prévia sobre o que está estudando, pode ele usar uma priori informativa. Nesse caso, a distribuição a priori é representada por uma forma funcional, cujos parâmetros devem ser especificados de acordo com esse conhecimento. Os parâmetros indexadores da família de distribuições a priori são chamados de hiperparâmetros.

Por outro lado, pode acontecer que em determinado estudo o pesquisador tenha pouca ou nenhuma informação para se incorporar a priori. Quando isto acontece, a distribuição a priori a ser considerada é a não informativa. Nesse caso, para que nenhum valor particular de  $\theta$  seja favorecido, é razoável pensar que todos os possíveis valores de  $\theta$  sejam equiprováveis, o que pode ser obtido utilizando distribuições a priori uniformes ( $\pi(\theta) \propto$  constante). No entanto, algumas dificuldades podem surgir com esta escolha, como por exemplo,  $\pi(\theta)$  ser imprópria, isto é, R  $\sum_{\Theta} \pi(\theta) d\theta \to \infty$  (caso contínuo) ou  $\sum_{\Theta} \pi(\theta) \to \infty$  (caso discreto).

De qualquer forma, não é dada importância à impropriedade das distribuições a priori devido ao fato de o interesse se concentrar na obtenção da distribuição a posteriori, que deve ser sempre própria, mesmo que a priori não o seja. Vale então ressaltar que o uso de prioris deve ser feito com muito cuidado para garantir que não irão gerar posterioris impróprias, o que seria incoerente do ponto de vista de inferência bayesiana.

A priori não informativa mais usual é a priori de Jeffreys (Jeffreys, 1998), que se baseia no uso da medida de informação de Fisher sobre  $\boldsymbol{\theta} \in \mathbb{R}^k$ , isto é,

$$
I(\boldsymbol{\theta}) = E\left[ \left( \frac{\partial \ln f(X|\boldsymbol{\theta})}{\partial \boldsymbol{\theta}} \right)^2 \bigg| \boldsymbol{\theta} \right] = -E\left[ \frac{\partial^2 \ln f(X|\boldsymbol{\theta})}{\partial \boldsymbol{\theta}^2} \bigg| \boldsymbol{\theta} \right].
$$

No caso uniparamétrico (θ escalar), a priori de Jeffreys é definida por

$$
\pi(\theta) \propto [I(\theta)]^{\frac{1}{2}},
$$

e no caso de θ ser um vetor paramétrico, é definida por

$$
\pi(\boldsymbol{\theta}) \propto |I(\boldsymbol{\theta})|^{\frac{1}{2}}.
$$

A priori de Jeffreys assume formas específicas em alguns modelos. No caso do modelo de locação e escala ( $\theta = [\mu, \sigma]^\top$ ), a priori de Jeffreys é obtida assumindo independência a priori entre os parâmetros  $\mu$  e  $\sigma$  sendo dada por

$$
\pi(\boldsymbol{\theta}) = \pi(\mu, \sigma) = \pi(\mu)\pi(\sigma) \propto \frac{1}{\sigma}.
$$
\n(2.2)

Essa priori será utilizada na implementação da metodologia no Capítulo 3.

Na situação em que  $\boldsymbol{\theta} = [\theta_1, \dots, \theta_k]^\top$  é multivariado, as distribuições marginais de cada componente  $\theta_i$ ,  $i = 1, \dots, k$ , a partir das quais as inferências para cada parâmetro serão feitas, devem ser obtidas por meio de integração da densidade conjunta a posteriori  $\pi(\theta_1, \ldots, \theta_k | y)$ , com relação a cada parâmetro. No entanto, a resolução analítica dessa integral é, em muitos casos, impraticável, o

que a princípio inviabilizaria as inferências. Uma alternativa é a utilização dos métodos aproximados de inferência, baseados em simulação estocástica, os quais ganharam destaque entre os pesquisadores a partir do trabalho de Gelfand & Smith (1990), utilizando algoritmos dos métodos de Monte Carlo baseados em cadeias de Markov (MCMC). No contexto bayesiano, os métodos MCMC permitem obter, de forma empírica, a estrutura das distribuições conjuntas e marginais a posteriori a partir de simulações iterativas das distribuições condicionais completas. Estas fazem, por sua vez, o papel das funções de transição, responsáveis pelas mudanças de estados nas cadeias de Markov de interesse. Para a compreensão de tais métodos sugere-se a leitura de Gilks et al. (1996), Robert & Casella (2005) e Gamerman & Lopes (2006).

Os dois métodos MCMC comumente utilizados são o amostrador de Gibbs (Geman & Geman, 1984), para o caso onde se têm disponíveis as condicionais completas a posteriori e Metropolis-Hastings (Hastings, 1970), para o caso em que se necessitam gerar valores de uma função, ao qual não se conhece a família que a densidade pertence. A abordagem utilizada na metodologia deste trabalho se baseia na estrutura do amostrador de Gibbs e, devido a esse fato, apresenta-se na próxima seção um breve resumo desse método.

#### 2.1.1 Amostrador de Gibbs

Geman & Geman (1984) introduziram o método de amostragem Gibbs como um algoritmo de simulação de distribuições multivariadas complexas e de dimensão elevada que aparecem em problemas de reconstrução de imagens. Gelfand & Smith (1990), por sua vez, mostraram como o algoritmo pode ser usado para simular de distribuições a posteriori e, consequentemente, para resolver problemas de estatística bayesiana.

Para simplificar a compreensão do método, considere-se, sem perda de generalidade, uma distribuição conjunta a posteriori bidimensional, denotada por  $\pi(\theta|\mathbf{y})$ , com  $\theta = [\theta_1, \theta_2]^\top$ , conhecida a menos de uma constante de proporcionalidade (isto é, uma densidade própria). Considere-se ainda que o interesse esteja focado na obtenção de resumos estatísticos das densidades marginais a posteriori desses parâmetros, tais como a média e a variância.

O método de amostragem Gibbs permite construir uma amostra da distribuição a posteriori  $\pi(\theta|\mathbf{y})$ , desde que as distribuições condicionais completas a posteriori  $\pi(\theta_1|\theta_2, y)$  e  $\pi(\theta_2|\theta_1, y)$  sejam conhecidas, ou seja, possuam formas fechadas. O algoritmo gera uma sequência Gibbs  $\theta^1 = [\theta_1^{(1)}]$  $\theta_1^{(1)}, \theta_2^{(1)}$ ]<sup>T</sup>,  $\boldsymbol{\theta}^2 = [\theta_1^{(2)}]$  $\left[2^{(2)}_{1},\theta_{2}^{(2)}\right]$ <sup>T</sup>,  $\ldots, \boldsymbol{\theta}^\ell = [\theta_1^{(\ell)}]$  $\mathcal{L}^{(\ell)}_{1},\theta_2^{(\ell)}]^\top$ , partindo de um valor arbitrário inicial  $\boldsymbol{\theta}^{0}=[\theta_1^{(0)}]$  $_{1}^{(0)},\theta_{2}^{(0)}$ ]<sup>T</sup>. A sequência Gibbs é obtida iterativamente por meio de gerações alternadas de valores da seguinte forma:

- (i) Na iteração j gera-se  $\theta_1^{(j)}$  $j_1^{(j)}$  de  $\pi(\theta_1|\theta_2^{(j-1)})$  $\binom{(J-1)}{2}$ , $\bm{y}$ );
- (ii) Gera-se  $\theta_2^{(j)}$  $\mathbf{q}_2^{(j)}$  de  $\pi(\theta_2|\theta_1^{(j)})$  $\mathbf{y}^{(j)}_1, \mathbf{y})$ , obtendo-se dessa maneira  $\boldsymbol{\theta}^j = [\theta_1^{(j)}]$  $_{1}^{(j)},\theta_{2}^{(j)}$ ]<sup>T</sup>;
- (iii) Executem-se os passos (i) e (ii)  $\ell$  vezes para a obtenção de uma sequência Gibbs de tamanho  $\ell$ .

Resultados teóricos sobre cadeias de Markov permitem concluir que, quando  $\ell \rightarrow \infty,$   $\boldsymbol{\theta}^{\ell} = [\theta_{1}^{(\ell)}]$  $\begin{bmatrix} (\ell), \theta_2^{(\ell)} \end{bmatrix}^\top$  converge em distribuição para um vetor aleatório cuja função densidade de probabilidade conjunta é  $\pi(\boldsymbol{\theta}|\boldsymbol{y})$ . Em particular  $\theta_i^{(\ell)}$  $i^{(\ell)}$ ,  $i = 1,2$ , converge em distribuição para  $\pi(\theta_i|\boldsymbol{y})$  (a densidade marginal a posteriori de  $\theta_i$ ) e

$$
\frac{1}{\ell} \sum_{j=1}^{\ell} g(\boldsymbol{\theta}^j) \xrightarrow{q.c.} E[g(\boldsymbol{\theta})|\mathbf{y}],
$$

para qualquer função  $g(\cdot)$  em que  $E[g(\theta)|y]$  representa o valor esperado de  $g(\theta)$ 

em relação a distribuição a posteriori  $\pi(\theta|\mathbf{y})$ .

O raciocínio desenvolvido pode ser generalizado para  $\boldsymbol{\theta} = [\theta_1, \dots, \theta_k]^\top$  da seguinte forma:

(i) escolha um valor arbitrário inicial para o vetor  $\theta$ 

$$
\boldsymbol{\theta}^0 = [\theta_1^{(0)}, \ldots, \theta_k^{(0)}]^\top;
$$

(ii) obtém-se  $\theta_1^{(1)}$ <sup>(1)</sup> de π $(θ<sub>1</sub>|θ<sub>2</sub><sup>(0)</sup>)$  $\overset{(0)}{2},\ldots,\overset{(0)}{\theta^{(0)}_k},y),$ obtém-se  $\theta_2^{(1)}$  $_2^{(1)}$  de π $(θ_2|θ_1^{(1)}$  $a_1^{(1)}, b_3^{(0)}, \ldots, b_k^{(0)}, y$ , obtém-se  $\theta_3^{(1)}$  $_3^{(1)}$  de  $\pi(\theta_3|\theta_1^{(1)}$  $\theta_1^{(1)}, \theta_2^{(1)}, \theta_4^{(0)}, \ldots, \theta_k^{(0)},$ **y**), . . . obtém-se  $\theta_k^{(1)}$ 

<sup>(1)</sup> de π $(θ_k | θ_1^{(1)}$  $\overset{(1)}{0,1},\ldots,\overset{(1)}{\theta^{(1)}_{k-1}},y).$ Completa-se assim uma iteração do esquema e uma transição de  $\theta^0$  para (1)

$$
\boldsymbol{\theta}^1 = [\theta_1^{(1)}, \ldots, \theta_k^{(1)}]^\top.
$$

- (iii) O item (ii) é repetido com  $\theta$ <sup>1</sup> anteriormente obtido, como vetor inicial, para obter um novo vetor  $\theta^2$  e assim haver uma transição de  $\theta^1$  para  $\theta^2$ , com  $\boldsymbol{\theta}^2 = [\theta_1^{(2)}]$  $\theta_k^{(2)}, \ldots, \theta_k^{(2)}]^\top.$
- (iv) Itera-se  $\ell$  vezes este ciclo de gerações de observações aleatórias de cada uma das distribuições condicionais, produzindo  $\theta^0, \ldots, \theta^\ell$ .

Se num determinado instante  $\ell$  a cadeia já se encontrar no estado de equilíbrio, então o vetor  $\boldsymbol{\theta}^{\ell}$  gerado neste instante pode ser considerado como uma realização da distribuição  $\pi(\theta|\mathbf{y})$ . No entanto, sucessivas realizações de uma mesma cadeia ao longo do tempo, não constituem uma amostra aleatória da distribuição que se pretende gerar, pelo fato de os vetores  $\boldsymbol{\theta}^{\ell}$  que vão sendo gerados serem correlacionados. Uma solução é gerar, usando o método de Gibbs descrito anteriormente,

uma longa realização da cadeia com comprimento (número de iterações)  $\ell$ , com  $\ell = b + sN$ , sendo b o número inicial de iterações necessárias para que a cadeia atinja o estado de equilíbrio, N o número de iterações que serão usadas na aplicação do método de Monte Carlo e  $s$  o espaçamento (salto $^1$ ) entre iterações sucessivas, delineado para eliminar a autocorrelação entre as consecutivas iterações.

O período constituído pelas b primeiras iterações é designado por período de aquecimento da cadeia (*burn-in*), sendo este mais ou menos longo, dependendo do problema em questão. Existem na literatura vários métodos de diagnóstico para verificar se a cadeia se encontra ou não no estado de equilíbrio. Entre as várias soluções propostas têm-se, por exemplo, as seguintes:

- Gelfand & Smith (1990) propõem métodos baseados em representações gráficas das estimativas das densidades e na monitoração da convergência das médias ergódicas para os parâmetros de interesse.
- Geweke (1992) sugere métodos baseados em séries temporais.
- Gelfand & Rubin (1992a,b) sugerem métodos baseados na análise de variância.
- Raftery & Lewis (1992) apresentam fórmulas que relacionam a dimensão da cadeia de Markov a ser construída, o espaçamento entre os vetores simulados e a dimensão da amostra a ser utilizada.
- Ritter & Tanner (1992) sugerem a monitoração de certas funções peso associadas aos vetores simulados.

Apesar da quantidade de métodos disponíveis, Cowles & Carlin (1996) afirmam que não há um método que se possa dizer ser o mais eficiente. No presente

<sup>1</sup>Também conhecido como *jump*, *thin* ou *lag*, em inglês.

trabalho, a monitoração da convergência das cadeias será realizada utilizando o software<sup>2</sup> estatístico R (R Development Core Team, 2009) por meio do pacote  $\text{CODA}^3$  que contém implementados os métodos aqui apresentados. Em particular, foi adotado o critério de Raftery & Lewis (1992) nos estudos de simulação e na aplicação aos dados reais, sendo os resultados apresentados no Capítulo 4.

Alguns tópicos relacionados à área de comparações múltiplas são apresentados na próxima seção.

### 2.2 Comparações múltiplas

Esta seção apresenta a teoria necessária para o entendimento da área de comparações múltiplas no que diz respeito aos procedimentos de comparações múltiplas (PCM), taxas de erro, testes frequentistas, testes de agrupamentos e testes bayesianos. As principais referências utilizadas nesta seção foram os livros de Machado et al. (2005), Hsu (1996), Hochberg & Tamhane (1987) e o artigo de Carmer & Swanson (1973).

A área de comparações múltiplas vem sendo desenvolvida desde meados da década de 50. Nesse período, vários procedimentos foram propostos na literatura a fim de buscar um teste que consiga captar melhor as diferenças entre os níveis de um fator. No entanto, essa área ainda se encontra aberta devido ao fato de não haver um teste que seja considerado o melhor em várias situações práticas.

Um objetivo comum em qualquer experimento na pesquisa científica é comparar os níveis dos tratamentos. Considerando um fator qualquer, de efeitos fixos, com k níveis, a hipótese global de interesse é

$$
H_0: \theta_1 = \theta_2 = \dots = \theta_k,\tag{2.3}
$$

<sup>2</sup> Software de domínio público.

<sup>3</sup> Sigla em inglês para *Output Analysis and Diagnostics for MCMC.*

que deve ser testada usando o teste F. Aqui,  $\theta_i$   $(i = 1, \ldots, k)$  representa a média do i-ésimo nível do tratamento.

Se a hipótese (2.3) for rejeitada, pelo menos duas médias são distintas. Neste caso, a investigação segue na busca de identificar questões do tipo: a que se devem as diferenças, quais são os níveis desse fator que diferem entre si e qual o método mais coerente de realizar essas comparações. Esta última questão é resolvida a partir da natureza da estrutura dos efeitos do fator. Se os níveis do fator são quantitativos, o uso de uma metodologia de regressão é mais apropriada. Por outro lado, se são qualitativos com uma estruturação que sugere comparações específicas (pré-planejadas) entre os níveis do fator, a utilização de contrastes seguida de um teste específico é aconselhada. No entanto, se os níveis do fator em estudo são qualitativos e não estruturados, os PCM devem ser aplicados.

Os PCM são métodos que comparam mais de duas médias, sendo considerados a metodologia estatística mais utilizada depois do teste F. Segundo Machado et al. (2005), os PCM são populares pela automatização da construção dos parâmetros e pela popularidade dos testes envolvidos. No entanto, estes autores ressaltam que a quantidade de problemas envolvidos na sua aplicação é geralmente grande e inclui: número elevado<sup>4</sup> de parâmetros envolvidos (todas as comparações duas a duas são realizadas e, com isso, o número de parâmetros cresce com o aumento do número de níveis do fator), falta de transitividade da não significância (mais conhecida como ambiguidade dos resultados) e dificuldade de interpretação, decorrente, principalmente, da falta de transitividade.

A escolha do método adequado de comparações múltiplas depende das qualidades estatísticas do procedimento. Essas qualidades são funções do tipo de erro

<sup>&</sup>lt;sup>4</sup>Considerando os contrastes formados entre todas as médias tomadas duas a duas, cujos parâconsideradido os contrastes formados entre todas as medias tomadas duas a duas entre os são expressos na forma  $\theta_{ii'} = \theta_i - \theta_{i'}, i \neq i'$ , tem-se um total de  $c = \begin{pmatrix} k \\ 2 \end{pmatrix}$  $\begin{pmatrix} \text{cujos} \\ \text{pai} \\ \text{qai} \end{pmatrix} = \frac{k(k-1)}{2}$ parâmetros.

que é controlado e da forma como esses erros são controlados.

Considerando a situação em que a hipótese de nulidade (2.3) foi rejeitada e, levando-se em conta que o teste F não informa quais são as médias que diferem entre si, é usual a realização de testes de hipóteses sobre um conjunto de combinações lineares de médias utilizando os mesmos dados. A estes testes estão associados erros de decisão. Se a hipótese nula global for verdadeira e se uma dessas hipóteses for rejeitada, comete-se o erro tipo I. Por outro lado, se não rejeita uma hipótese que deveria ser rejeitada, comete-se o erro tipo II.

As taxas de erro dos tipos I e II decorrentes de um único teste têm comportamentos diferentes daquelas associadas à aplicação de uma sequência de testes. Considerando  $\alpha$  a probabilidade de rejeitar indevidamente uma das  $c =$  $\sqrt{k}$ 2 ¢ hipóteses de nulidade, ou seja, a probabilidade de se cometer o erro tipo I, pode-se mostrar que, mesmo que a nulidade global seja verdadeira, haverá uma probabilidade máxima  $1-(1-\alpha)^c$  de se rejeitar pelo menos uma hipótese nula na sequência de testes (Machado et al., 2005).

Esse fato teve como consequência o surgimento de um grande número de estratégias para garantir uma taxa de erro global  $\alpha$  para todas as comparações, sendo esses chamados de procedimentos de *inferências simultâneas*, enquanto que os procedimentos que asseguram proteção apenas para a comparação que está sendo realizada são denominados procedimentos de *inferências individuais*.

O'Neill & Wetherill (1971) definem duas maneiras básicas para calcular a taxa de erro do tipo I. A primeira diz respeito à probabilidade de a família de testes conter pelo menos uma inferência errada, enquanto que a segunda diz respeito ao número esperado de inferências erradas na família. Assim, as possibilidades para as taxas de erros observadas são

i. Taxa de erro por comparação - TEPC (*comparisonwise error rate*)

$$
TEPC = \frac{\text{Número de inferências erradas}}{\text{Número total de inferências}}
$$

ii. Taxa de erro por experimento - TEPE (*experimentwise error rate*)

$$
TEPE = \frac{Número de expert. com, pelo menos, uma inferência errada\nNúmero total de experiments
$$

Segundo Hinkelmann & Kempthorne (1994), a idéia é controlar a taxa de erro por experimento e não para cada comparação individual. Estes autores mostraram que a relação entre TEPC e TEPE é dada por

$$
1 - \text{TEPE} = (1 - \text{TEPC})^c,\tag{2.4}
$$

.

.

em que  $c =$  $\sqrt{k}$ 2 ¢ é o número de comparações a serem feitas. Para alcançar uma certa taxa de erro por experimento (por exemplo, 0,10), pode-se usar (2.4) para determinar a taxa de erro por comparação a ser utilizada em cada teste individual.

Embora todos os PCM testem a mesma hipótese nula, eles usam diferentes métodos para controlar o erro tipo I (medido por meio da TEPE), além de diferirem quanto à sensibilidade as hipóteses alternativas. Por esta razão, diferentes PCM aplicados ao mesmo banco de dados podem fornecer diferentes resultados, e ainda, não se deve esquecer que, relacionada com a taxa de erro tipo I, tem-se a taxa de erro tipo II. As probabilidades de se cometerem essas duas taxas são inversamente proporcionais. Portanto, é necessário manter um certo equilíbrio, pois, ao controlar de maneira excessiva a taxa de erro tipo I, a taxa de erro tipo II aumenta e, consequentemente, o poder diminui, levando a aceitar, como iguais, médias de tratamentos diferentes. Quando isso ocorre o teste é considerado conservativo (Carmer & Swanson, 1973). Como se tem por objetivo discriminar tratamentos por meio de suas médias, esse pode ser um efeito altamente indesejável. Por outro lado, se a taxa de erro tipo I for elevada, isto é, superior ao valor nominal de significância  $(\alpha)$ , a taxa de erro tipo II diminui e o poder do teste aumenta. Nesse caso, o teste é considerado poderoso e, ao mesmo tempo, liberal (Hochberg & Tamhane, 1987).

Nas comparações múltiplas, os erros tipo I e II são importantes e, geralmente, considerados nos estudos de simulação de Monte Carlo. Ao se comparar testes, deve-se verificar entre aqueles de mesmo tamanho, quais apresentam maior poder, ou seja, quais apresentam menores taxas de erro tipo II. Essa técnica será utilizada nos estudos de simulação deste trabalho.

Nas Seções 2.2.1, 2.2.2 e 2.2.3 apresentam-se alguns testes frequentistas, de agrupamentos e bayesianos de comparações múltiplas. Posteriormente, na Seção 2.3, apresenta-se a distribuição normal assimétrica ao qual será utilizada na metodologia deste trabalho para a construção de três novos testes relacionados à área de comparações múltiplas.

#### 2.2.1 Testes frequentistas

Serão apresentados nesta seção os testes frequentistas mais comuns de comparações múltiplas, a saber: t de Student, Tukey, Student-Newman-Keuls, Duncan e Sheffé. Os quatro primeiros testes e suas variantes são relacionados à distribuição da amplitude estudentizada, enquanto que o último (Sheffé) é baseado na distribuição F (Machado et al., 2005).

Para apresentação desses testes serão considerados daqui em diante experimentos que envolvam k níveis de tratamentos igualmente repetidos  $(r)$  e  $\nu$  graus de liberdade para o erro, resultando em médias não correlacionadas com variâncias homogêneas.

A variável aleatória conhecida como amplitude estudentizada é definida por

$$
Q = \frac{Y_{(k)} - Y_{(1)}}{S},
$$

em que  $Y_{(1)}$  e  $Y_{(k)}$  são a menor e a maior observação (estatísticas de ordem) em uma amostra aleatória de tamanho k da distribuição normal e S é o estimador do desvio padrão em outra amostra independente de tamanho  $\nu + 1$ . A função de distribuição da variável Q pode ser obtida em Pachares (1959). Para a realização dos quatro testes dependentes desta distribuição há a necessidade de obter os quantis superiores de ordem  $100\alpha\%, q(\alpha, p, \nu)$ , em que p é o número de médias incluídas na amplitude.

Existem ainda muitas dúvidas na escolha de qual procedimento de comparação múltipla utilizar. O pesquisador normalmente fica indeciso ao ter que tomar uma decisão. Isso ocorre, principalmente, porque cada teste possui uma teoria e princípios próprios que poderão ser adequados ou não, dependendo da situação em estudo.

O primeiro teste que será apresentado é o teste  $t$  de Student, também conhecido como teste da diferença mínima significativa (LSD - *Least Significant Difference*), cujo valor crítico é dado por

$$
LSD = t(\alpha/2, \nu)S_d = \frac{q(\alpha, 2, \nu)S_d}{\sqrt{2}},
$$
\n(2.5)

em que  $t(\alpha/2, \nu)$  é o quantil superior de ordem  $100\alpha/2\%$  da distribuição t de Student com  $\nu$  graus de liberdade;  $S_d =$ p  $\sqrt{2S^2/r}$  é o estimador do erro padrão da diferença de duas médias;  $S^2$  é o quadrado médio do resíduo associado a  $\nu$  graus de liberdade e r é o número de repetições dos tratamentos.
Este teste controla o erro tipo I no nível nominal  $\alpha$  em um par emparelhado testado individualmente; no entanto, não controla o erro tipo I simultaneamente para todos os testes emparelhados possíveis, neste mesmo nível  $\alpha$ . Desta forma, seu uso é recomendado apenas para comparações pré-planejadas, devido ao fato de controlar apenas a taxa de erro tipo I por comparação em um nível nominal máximo igual a  $\alpha$ . Existem algumas variantes do teste t de Student. Serão apresentadas aqui duas delas.

A primeira variante é o procedimento denominado LSD protegido de Fisher, por ser atribuído a R. A. Fisher. Esse procedimento requer que o teste F seja efetuado antes da realização do mesmo. Se o valor observado de F for significativo em um nível nominal de significância  $\alpha$ , o teste LSD é aplicado. No entanto, se o valor de F é não significativo no mesmo nível nominal, nenhuma comparação de médias é feita, eliminando a possibilidade de cometer-se o erro tipo I. O seu valor crítico é calculado por

$$
FSD = LSD = t(\alpha/2, \nu)S_d,
$$

se o valor de F for significativo ou  $FSD = \infty$ , se o valor de F for não significativo.

Uma crítica a este procedimento é feita em função da suposição da veracidade da hipótese nula (2.3), o que na maioria das situações reais é improvável que ocorra. O que geralmente é plausível admitir é uma nulidade parcial, ou seja, uma situação em que determinados grupos de tratamentos são homogêneos internamente e heterogêneos entre si. Esta situação conduz a significância do teste F. Desta forma, as comparações dos níveis dos tratamentos dentro dos grupos homogêneos realizadas pelo teste t de Student estão sujeitas a uma elevada taxa de erro tipo I por experimento.

A segunda variante do teste t de Student (O'Neill & Wetherill, 1971) é a utilização da diferença significativa de Fisher, também conhecida de correção de Bonferroni da significância nominal. Neste teste o valor da significância nominal  $\alpha$  é ajustado para o número de comparações realizadas  $c =$  $\sqrt{k}$ 2 ¢ . A técnica utilizada é dividir a significância nominal pelo número de comparações emparelhadas que se deseja fazer para determinar-se o quantil da distribuição da amplitude estudentizada. Assim, o valor crítico do teste t protegido por Bonferroni é dado por

$$
BLSD = t(\alpha/(2c), \nu)S_d = \frac{q(\alpha/c, 2, \nu)S_d}{\sqrt{2}}.
$$

Nota-se a partir do teste t de Student e de suas variantes que a distribuição da amplitude estudentizada está intimamente relacionada com a distribuição t de Student quando se tem duas médias na determinação da amplitude.

Segundo Machado et al. (2005), o teste LSD protege apenas contra o erro tipo I por comparação; já o teste LSD protegido por Fisher (FSD), controla o erro tipo I por comparação em todos os casos e o erro tipo I por experimento sob  $H_0$ completa<sup>5</sup>, mas não controla este último erro sob  $H_0$  parcial<sup>6</sup>. O teste BLSD, por sua vez, controla o erro tipo I por comparação e por experimento, com limites máximos das taxas iguais ao valor nominal.

O segundo teste que depende da amplitude estudentizada é o de Tukey. Este teste foi delineado para controlar o erro tipo I por experimento, sendo o valor crítico do teste dado por

$$
TSD = \frac{q(\alpha, k, \nu)S_d}{\sqrt{2}}.
$$
\n(2.6)

 $5$ O termo  $H_0$  completa representa a situação em que todos as médias dos tratamentos são consideradas iguais, isto é,  $H_0: \theta_1 = \theta_2 = \cdots = \theta_k$ .

 ${}^{6}$ O termo  $H_0$  parcial representa a situação em que existe pelo menos dois grupos de tratamentos homogêneos internamente e heterogêneos entre si. Por exemplo,  $H_0$ :  $(\theta_1 = \theta_2) \neq (\theta_3 = \cdots$  $\theta_k$ ).

Se k for maior que 2, o valor crítico TSD será maior que o valor crítico LSD, o que torna o teste de Tukey mais conservador do que o LSD em declarar uma diferença como significativa. Este teste controla muito bem o erro tipo I por experimento, porém, possui elevadas taxas de erro tipo II e, consequentemente, baixo poder.

Um teste alternativo, também dependente da amplitude estudentizada, é o de Student-Newman-Keuls (SNK). Neste teste, as médias devem ser ordenadas da maior para a menor e diferentes quantis (q) da amplitude estudentizada são usados, dependendo se as médias contrastadas são adjacentes ou se separadas por um ou mais intervalos. Desta forma, o teste SNK exige o cálculo de  $k - 1$  valores críticos dados por

$$
SNK_p = \frac{q(\alpha, p, \nu)S_d}{\sqrt{2}},\tag{2.7}
$$

para  $p = 2, 3, \ldots, k$ , sendo p o número de médias ordenadas abrangidas pelos contrastes entre duas médias.

Assim,  $SNK_2$  é igual ao valor crítico LSD e  $SNK_k$  é igual ao valor crítico TSD. Para valores intermediários de p, o valor crítico  $SNK_p$  é um valor intermediário entre os valores críticos LSD e TSD.

Os procedimentos LSD, TSD e SNK apresentados anteriormente utilizam quantis da amplitude estudentizada. Duncan (1955) apresenta amplitudes estudentizadas especiais, em que, para cada contraste, o nível de significância  $\alpha$  é alterado em função do número de médias abrangidas. Para esse procedimento, os  $k - 1$  valores críticos são calculados por

$$
MRT_p = \frac{q(\alpha_p, p, \nu)S_d}{\sqrt{2}},\tag{2.8}
$$

para  $p = 2, 3, \ldots, k$ , com  $\alpha_p = 1 - (1 - \alpha)^{p-1}$ . O processo se inicia ordenando as médias dos tratamentos em ordem crescente, ou seja,

$$
\overline{y}_{(1)}, \overline{y}_{(2)}, \ldots, \overline{y}_{(k)},
$$

e compara-se  $\overline{y}_{(k)} - \overline{y}_{(1)}$  com  $MRT_k$ . Se esta diferença é não significativa, então todas as outras diferenças são também não significativas. No entanto, se a diferença é significativa, então  $\overline{y}_{(k)} - \overline{y}_{(2)}$  e  $\overline{y}_{(k-1)} - \overline{y}_{(1)}$  são consideradas e comparadas com  $MRT_{k-1}$ . O procedimento é continuado, reduzindo-se o valor crítico a cada passo até que não mais diferenças possam ser declaradas significantes.

Exceto para  $p = 2$ , os valores críticos  $MRT_p$  são maiores do que o valor crítico LSD, mas inferiores ao valor crítico TSD e menores do que os valores críticos correspondentes  $SNK_p$ . Desta forma, o teste de Duncan é mais rigoroso do que o teste  $t$  de Student, mas mais liberal do que os testes de Tukey e Student-Newman-Keuls.

Sheffé (1953) apresenta um teste baseado na distribuição F. Embora seu método seja bastante geral e aplicável a qualquer contraste linear das médias de tratamento, pode-se aplicá-lo como um procedimento de comparações múltiplas. Quando aplicado neste contexto seu valor crítico simplificado é dado por

$$
SSD = [(k-1)F(\alpha, k-1, \nu)]^{\frac{1}{2}}S_d,
$$
\n(2.9)

em que  $F(\alpha, k - 1, \nu)$  é o quantil superior de ordem 100 $\alpha$ % da distribuição F com  $k - 1$  e  $\nu$  graus de liberdade.

Exceto para o caso em que  $k = 2$ , os valores de SSD são maiores do que os de TSD e, portanto, este teste é mais rigoroso do que todos os testes anteriormente apresentados.

## 2.2.2 Testes de agrupamentos

Todos os procedimentos apresentados na Seção 2.2.1 sofrem do problema de ambiguidade<sup>7</sup>, isto é, quando dois níveis do fator tidos como diferentes entre si não diferem de um terceiro (Machado et al., 2005). Para contornar este problema, Plackett em sua contribuição ao artigo de O'Neill & Wetherill (1971) propõe pela primeira vez a possibilidade de se utilizar análise de agrupamentos (cluster) para particionar as médias. Seguindo essa idéia, alguns autores propuseram novos métodos de comparações múltiplas, sendo os de Scott & Knott (1974) e Calinski & Corsten (1985) os mais usuais.

O método proposto por Scott & Knott (1974) utiliza o teste de razão de verossimilhança para separar os k níveis do fator em grupos homogêneos a partir da minimização da variação dentro e maximização da variação entre grupos. Borges & Ferreira (2003) avaliaram e compararam o poder e taxas de erro tipo I deste teste com os de Tukey e SNK. Estes autores recomendaram a utilização do método de Scott & Knott (1974), por apresentar maior poder e ser robusto a violações de normalidade.

Calinski & Corsten (1985) apresentam outros dois procedimentos baseados em análise de agrupamentos, sendo o primeiro uma extensão do uso da amplitude estudentizada e o segundo, uma extensão do uso do teste F. Outros procedimentos baseados em análise de agrupamentos são apresentados em Hochberg & Tamhane (1987).

## 2.2.3 Testes bayesianos

A abordagem bayesiana na área de comparações múltiplas teve início no trabalho de Duncan (1965) que incorporou a perspectiva da teoria de decisão ao problema de multiplicidades. Em seu trabalho, o problema de encontrar distribuições

 $7$ Conhecido também como falta de transitividade da não-significância.

a posteriori dos parâmetros é somente uma parte da solução bayesiana, enquanto que o restante envolve análise de decisão: decidir se duas ou mais médias são iguais na abordagem bayesiana de Duncan significa considerar as ramificações das várias decisões explicitamente em termos de funções de perda.

Segundo Berry & Hochberg (1999), o procedimento de Duncan (1965) envolve a especificação de uma distribuição conjunta a priori para os parâmetros. O autor assume o modelo de efeitos aleatórios para as médias dos tratamentos ( $\theta_i$ ) e uma relação conhecida para a razão entre as variâncias entre e dentro  $\sigma_\theta^2/\sigma^2$ , obtendo, a partir daí, as distribuições a posteriori para as médias. Se a mesma função perda é assumida para todas as comparações, há apenas a necessidade de se especificar uma constante K, que mede a grandeza do erro tipo I em relação ao erro tipo II em cada comparação.

Waller & Duncan (1969) modificaram o procedimento original de Duncan utilizando uma distribuição hiperpriori para  $\sigma_{\theta}^2/\sigma^2$ , com a intenção de evitar a especificação de um valor para a razão desconhecida entre as variâncias. Esses mesmos autores providenciaram uma conexão entre possíveis valores de  $K$  e os implícitos níveis de significância por comparação. Escolhas de  $K = 50, 100$  e 500 são análogas para escolhas usuais de  $\alpha = 10\%, 5\%$  e  $1\%$  em teste de uma única diferença.

Westfall et al. (1997) apresentaram uma perspectiva bayesiana no contexto da análise de variância. Seu procedimento é construído de forma que probabilidades a posteriori correspondam aos valores-p ajustados de Bonferroni. Os autores mostraram que abordagens bayesianas se assemelham às frequentistas de controle das taxas de erro por comparação ou por família, dependendo da credibilidade que é atribuída à família de hipóteses testadas.

Gopalan & Berry (1998) atribuíram uma família de prioris do processo Dirichlet para a população de onde foram retiradas as médias amostrais obtendo pro-

babilidades a posteriori para várias hipóteses de igualdade de médias. Os autores utilizaram combinações beta/binomial e normal/gama inversa, com variâncias iguais e o amostrador de Gibbs, devido à intratabilidade analítica das distribuições a posteriori. O procedimento se revelou mais poderoso do que o teste de Duncan sob algumas hipóteses alternativas; no entanto, não possibilita muita flexibilidade na atribuição de probabilidades a priori.

Berry & Hochberg (1999) apresentaram uma visão geral de métodos de comparações múltiplas bayesianos. Os autores discutem posições bayesianas ao ajustar inferências para multiplicidades, descrevem as diferenças entre assumir distribuições a priori independentes ou hierárquicas, discutem procedimentos semibayesianos e o papel da subjetividade na abordagem bayesiana.

Recentemente, Neath & Cavanaugh (2006) formularam o problema de testar a hipótese de igualdade de médias como um problema de seleção de modelos. Métodos bayesianos combinaram informações de todos os modelos testados para tentar contabilizar a incerteza de forma mais realista, sendo as probabilidades computadas via critério de informação bayesiano.

Nashimoto & Wright (2008) comparam  $k$  médias de tratamentos sob a suposição de ordenação simples  $(\theta_1 \leq \theta_2 \leq \ldots \leq \theta_k)$ . Os autores utilizaram um modelo hierárquico bayesiano para desenvolver um procedimento de comparações múltiplas e técnicas de agrupamento. As estimativas dos parâmetros da diferença entre uma média e a média anterior foram obtidas por meio dos métodos MCMC.

Andrade (2008) propôs alternativas bayesianas para comparações múltiplas considerando os casos de homogeneidade e heterogeidade de variâncias, a partir da distribuição t multivariada. Este autor gerou a amplitude padronizada a posteriori sob  $H_0$ , obtida a partir da distribuição a posteriori das médias, concluindo que os procedimentos baseados na amplitude padronizada foram superiores aos demais

por terem controlado, nos exemplos simulados, o erro tipo I e por ter detectado a maioria das diferenças sob  $H_1$ .

Todos os testes (frequentistas, de agrupamentos e bayesianos) apresentados nas Seções 2.2.1, 2.2.2 e 2.2.3 consideram a suposição de normalidade para os erros. No entanto, se essa suposição é violada, esses testes não são válidos. A fim de contornar esse problema, será assumido neste trabalho que os erros tenham distribuição normal assimétrica, como uma alternativa da falta de normalidade. Nesse sentido, apresenta-se na próxima seção, de forma detalhada, essa distribuição de probabilidade que tem a distribuição normal como caso particular.

#### 2.3 Distribuição normal assimétrica

Em muitas situações práticas, em que a usual suposição de normalidade não é satisfeita devido à falta de simetria dos dados, propõe-se como alternativa a utilização de uma família mais geral de distribuições, de forma que se consiga modelar a assimetria dos dados e, além disso, incluir a distribuição normal como um caso particular. Esta família de distribuições é denominada normal assimétrica.

Nesta seção apresenta-se inicialmente a definição e propriedades da distribuição normal assimétrica uniparamétrica, a qual será denominada distribuição normal assimétrica padrão (esta distribuição depende apenas do parâmetro  $\lambda$  que caracteriza a assimetria da função densidade). Adicionalmente, serão apresentadas diferentes caracterizações dessa distribuição, como também uma extensão do modelo padrão, ao se acrescentar parâmetros de posição e de escala.

Com o propósito de aprofundar ao máximo essa nova distribuição e com o intuito de propor um material didático à comunidade científica, procurou-se demonstrar todas as propriedades apresentadas. Convém ressaltar que algumas propriedades já foram demonstradas por outros autores, sendo estas, refenciadas. No entanto, todas as demonstrações não referenciadas são contribuições do presente trabalho.

# 2.3.1 Definição e propriedades

Uma variável aleatória Z tem distribuição normal assimétrica padrão se sua função densidade de probabilidade é dada por

$$
f_Z(z) = 2\phi(z)\Phi(\lambda z), \quad z \in \mathbb{R}, \tag{2.10}
$$

em que φ(·) e Φ(·) denotam a função densidade de probabilidade (fdp) e a função distribuição acumulada (fda) da normal padrão  $N(0,1)$ , respectivamente. A densidade em (2.10) é válida para  $\lambda \in \mathbb{R}$ . O parâmetro  $\lambda$  caracteriza a forma da distribuição, sendo denominado parâmetro de assimetria, pois valores positivos (negativos) de  $\lambda$  indicam assimetria positiva (negativa) da densidade (2.10). A distribuição normal padrão é um caso particular de (2.10) quando  $\lambda = 0$ , sendo nesse caso, simétrica. No limite, quando  $\lambda$  tende a +∞ (-∞), Z tende a variável aleatória normal truncada (*half-normal*) positiva (negativa). Será utilizada a seguinte notação para representar uma variável aleatória com distribuição normal assimétrica padrão:  $Z \sim NA(\lambda)$ .

Apresenta-se na sequência a demonstração de que a função dada em (2.10) é uma função densidade de probabilidade.

 $D$ *emonstração*. Para provar que  $f_Z(z)$  é uma função densidade de probabilidade, é suficiente provar que  $+\infty$ −∞  $f_Z(z)dz = 1$ , pois  $f_Z(z)$  é não negativa para  $\forall z \in \mathbb{R}$ . Assim,

$$
\int_{-\infty}^{+\infty} f_Z(z)dz = \int_{-\infty}^{+\infty} 2\phi(z)\Phi(\lambda z)dz = \int_{-\infty}^{+\infty} \int_{-\infty}^{+\infty} 2\phi(z)\phi(w)dw dz
$$

$$
= \int_{-\infty}^{+\infty} \int_{-\infty}^{+\infty} \frac{\lambda z}{\pi} \exp\left\{-\frac{1}{2}(w^2 + z^2)\right\} dw dz.
$$

Ao fazer as seguintes transformações, via coordenadas polares, dadas por

$$
\begin{cases}\n w = r \cos(\theta) \\
 z = r \operatorname{sen}(\theta)\n\end{cases}
$$
\n(2.11)

tem-se o seguinte jacobiano da transformação

$$
J((w,u),(r,\theta)) = \begin{vmatrix} \frac{\partial w}{\partial r} & \frac{\partial w}{\partial \theta} \\ \frac{\partial u}{\partial r} & \frac{\partial u}{\partial \theta} \end{vmatrix} = \begin{vmatrix} \cos(\theta) & -r \sin(\theta) \\ \sin(\theta) & r \cos(\theta) \end{vmatrix} = r.
$$
 (2.12)

Com isso,

$$
\int_{-\infty}^{+\infty} f_Z(z)dz = \int_{-\pi + \arctan \lambda}^{\arctan \lambda} \int_{0}^{+\infty} \frac{1}{\pi} \exp\left\{-\frac{1}{2}r^2\right\} r dr d\theta
$$

$$
= \int_{-\pi + \arctan \lambda}^{\arctan \lambda} \left[-\frac{1}{\pi} \exp\left\{-\frac{1}{2}r^2\right\}\right]_{0}^{+\infty} d\theta
$$

$$
= \int_{-\pi + \arctan \lambda}^{\arctan \lambda} \frac{1}{\pi} d\theta
$$

$$
= \left[\frac{\theta}{\pi}\right]_{-\pi + \arctan \lambda}^{\arctan \lambda} = \frac{\pi}{\pi} = 1,
$$

finalizando a prova.

A função de distribuição acumulada associada a densidade (2.10) é dada por

$$
F_Z(z; \lambda) = 2\Phi_2(z, 0|0, \Omega), \text{ com } \Omega = \begin{bmatrix} 1 & -\delta \\ -\delta & 1 \end{bmatrix}, \quad (2.13)
$$

$$
\delta = \frac{\lambda}{\sqrt{1 + \lambda^2}}, \quad z \in \mathbb{R},
$$

sendo  $\Phi_2(\cdot, \cdot \, | \mathbf{0}, \Omega)$ a função de distribuição acumulada de uma normal bivariada com vetor de médias zero e matriz de covariâncias Ω.

Rodríguez (2005) apresenta uma demonstração para a obtenção da expressão (2.13), sendo esta reproduzida aqui.

*Demonstração.*

$$
F_Z(z; \lambda) = \int_{-\infty}^{z} 2\phi(t)\Phi(\lambda t)dt = 2\int_{-\infty}^{z} \int_{-\infty}^{\lambda t} \phi(t)\phi(w)dwdt.
$$

Fazendo a seguinte mudança de variável  $v = \frac{w - \lambda t}{\sqrt{1 + \lambda^2}}$ , tem-se que  $v \in (-\infty, 0)$ ,  $w = \lambda t +$ √  $\overline{1 + \lambda^2}v$  com  $w \in (-\infty, \lambda t)$  e  $dw =$ √  $\sqrt{1 + \lambda^2}$ dv. Logo,

$$
F_Z(z; \lambda) = 2 \int_{-\infty}^{z} \int_{-\infty}^{0} \phi(t) \phi(\lambda t + \sqrt{1 + \lambda^2} v) \sqrt{1 + \lambda^2} dv dt
$$
  

$$
= 2 \int_{-\infty}^{z} \int_{-\infty}^{0} \frac{e^{-\frac{1}{2}t^2}}{\sqrt{2\pi}} \frac{e^{-\frac{1}{2}(\lambda t + \sqrt{1 + \lambda^2} v)^2}}{\sqrt{2\pi}} \sqrt{1 + \lambda^2} dv dt
$$
  

$$
= 2 \int_{-\infty}^{z} \int_{-\infty}^{0} \frac{\sqrt{1 + \lambda^2}}{2\pi} e^{-\frac{1}{2}[(1 + \lambda^2)t^2 + 2\lambda\sqrt{1 + \lambda^2}tv + (1 + \lambda^2)v^2]} dv dt.
$$

Falta agora verificar que o integrando é a função densidade de probabilidade da normal bidimensional  $(\phi_2(t,v|\mathbf{0},\Omega))$  com vetor de médias zero e matriz de covariâncias Ω, o que completa a prova. Assim,

$$
\frac{\sqrt{1+\lambda^2}}{2\pi} \exp\left\{-\frac{1}{2}\left[(1+\lambda^2)t^2 + 2\lambda\sqrt{1+\lambda^2}tv + (1+\lambda^2)v^2\right]\right\}
$$

$$
= \frac{\sqrt{1+\lambda^2}}{2\pi} \exp\left\{-\frac{1}{2}\left[\begin{bmatrix}t\\v\end{bmatrix}^\top \begin{bmatrix}1+\lambda^2 & \lambda\sqrt{1+\lambda^2}\\ \lambda\sqrt{1+\lambda^2} & 1+\lambda^2\end{bmatrix}\begin{bmatrix}t\\v\end{bmatrix}\right]\right\}
$$

$$
= \frac{\sqrt{1+\lambda^2}}{2\pi} \exp\left\{-\frac{1}{2}\left[\begin{bmatrix}t\\v\end{bmatrix}^\top \begin{bmatrix}1 & -\frac{\lambda}{\sqrt{1+\lambda^2}}\\ -\frac{\lambda}{\sqrt{1+\lambda^2}} & 1\end{bmatrix}^{-1}\begin{bmatrix}t\\v\end{bmatrix}\right]\right\}
$$

$$
= \frac{1}{2\pi\sqrt{1-\delta^2}} \exp\left\{-\frac{1}{2}\begin{bmatrix}t\\v\end{bmatrix}^\top \begin{bmatrix}1-\delta\\ -\delta & 1\end{bmatrix}^{-1}\begin{bmatrix}t\\v\end{bmatrix}\right\}
$$

$$
= (2\pi)^{-1}|\Omega|^{-\frac{1}{2}} \exp\left\{-\frac{1}{2}\begin{bmatrix}t\\v\end{bmatrix}^\top \begin{bmatrix}1\\0\end{bmatrix}^{-1}\begin{bmatrix}t\\v\end{bmatrix}\right\} = \phi_2(t, v|\mathbf{0}, \Omega). (2.14)
$$

Na Figura 1 ilustra-se a densidade (2.10) para diferentes valores do parâmetro de assimetria.

O comportamento da distribuição normal assimétrica padrão apresentado na Figura 1 é, de um modo geral, esboçado por meio de interessantes propriedades, todas elas decorrentes da densidade (2.10).

Na demonstração de algumas propriedades será utilizada a distribuição normal truncada positiva, com parâmetro de locação  $\mu$  e de escala  $\sigma^2$ , que se denota por  $NT(\mu, \sigma^2)$ . Em particular, a densidade da  $NT(0,1)$  é dada por  $2\phi(z)I_{(0,+\infty)}(z)$ , com  $\mathbf{I}_{(\cdot,\cdot)}(z)$  denotando a função indicadora.

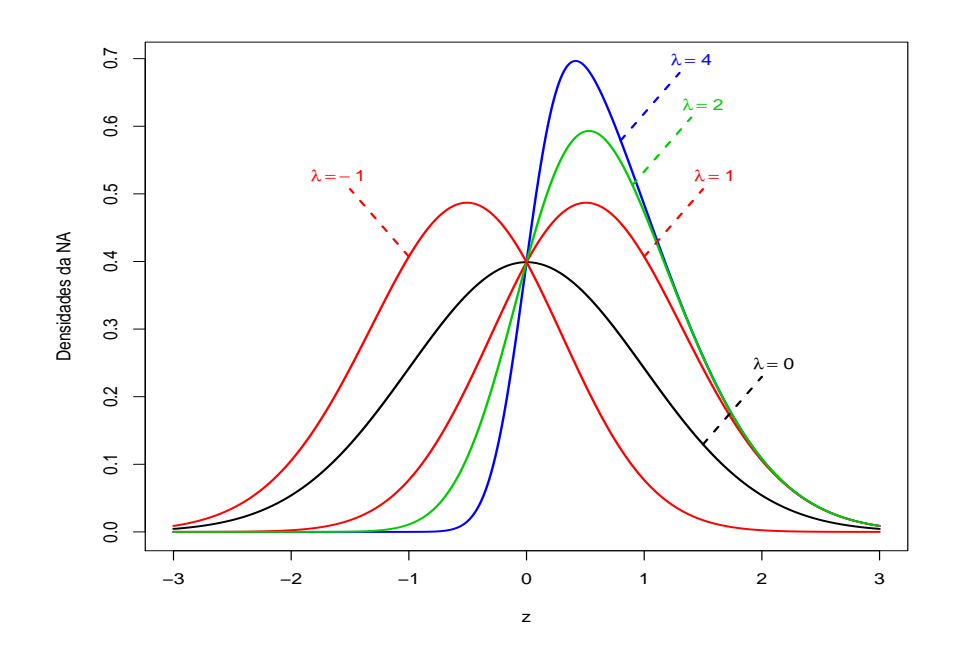

FIGURA 1 Densidades da normal assimétrica padrão para  $\lambda = -1, 0, 1, 2$  e 4.

Propriedade 1 *Se*  $Z \sim NA(0)$ *, então*  $Z \sim N(0,1)$ *.* 

*Demonstração.* Para  $\lambda = 0$ , tem-se que

$$
f_Z(z) = 2\phi(z)\Phi(0) = 2\phi(z)\frac{1}{2} = \phi(z).
$$

¤

**Propriedade 2** *Se*  $Z \sim NA(\lambda)$ *, então*  $|Z| \sim NT(0,1)$ *.* 

*Demonstração.* Seja  $Y = g(Z) = |Z|$ . Note que  $Y \in \mathbb{R}_+$ , pois  $Z \in \mathbb{R}$ . A função g induz duas correspondências biunívocas quando restrita a  $(-\infty,0)$  e  $(0, +\infty)$ .

Sejam  $h^{(1)}(y) = -y e h^{(2)}(y) = y$ . Os jacobianos das  $h^{(l)}$ , em relação a y são

$$
J_1(z,y) = \frac{dh^{(1)}(y)}{dy} = -1
$$
 e  $J_2(z,y) = \frac{dh^{(2)}(y)}{dy} = 1.$ 

Como a densidade de Z é  $f_Z(z) = 2\phi(z)\Phi(\lambda z)$ , a densidade de Y é

$$
f_Y(y) = f_Z(h^{(1)}(y))|J_1(z,y)| + f_Z(h^{(2)}(y))|J_2(z,y)|
$$
  
=  $\frac{2}{\sqrt{2\pi}} \exp\left\{-\frac{y^2}{2}\right\} \Phi(-\lambda y) + \frac{2}{\sqrt{2\pi}} \exp\left\{-\frac{y^2}{2}\right\} \Phi(\lambda y)$   
=  $\frac{2}{\sqrt{2\pi}} \exp\left\{-\frac{y^2}{2}\right\} [\Phi(-\lambda y) + \Phi(\lambda y)]$   
=  $\frac{2}{\sqrt{2\pi}} \exp\left\{-\frac{y^2}{2}\right\} [1 - \Phi(\lambda y) + \Phi(\lambda y)]$   
=  $\frac{2}{\sqrt{2\pi}} \exp\left\{-\frac{y^2}{2}\right\} \mathbf{I}_{(0, +\infty)}(y) \sim NT(0, 1).$ 

Propriedade 3 *Se*  $Z \sim NA(\lambda)$ *, então* −Z ~  $NA(-\lambda)$ *.* 

*Demonstração.* Se  $Y = g(Z) = -Z \implies Z = h(Y) = -Y$ . O jacobiano da transformação (em relação a y) fica  $J(z,y) = \frac{dh(y)}{dy} = -1$ . Como a densidade de  $Z$  é  $f_Z(z)=2\phi(z)\Phi(\lambda z),$ a densidade de  $Y$ é

$$
f_Y(y) = f_Z(h(y))|J(z,y)| = 2\phi(-y)\Phi(-\lambda y)| - 1| = 2\phi(y)\Phi(-\lambda y),
$$

pois  $\phi(-y) = \phi(y)$ , sendo  $\phi(\cdot)$  (a fdp da  $N(0,1)$ ) uma função par.  $\Box$ 

 $\Box$ 

**Propriedade 4** *Se*  $Z \sim NA(\lambda)$ *, então*  $Z^2 \sim \chi_1^2$ *.* 

 $$ g induz duas correspondências biunívocas quando restrita a  $(-\infty,0)$  e  $(0, +\infty)$ .

Sejam  $h^{(1)}(y) = -\sqrt{y} e h^{(2)}(y) = \sqrt{y}$ . Os jacobianos das  $h^{(l)}$ , em relação a y são

$$
J_1(z,y) = \frac{dh^{(1)}(y)}{dy} = -\frac{1}{2\sqrt{y}}
$$
 e  $J_2(z,y) = \frac{dh^{(2)}(y)}{dy} = \frac{1}{2\sqrt{y}}$ .

Como a densidade de Z é  $f_Z(z) = 2\phi(z)\Phi(\lambda z)$ , a densidade de Y é

$$
f_Y(y) = f_Z(h^{(1)}(y)) |J_1(z,y)| + f_Z(h^{(2)}(y)) |J_2(z,y)|
$$
  
\n
$$
= \frac{2}{\sqrt{2\pi}} \exp\left\{-\frac{y}{2}\right\} \Phi(-\lambda\sqrt{y}) \frac{1}{2\sqrt{y}} + \frac{2}{\sqrt{2\pi}} \exp\left\{-\frac{y}{2}\right\} \Phi(\lambda\sqrt{y}) \frac{1}{2\sqrt{y}}
$$
  
\n
$$
= \frac{1}{\sqrt{2\pi y}} \exp\left\{-\frac{y}{2}\right\} [\Phi(-\lambda\sqrt{y}) + \Phi(\lambda\sqrt{y})]
$$
  
\n
$$
= \frac{1}{\sqrt{2\pi y}} \exp\left\{-\frac{y}{2}\right\} [1 - \Phi(\lambda\sqrt{y}) + \Phi(\lambda\sqrt{y})]
$$
  
\n
$$
= \frac{1}{\sqrt{2\pi y}} \exp\left\{-\frac{y}{2}\right\} \mathbf{I}_{(0, +\infty)}(y) \sim \chi_1^2.
$$

 $\Box$ 

**Propriedade 5** *Se*  $Z \sim NA(\lambda)$ , então  $Z \stackrel{D}{\longrightarrow} NT(0,1)$  quando  $\lambda \longrightarrow +\infty$ .

*Demonstração.* Se  $Z \sim NA(\lambda)$ , sua densidade é dada por  $f_Z(z) = 2\phi(z)\Phi(\lambda z)$ . Quando  $\lambda \longrightarrow +\infty$  tem-se que:

- se  $Z < 0$ ,  $\Phi(\lambda z) \longrightarrow 0$  e, portanto,  $f_Z(z) \longrightarrow 0$ ;
- se  $Z > 0$ ,  $\Phi(\lambda z) \longrightarrow 1$  e, portanto,  $f_Z(z) \longrightarrow 2\phi(z)$ ;

de modo que  $Z \stackrel{D}{\longrightarrow} NT(0,1)$  nos pontos de continuidade da fda da  $NT(0,1)$ .  $\Box$ 

**Propriedade 6** *Se* Z ~  $NA(\lambda)$ *, então* 1 −  $F_Z(-z; \lambda) = F_Z(z; -\lambda)$ *.* 

*Demonstração.* Pode-se escrever o lado esquerdo da igualdade da seguinte forma

$$
1 - F_Z(-z; \lambda) = 1 - \int_{-\infty}^{-z} 2\phi(t)\Phi(\lambda t)dt.
$$

Utilizando o fato que  $\phi(-v)\,=\,\phi(v)$  (isto é,  $\phi(\cdot)$ uma função par) e fazendo a mudança de variável  $v = -t$ , tem-se que  $v \in (z, +\infty)$ ,  $t = -v$ , com  $t \in$ (−∞, −z) e dt = −dv. Logo,

$$
1 - F_Z(-z; \lambda) = 1 - \int_{+\infty}^{z} 2\phi(-v)\Phi(\lambda(-v))(-dv)
$$
  
= 
$$
1 - \int_{z}^{+\infty} 2\phi(v)\Phi(-\lambda v)dv
$$
  
= 
$$
\int_{-\infty}^{z} 2\phi(v)\Phi(-\lambda v)dv = F_Z(z; -\lambda).
$$

**Propriedade 7** *Se*  $Z \sim NA(1)$ *, então*  $F_Z(z; 1) = {\Phi(z)}^2$ *.* 

*Demonstração.* Tem-se que

$$
F_Z(z;1) = \int_{-\infty}^{z} 2\phi(t)\Phi(t)dt.
$$

Fazendo a seguinte mudança de variável  $v = \Phi(t)$ , tem-se que  $v \in (0, \Phi(z))$  e  $dv = \phi(t)dt$ . Logo,

$$
F_Z(z; 1) = \int_{0}^{\Phi(z)} 2v dv = \left[ v^2 \right]_{0}^{\Phi(z)} = {\Phi(z)}^2.
$$

 $\Box$ 

 $\Box$ 

Propriedade 8 *Se* Z ∼ NA(λ)*, então*

$$
\sup_{z} |\Phi(z) - F_Z(z; \lambda)| = \pi^{-1} \arctan |\lambda|.
$$

*Demonstração.* Seja  $H(z; \lambda) = \Phi(z) - F_Z(z; \lambda)$ . Note-se que, para um  $\lambda$  fixado,  $\lambda \geq 0$ , tem-se que  $\Phi(z) \geq F_Z(z;\lambda)$ para  $\forall \, z \in \mathbb{R}$ e, consequentemente,

$$
H(z; \lambda) \geq 0,
$$

devido à assimetria positiva. Com isso,

$$
\sup_{z} |H(z; \lambda)| = \sup_{z} [H(z; \lambda)].
$$

Neste caso, o ponto z tal que  $H(z; \lambda)$  seja máxima é obtido igualando a primeira derivada a zero. Assim,

$$
\frac{d}{dz}[H(z;\lambda)] = 0 \iff \frac{d}{dz}[\Phi(z) - F_Z(z;\lambda)] = 0
$$

$$
\iff \frac{d}{dz}[\Phi(z)] - \frac{d}{dz}[F_Z(z;\lambda)] = 0
$$

$$
\iff \phi(z) - 2\phi(z)\Phi(\lambda z) = 0
$$

$$
\iff \phi(z)[1 - 2\Phi(\lambda z)] = 0
$$

$$
\iff [1 - 2\Phi(\lambda z)] = 0
$$

$$
\iff \Phi(\lambda z) = \frac{1}{2}
$$

$$
\iff z = 0.
$$
(2.15)

Com isso,

$$
\sup_{z} [H(z; \lambda)] = H(0; \lambda)
$$
  
\n
$$
= \Phi(0) - F_Z(0; \lambda)
$$
  
\n
$$
= \frac{1}{2} - \int_{-\infty}^{0} 2\phi(z)\Phi(\lambda z)dz
$$
  
\n
$$
= \frac{1}{2} - \int_{-\infty}^{0} \int_{-\infty}^{\lambda z} 2\phi(z)\phi(w)dw dz
$$
  
\n
$$
= \frac{1}{2} - \int_{-\infty}^{0} \int_{-\infty}^{\lambda z} \frac{1}{\pi} \exp\left\{-\frac{1}{2}(w^2 + z^2)\right\} dw dz.
$$
 (2.16)

Ao fazer-se as mesmas transformações utilizando coordenadas polares dadas em (2.11), obtém-se o mesmo jacobiano da transformação dado em (2.12). Utilizando-se destas expressões e fazendo as devidas adaptações em (2.16), obtém-se

$$
\sup_{z} [H(z; \lambda)] = \frac{1}{2} - \int_{\pi + \arctan \lambda}^{\frac{3\pi}{2}} \int_{0}^{+\infty} \frac{1}{\pi} \exp\left\{-\frac{1}{2}r^{2}\right\} r dr d\theta
$$

$$
= \frac{1}{2} - \int_{\pi + \arctan \lambda}^{\frac{3\pi}{2}} \left[-\frac{1}{\pi} \exp\left\{-\frac{1}{2}r^{2}\right\}\right]_{0}^{+\infty} d\theta
$$

$$
= \frac{1}{2} - \int_{\pi + \arctan \lambda}^{\frac{3\pi}{2}} \frac{1}{\pi} d\theta = \frac{1}{2} - \frac{1}{\pi} \left[\frac{3\pi}{2} - \pi - \arctan \lambda\right]
$$

$$
= \frac{1}{2} - \frac{3}{2} + 1 + \pi^{-1} \arctan \lambda = \pi^{-1} \arctan \lambda. \tag{2.17}
$$

Por outro lado, para um  $\lambda$  fixado,  $\lambda < 0$ , tem-se que  $\Phi(z) < F_Z(z; \lambda)$  para  $\forall z \in \mathbb{R}$  e, consequentemente,

$$
H(z; \lambda) < 0,
$$

devido a assimetria negativa. Com isso,

$$
\sup_{z}|H(z;\lambda)|=\sup_{z}\left[-H(z;\lambda)\right].
$$

Neste caso, o ponto z tal que −H(z; λ) seja máxima é obtido, novamente, igualando a primeira derivada a zero. Seguindo os mesmos passos realizados no cálculo da expressão (2.15), obtém-se

$$
\frac{d}{dz}[-H(z;\lambda)] = 0 \iff -\frac{d}{dz}[H(z;\lambda)] = 0
$$

$$
\iff \frac{d}{dz}[H(z;\lambda)] = 0
$$

$$
\iff z = 0.
$$

Com isso,

$$
\sup_{z} [-H(z; \lambda)] = -H(0; \lambda)
$$
  
=  $-\Phi(0) + F_Z(0; \lambda)$ .

Aplicando o resultado da Propriedade 6, isto é,

$$
1 - F_Z(-z; \lambda) = F_Z(z; -\lambda),
$$

tem-se que

$$
\sup_{z} [-H(z; \lambda)] = -\Phi(0) + [1 - F_Z(0; -\lambda)].
$$

Logo,

$$
\sup_{z} [-H(z; \lambda)] = -\Phi(0) + [1 - F_Z(0; -\lambda)]
$$
  
\n
$$
= -\frac{1}{2} + 1 - F_Z(0; -\lambda)]
$$
  
\n
$$
= \frac{1}{2} - \int_{-\infty}^{0} 2\phi(z)\Phi(-\lambda z)dz
$$
  
\n
$$
= \frac{1}{2} - \int_{-\infty}^{0} \int_{-\infty}^{-\lambda z} 2\phi(z)\phi(w)dw dz
$$
  
\n
$$
= \frac{1}{2} - \int_{-\infty}^{0} \int_{-\infty}^{-\lambda z} \frac{1}{\pi} \exp\left\{-\frac{1}{2}(w^2 + z^2)\right\} dw dz. \quad (2.18)
$$

Agora, note-se que as expressões (2.16) e (2.18) somente se diferem pelo fato de (2.16) conter uma das integrais calculada até o ponto  $\lambda z$ , enquanto que na expressão (2.18), essa mesma integral vai até o ponto −λz. Realizando novamente as mesmas transformações, via coordenadas polares, dadas em (2.11) e (2.12) e seguindo os mesmos passos do cálculo da expressão (2.17), pode-se obter após algumas operações

$$
\sup_{z} \left[ -H(z; \lambda) \right] = \pi^{-1} \arctan - \lambda. \tag{2.19}
$$

Por fim, analisando os dois casos, conclui-se que

$$
\sup_{z} |H(z; \lambda)| = \pi^{-1} \arctan |\lambda|.
$$

 $\Box$ 

Apresenta-se na sequência uma propriedade bastante interessante, porém, pouco conhecida da função de distribuição acumulada da normal padrão, que aqui será dada em forma de Lema.

Lema 1 *Se* Z ∼ N(0,1)*, então*

$$
E[\Phi(aZ+b)] = \Phi\left(\frac{b}{\sqrt{1+a^2}}\right).
$$

*Demonstração.*

$$
E[\Phi(aZ+b)] = \int_{-\infty}^{+\infty} \Phi(az+b)\phi(z)dz
$$
  
= 
$$
\int_{-\infty}^{+\infty} \int_{-\infty}^{az+b} \phi(w)\phi(z)dw dz.
$$

Fazendo a mudança de variável  $v = \frac{w - az}{\sqrt{1 + a^2}}$ , tem-se que  $v \in$  $\overline{a}$  $-\infty, \frac{b}{\sqrt{1}}$  $1+a^2$ ´ ,  $w = az +$ √  $\overline{1+a^2}v$  com  $w \in (-\infty, az+b)$  e  $dw =$ √  $\overline{1+a^2}$ dv. Logo,

$$
E[\Phi(aZ+b)] = \int_{-\infty}^{+\infty} \int_{-\infty}^{\frac{b}{\sqrt{1+a^2}}} \phi(az + \sqrt{1+a^2}v)\phi(z)\sqrt{1+a^2}dvdz
$$
  
= 
$$
\int_{-\infty}^{+\infty} \int_{-\infty}^{\frac{b}{\sqrt{1+a^2}}} \frac{e^{-\frac{1}{2}(az + \sqrt{1+a^2}v)^2}}{\sqrt{2\pi}} e^{-\frac{1}{2}z^2} \sqrt{1+a^2}dvdz
$$
  
= 
$$
\int_{-\infty}^{+\infty} \int_{-\infty}^{\frac{b}{\sqrt{1+a^2}}} \frac{\sqrt{1+a^2}}{2\pi} e^{-\frac{1}{2}[(1+a^2)z^2 + 2a\sqrt{1+a^2}zv + (1+a^2)v^2]}dvdz.
$$

Após algumas operações, seguindo o mesmo raciocínio utilizado no cálculo da expressão (2.14), em que é feita a demonstração da função de distribuição acumulada da normal assimétrica, encontra-se que o integrando é a função densidade da normal bidimensional com vetor de médias zero e matriz de covariâncias dada por

$$
\Omega = \begin{bmatrix} 1 & -\delta \\ -\delta & 1 \end{bmatrix}
$$
 com  $\delta = \frac{a}{\sqrt{1 + a^2}}$ .

Assim, tem-se que

$$
E[\Phi(aZ+b)] = \int_{-\infty}^{+\infty} \int_{-\infty}^{\frac{b}{\sqrt{1+a^2}}} \phi_2(v,z|\mathbf{0},\Omega)dvdz
$$
  
=  $\Phi_2\left(\frac{b}{\sqrt{1+a^2}},+\infty|\mathbf{0},\Omega\right)$   
=  $\Phi\left(\frac{b}{\sqrt{1+a^2}}\right).$ 

 $\Box$ 

A próxima propriedade diz respeito à função geradora de momentos (fgm) da distribuição normal assimétrica padrão, a partir da qual serão derivadas medidas importantes para a caracterização dessa distribuição, tais como, média, variância e os coeficientes de assimetria e curtose. Na demonstração será utilizado o Lema 1.

Rodríguez (2005) apresenta esta propriedade em forma de uma proposição realizando também a demonstração.

Propriedade 9 *A função geradora de momentos da normal assimétrica é dada por*

$$
M_Z(t) = 2 \exp\left(\frac{t^2}{2}\right) \Phi(\delta t) \quad com \quad \delta = \frac{\lambda}{\sqrt{1 + \lambda^2}}.
$$

*Demonstração.*

$$
M_Z(t) = E\left[e^{tZ}\right] = \int_{-\infty}^{+\infty} e^{tz} 2\phi(z)\Phi(\lambda z)dz
$$
  

$$
= 2 \int_{-\infty}^{+\infty} e^{tz} \frac{1}{\sqrt{2\pi}} e^{-\frac{z^2}{2}} \Phi(\lambda z)dz
$$
  

$$
= 2 \int_{-\infty}^{+\infty} \frac{1}{\sqrt{2\pi}} e^{-\frac{1}{2}(z^2 - 2tz + t^2)} e^{\frac{t^2}{2}} \Phi(\lambda z)dz
$$
  

$$
= 2e^{\frac{t^2}{2}} \int_{-\infty}^{+\infty} \frac{1}{\sqrt{2\pi}} e^{-\frac{1}{2}(z-t)^2} \Phi(\lambda z)dz.
$$

Fazendo a mudança de variável  $v = z - t$   $(z \in \mathbb{R} \Rightarrow v \in \mathbb{R})$ , tem-se que

$$
M_Z(t) = 2e^{\frac{t^2}{2}} \int_{-\infty}^{+\infty} \phi(v)\Phi(\lambda v + \lambda t)dv
$$
  
=  $2e^{\frac{t^2}{2}}E[\Phi(\lambda v + \lambda t)],$ 

e usando o resultado do Lema 1, tem-se

$$
M_Z(t) = 2e^{\frac{t^2}{2}}\Phi\left(\frac{\lambda t}{\sqrt{1+\lambda^2}}\right) = 2e^{\frac{t^2}{2}}\Phi(\delta t), \text{ com } \delta = \frac{\lambda}{\sqrt{1+\lambda^2}}.
$$

 $\Box$ 

A partir da fgm dada pela Propriedade 9 podem ser obtidos os momentos da distribuição normal assimétrica padrão.

Propriedade 10 *Se* Z ∼ NA(λ)*, então*

$$
E[Z] = \sqrt{\frac{2}{\pi}} \frac{\lambda}{\sqrt{1 + \lambda^2}} \quad e \quad Var[Z] = 1 - \frac{2}{\pi} \frac{\lambda^2}{(1 + \lambda^2)}.
$$

*Demonstração.*

$$
E[Z] = \left[\frac{d}{dt}M_Z(t)\right]_{t=0}
$$
  
= 
$$
\left[2e^{\frac{t^2}{2}}t\Phi\left(\frac{\lambda t}{\sqrt{1+\lambda^2}}\right) + 2e^{\frac{t^2}{2}}\phi\left(\frac{\lambda t}{\sqrt{1+\lambda^2}}\right)\frac{\lambda}{\sqrt{1+\lambda^2}}\right]_{t=0}
$$
  
= 
$$
2\phi(0)\frac{\lambda}{\sqrt{1+\lambda^2}} = \sqrt{\frac{2}{\pi}}\frac{\lambda}{\sqrt{1+\lambda^2}}.
$$

Para demonstração do resultado da variância, será necessário encontrar  $E[Z^2]$ . Assim,

$$
E[Z^2] = \left[\frac{d^2}{dt^2} M_Z(t)\right]_{t=0}
$$
  
\n
$$
= \left[\frac{d}{dt} \left[2e^{\frac{t^2}{2}} \left(t\Phi\left(\frac{\lambda t}{\sqrt{1+\lambda^2}}\right) + \phi\left(\frac{\lambda t}{\sqrt{1+\lambda^2}}\right) \frac{\lambda}{\sqrt{1+\lambda^2}}\right)\right]\right]_{t=0}
$$
  
\n
$$
= \left[2e^{\frac{t^2}{2}} t \left(t\Phi\left(\frac{\lambda t}{\sqrt{1+\lambda^2}}\right) + \phi\left(\frac{\lambda t}{\sqrt{1+\lambda^2}}\right) \frac{\lambda}{\sqrt{1+\lambda^2}}\right)\right]_{t=0} +
$$
  
\n
$$
\left[2e^{\frac{t^2}{2}} \left(\Phi\left(\frac{\lambda t}{\sqrt{1+\lambda^2}}\right) + t\phi\left(\frac{\lambda t}{\sqrt{1+\lambda^2}}\right) \frac{\lambda}{\sqrt{1+\lambda^2}}\right)\right]_{t=0} +
$$
  
\n
$$
\left[2e^{\frac{t^2}{2}} \left(\phi\left(\frac{\lambda t}{\sqrt{1+\lambda^2}}\right) \frac{-\lambda t}{\sqrt{1+\lambda^2}} \left(\frac{\lambda}{\sqrt{1+\lambda^2}}\right)^2\right)\right]_{t=0}
$$
  
\n= 1.

Logo,

$$
Var[Z] = E[Z2] - (E[Z])2 = 1 - \frac{2}{\pi} \frac{\lambda^{2}}{(1 + \lambda^{2})}.
$$

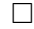

Propriedade 11 *Os momentos pares da distribuição* NA(λ) *são dados por*

$$
E[Z^{2k}] = 2^{-k} \frac{(2k)!}{k!},
$$

*sendo* k *um inteiro positivo.*

*Demonstração.* Esta expressão é decorrente da Propriedade 4, que garante que os momentos de ordem par da distribuição normal assimétrica padrão (Z) coincidem com os da distribuição normal padrão. ¤

Propriedade 12 *Os momentos ímpares da* NA(λ) *são dados por*

$$
E\left[Z^{2k+1}\right] = \sqrt{\frac{2}{\pi}} \lambda (1 + \lambda^2)^{-(k+0,5)} 2^{-k} (2k+1)! \sum_{v=0}^k \frac{v!(2\lambda)^{2v}}{(2v+1)!(k-v)!}.
$$

*Demonstração*. Ver em Henze (1986). □

Os coeficientes de assimetria e de curtose são definidos por

$$
\gamma_1 = \frac{E\left[ (Z - E[Z])^3 \right]}{\left[ E\left[ (Z - E[Z])^2 \right] \right]^{3/2}} \quad \text{e} \quad \gamma_2 = \frac{E\left[ (Z - E[Z])^4 \right]}{\left[ E\left[ (Z - E[Z])^2 \right] \right]^2} - 3.
$$

Nas Propriedades 13 e 14 serão apresentados esses coeficientes para uma variável aleatória Z com distribuição  $NA(\lambda)$ .

Propriedade 13 *O coeficiente de assimetria da* NA(λ) *é dado por*

$$
\gamma_1 = \frac{\sqrt{2}(4-\pi)\lambda^3}{[\pi + (\pi - 2)\lambda^2]^{3/2}}.
$$

*Demonstração.* Utilizando as Propriedades 11 e 12 tem-se que

$$
E[Z] = \sqrt{\frac{2}{\pi}} \frac{\lambda}{\sqrt{1 + \lambda^2}}
$$
  
\n
$$
E[Z^2] = 1
$$
  
\n
$$
E[Z^3] = 3\sqrt{\frac{2}{\pi}} \frac{\lambda}{(1 + \lambda^2)^{3/2}} + 2\sqrt{\frac{2}{\pi}} \frac{\lambda^3}{(1 + \lambda^2)^{3/2}}.
$$

O numerador de  $\gamma_1$ é dado por

$$
E [(Z - E[Z])3] = E [Z3] - 3E [Z2] E[Z] + 3E[Z](E[Z])2 - (E[Z])3
$$
  
\n
$$
= E [Z3] - 3E[Z] + 2(E[Z])3
$$
  
\n
$$
= 3\sqrt{\frac{2}{\pi}} \frac{\lambda}{(1 + \lambda^{2})^{3/2}} + 2\sqrt{\frac{2}{\pi}} \frac{\lambda^{3}}{(1 + \lambda^{2})^{3/2}}
$$
  
\n
$$
- 3\sqrt{\frac{2}{\pi}} \frac{\lambda}{\sqrt{1 + \lambda^{2}}} + 2\left[\sqrt{\frac{2}{\pi}} \frac{\lambda}{\sqrt{1 + \lambda^{2}}}\right]^{3}
$$
  
\n
$$
= \sqrt{\frac{2}{\pi}} \frac{\lambda}{(1 + \lambda^{2})^{3/2}} \left[3 + 2\lambda^{2} - 3(1 + \lambda^{2}) + \frac{4}{\pi}\lambda^{2}\right]
$$
  
\n
$$
= \sqrt{\frac{2}{\pi}} \frac{\lambda}{(1 + \lambda^{2})^{3/2}} \left[-\lambda^{2} + \frac{4}{\pi}\lambda^{2}\right]
$$
  
\n
$$
= \sqrt{\frac{2}{\pi}} \frac{\lambda^{3}}{(1 + \lambda^{2})^{3/2}} \left[\frac{4}{\pi} - 1\right].
$$
 (2.20)

O núcleo do denominador de $\gamma_1$ é dado por

$$
E [(Z - E[Z])2] = E [Z2] - 2E[Z]E[Z] + (E[Z])2
$$
  
= 1 - (E[Z])<sup>2</sup>  
= 1 -  $\frac{2}{\pi} \frac{\lambda^{2}}{(1 + \lambda^{2})}$ . (2.21)

Por fim, o coeficiente de assimetria $\gamma_1$ é obtido utilizando as expressões (2.20) e (2.21) da seguinte forma

$$
\gamma_1 = \frac{E\left[ (Z - E[Z])^3 \right]}{\left[ E\left[ (Z - E[Z])^2 \right] \right]^{3/2}}
$$
  
= 
$$
\frac{\sqrt{\frac{2}{\pi}} \frac{\lambda^3}{(1 + \lambda^2)^{3/2}} \left[ \frac{4}{\pi} - 1 \right]}{\left[ 1 - \frac{2}{\pi} \frac{\lambda^2}{(1 + \lambda^2)} \right]^{3/2}}
$$
  
= 
$$
\frac{\sqrt{2}(4 - \pi)\lambda^3 \pi^{3/2} (1 + \lambda^2)^{3/2}}{[\pi(1 + \lambda^2) - 2\lambda^2]^{3/2} \pi^{3/2} (1 + \lambda^2)^{3/2}}
$$
  
= 
$$
\frac{\sqrt{2}(4 - \pi)\lambda^3}{[\pi + (\pi - 2)\lambda^2]^{3/2}}.
$$

O coeficiente de assimetria caracteriza como e quanto a distribuição se afasta da suposição de simetria, sendo uma função crescente em |λ|. Da Propriedade 13, tem-se que  $\gamma_1 \in [-0, 9953, 0, 9953].$ 

 $\Box$ 

Propriedade 14 *O coeficiente de curtose da* NA(λ) *é expresso por*

$$
\gamma_2 = \frac{8(\pi - 3)\lambda^4}{[\pi + (\pi - 2)\lambda^2]^2}.
$$

*Demonstração.* Na demonstração da Propriedade 13 foram apresentados os três primeiros momentos da variável aleatória Z ∼ NA(λ). Agora, além destes, necessita-se também do quarto momento, ao qual pode ser obtido aplicando-selhe a Propriedade 11 para  $k = 2$ , fornecendo

$$
E[Z^4] = 3.
$$

Com isso, o quarto momento central  $E$ h  $(Z - E[Z])^4$ i é

$$
E[Z^4] - 4E[Z^3] E[Z] + 6E[Z^2] (E[Z])^2 - 4E[Z](E[Z])^3 + (E[Z])^4
$$
  
\n
$$
= E[Z^4] - 4E[Z^3] E[Z] + 6(E[Z])^2 - 3(E[Z])^4
$$
  
\n
$$
= 3 - 4 \left[ 3\sqrt{\frac{2}{\pi}} \frac{\lambda}{(1 + \lambda^2)^{3/2}} + 2\sqrt{\frac{2}{\pi}} \frac{\lambda^3}{(1 + \lambda^2)^{3/2}} \right] \sqrt{\frac{2}{\pi}} \frac{\lambda}{\sqrt{1 + \lambda^2}}
$$
  
\n
$$
+ 6 \left[ \frac{2}{\pi} \frac{\lambda^2}{1 + \lambda^2} \right] - 3 \left[ \frac{4}{\pi^2} \frac{\lambda^4}{(1 + \lambda^2)^2} \right]
$$
  
\n
$$
= 3 - \frac{24\lambda^2}{\pi(1 + \lambda^2)^2} - \frac{16\lambda^4}{\pi(1 + \lambda^2)^2} + \frac{12\lambda^2}{\pi(1 + \lambda^2)} - \frac{12\lambda^4}{\pi^2(1 + \lambda^2)^2}
$$
  
\n
$$
= \frac{3\pi^2 + 6\pi^2\lambda^2 + 3\pi^2\lambda^4 - 24\pi\lambda^2 - 16\pi\lambda^4 + 12\pi\lambda^2 + 12\pi\lambda^4 - 12\lambda^4}{\pi^2(1 + \lambda^2)^2}
$$
  
\n
$$
= \frac{3\pi^2\lambda^4 - 4\pi\lambda^4 - 12\lambda^4 + 6\pi^2\lambda^2 - 12\pi\lambda^2 + 3\pi^2}{\pi^2(1 + \lambda^2)^2}
$$
  
\n
$$
= \frac{3(\pi^2 + 2\pi(\pi - 2)\lambda^2) + (3\pi^2 - 4\pi - 12)\lambda^4}{\pi^2(1 + \lambda^2)^2}.
$$
 (2.22)

O segundo momento central ao quadrado é

$$
\[E\left[ (Z - E[Z])^2 \right] \] ^2 = \left[ 1 - \frac{2}{\pi} \frac{\lambda^2}{(1 + \lambda^2)} \right] ^2
$$
  
= 
$$
\frac{(\pi + (\pi - 2)\lambda^2)^2}{\pi^2 (1 + \lambda^2)^2}.
$$
 (2.23)

Por fim, o coeficiente de curtose  $\gamma_2$  é obtido utilizando as expressões (2.22) e (2.23) da seguinte forma

$$
\gamma_2 = \frac{E\left[ (Z - E[Z])^4 \right]}{\left[ E\left[ (Z - E[Z])^2 \right] \right]^2 - 3} = \frac{\frac{3(\pi^2 + 2\pi(\pi - 2)\lambda^2) + (3\pi^2 - 4\pi - 12)\lambda^4}{\pi^2 (1 + \lambda^2)^2}}{\frac{(\pi + (\pi - 2)\lambda^2)^2}{\pi^2 (1 + \lambda^2)^2}} - 3
$$
\n
$$
= \frac{(3\pi^2 - 4\pi - 12)\lambda^4 - 3(\pi - 2)^2 \lambda^4}{(\pi + (\pi - 2)\lambda^2)^2} = \frac{8\pi\lambda^4 - 24\lambda^4}{(\pi + (\pi - 2)\lambda^2)^2}
$$
\n
$$
= \frac{8(\pi - 3)\lambda^4}{(\pi + (\pi - 2)\lambda^2)^2}.
$$

 $\Box$ 

O coeficiente de curtose procura caracterizar o formato da distribuição quanto ao seu achatamento, sendo menor que 0 para as distribuições platicúrticas, igual a 0 para uma distribuição mesocúrtica e maior que 0 para as distribuições leptocúrticas. Da Propriedade 14, tem-se que  $\gamma_2$  assume valores no intervalo [0, 0,8692], o que garante que a distribuição é leptocúrtica para todo  $\lambda \neq 0$ .

#### 2.3.2 Caracterizações

Serão apresentadas na sequência três diferentes maneiras de se obter a distribuição normal assimétrica padrão, todas partindo de uma distribuição bivariada. As demonstrações das três caracterizações foram obtidas em Branco & Arellano-Valle (2004).

# 1. Construção via condicionamento

Seja  $Y = [Y_1, Y_2]^\top \sim N_2(0, \Omega), \Omega =$  $\begin{bmatrix} 1 & \delta \end{bmatrix}$  $\delta$  1 | com  $|\delta|$  < 1. Defina a variável  $Z = Y_2|Y_1 > 0$ . Então,  $Z \sim NA(\lambda)$ .

 $\overline{r}$ 

 $\overline{a}$ 

 $Demonstração$ . Utilizando as propriedades da normal, sabe-se que  $Y_1$  e  $Y_2$  têm distribuição marginal  $N(0,1)$  e que  $Y_1|Y_2 = z \sim N(\delta z, 1 - \delta^2)$ . Portanto,

$$
P(Y_1 > 0) = \frac{1}{2}
$$
 e  $P(Y_1 > 0 | Y_2 = z) = \Phi\left(\frac{\delta z}{\sqrt{1 - \delta^2}}\right)$ .

Então,

$$
f_Z(z) = P(Y_2|Y_1 > 0) = \frac{P(Y_2, Y_1 > 0)}{P(Y_1 > 0)} = \frac{P(Y_1 > 0|Y_2 = z) f_{Y_2}(z)}{P(Y_1 > 0)}
$$
  
=  $2\phi(z)\Phi\left(\frac{\delta z}{\sqrt{1 - \delta^2}}\right).$ 

Considerando a reparametrização  $\lambda = \frac{\delta}{\sqrt{1-\delta}}$  $\frac{\delta}{1-\delta^2}$ , tem-se a densidade (2.10). □

Esta construção é denominada modelo de truncamento oculto, sendo motivada pela seguinte idéia: suponha que duas variáveis aleatórias originalmente seguem uma distribuição normal bivariada; no entanto, uma delas tem seus valores restritos a alguma condição; por exemplo, serem maiores do que zero  $(Y_1 > 0)$ . A quantidade de interesse é a variável  $Y_2$ , que será observada sob a condição imposta à primeira. Neste caso, o truncamento da primeira induzirá em  $Y_2$  uma assimetria.

Como exemplo, considerem-se os escores obtidos por candidatos a um determinado concurso realizado em duas fases, sendo que a realização da segunda fase depende da aprovação na primeira. Assim, se  $Y_2$  é o escore do candidato na segunda fase, esse valor só será observado para candidatos que obtiveram um escore mínimo de aprovação na primeira fase  $(Y_1)$ . Assim, pode-se pensar que é este tipo de restrição que induz a assimetria no modelo.

# 2. Construção via transformação de variáveis

A construção a seguir caracteriza a variável aleatória Z como uma combinação linear de variáveis aleatórias independentes, sendo de muita utilidade na simulação desta variável. Essa construção ficou conhecida na literatura como representação estocástica de Henze (1986).

Sejam  $Y_1$  e  $Y_2$  variáveis aleatórias independentes com distribuição normal padrão, então

$$
Z = \delta|Y_1| + \sqrt{1 - \delta^2}Y_2 \sim NA(\lambda) \quad \text{com} \quad \delta = \frac{\lambda}{\sqrt{1 + \lambda^2}}.
$$

*Demonstração.* A prova será feita via método do jacobiano. Uma forma alternativa (Rodríguez, 2005) é fazer via função geradora de momentos. Considerando as seguintes transformações de variáveis

$$
\begin{cases}\nw = |y_1| \\
z = \delta |y_1| + \sqrt{1 - \delta^2} y_2\n\end{cases}\n\Longrightarrow\n\begin{cases}\n|y_1| = w \\
y_2 = \frac{z - \delta w}{\sqrt{1 - \delta^2}}\n\end{cases}
$$

o jacobiano da transformação fica

$$
J((|y_1|, y_2), (w, z)) = \begin{vmatrix} \frac{\partial |y_1|}{\partial w} & \frac{\partial |y_1|}{\partial z} \\ \frac{\partial y_2}{\partial w} & \frac{\partial y_2}{\partial z} \end{vmatrix} = \begin{vmatrix} 1 & 0 \\ -\frac{\delta}{\sqrt{1-\delta^2}} & \frac{1}{\sqrt{1-\delta^2}} \end{vmatrix} = \frac{1}{\sqrt{1-\delta^2}}.
$$

Desse modo,

$$
f_Z(z) = \int_0^{+\infty} f_{W,Z}(w,z)dw = \int_0^{+\infty} f_{|Y_1|,Y_2}(|y_1|,y_2)|J((|y_1|,y_2),(w,z))| dw
$$
  
\n
$$
= \int_0^{+\infty} f_{|Y_1|}(w) f_{Y_2} \left(\frac{z - \delta w}{\sqrt{1 - \delta^2}}\right) \frac{1}{\sqrt{1 - \delta^2}} dw
$$
  
\n
$$
= \int_0^{+\infty} 2\phi(w)\phi\left(\frac{z - \delta w}{\sqrt{1 - \delta^2}}\right) \frac{1}{\sqrt{1 - \delta^2}} dw
$$
  
\n
$$
= \int_0^{+\infty} 2\frac{e^{-\frac{1}{2}w^2}}{\sqrt{2\pi}} e^{-\frac{1}{2}\left(\frac{z - \delta w}{\sqrt{1 - \delta^2}}\right)^2} \frac{1}{\sqrt{1 - \delta^2}} dw
$$
  
\n
$$
= \frac{2}{\sqrt{2\pi}} \int_0^{+\infty} \frac{1}{\sqrt{2\pi(1 - \delta^2)}} e^{-\frac{1}{2}\left(\frac{w - \delta z}{\sqrt{1 - \delta^2}}\right)^2} e^{-\frac{1}{2(1 - \delta^2)}(z^2 - \delta^2 z^2)} dw
$$
  
\n
$$
= \frac{2}{\sqrt{2\pi}} e^{-\frac{1}{2}z^2} \int_0^{+\infty} \frac{1}{\sqrt{2\pi(1 - \delta^2)}} e^{-\frac{1}{2}\left(\frac{w - \delta z}{\sqrt{1 - \delta^2}}\right)^2} dw
$$
  
\n
$$
= 2\phi(z) \int_0^{+\infty} \phi(w) dw = 2\phi(z) \Phi\left(\frac{\delta z}{\sqrt{1 - \delta^2}}\right).
$$

Novamente, basta considerar  $\lambda = \frac{\delta}{\sqrt{1-\delta}}$  $\frac{\delta}{1-\delta^2}$  para obter a forma dada em (2.10) da densidade normal assimétrica. ¤

# 3. Construção via estatística de ordem

Uma terceira construção é motivada pelo seguinte exemplo apresentado em Roberts (1966). Ao estudar o efeito de determinada doença numa amostra de irmãos gêmeos foi considerado apenas a idade do primeiro gêmeo a adquirir a doença. Considerando  $Y_1$  e  $Y_2$  como sendo as idades dos irmãos ao adquirirem a doença, é razoável supor que conjuntamente estas variáveis tenham distribuição normal bivariada. No entanto, como se esperava que os valores de  $Y_1$  e  $Y_2$  estivessem bastante próximos, registrou-se apenas a variável  $Z = \min(Y_1, Y_2)$ , e esta, como será visto a seguir, tem distribuição normal assimétrica padrão.

Branco & Arellano-Valle (2004) apresentaram a demonstração de que a variável aleatória  $Z = \max(Y_1, Y_2)$  é normal assimétrica padrão, devido ao fato de ser indiferente neste caso usar o máximo ou mínimo, pois ambos geram a mesma classe de distribuições. Estes mesmos autores deixaram como exercício ao leitor a demonstração de que  $Z = \min(Y_1, Y_2)$  também tem esta distribuição.

Será apresentado na sequência a demonstração feita em Branco & Arellano-Valle (2004), no entanto, com mais detalhes e, como uma pequena contribuição aqui, será realizada também a demonstração de que  $Z = \min(Y_1, Y_2) \sim NA(\lambda)$ .

*Demonstração.* Considere inicialmente  $[Y_1, Y_2]^\top \sim N_2(0, \Omega), \Omega =$  $\overline{r}$  $\begin{bmatrix} 1 & \delta \end{bmatrix}$  $\delta$  1  $\overline{a}$  $\overline{1}$ com  $|\delta|$  < 1 e  $Z = \max(Y_1, Y_2)$ . Então,

$$
F_Z(z) = P(Z \le z) = P(\max(Y_1, Y_2) \le z) = P(Y_1 \le z, Y_2 \le z)
$$
  
= 
$$
F_{Y_1, Y_2}(z, z) = \int_{-\infty}^{z} \int_{-\infty}^{z} \frac{1}{2\pi\sqrt{1 - \delta^2}} e^{-\frac{1}{2(1 - \delta^2)}(y_1^2 - 2\delta y_1 y_2 + y_2^2)} dy_1 dy_2,
$$

considerando que  $y_1^2 - 2\delta y_1 y_2 = (y_1 - \delta y_2)^2 - \delta^2 y_2^2$ , tem-se

$$
F_Z(z) = \int_{-\infty}^{z} \int_{-\infty}^{z} \frac{1}{2\pi\sqrt{1-\delta^2}} e^{-\frac{1}{2(1-\delta^2)}[(y_1-\delta y_2)^2+y_2^2(1-\delta^2)]} dy_1 dy_2
$$
  
\n
$$
= \int_{-\infty}^{z} \frac{1}{\sqrt{2\pi}} e^{-\frac{1}{2}y_2^2} \left[ \int_{-\infty}^{z} \frac{1}{\sqrt{2\pi(1-\delta^2)}} e^{-\frac{1}{2}(\frac{y_1-\delta y_2}{\sqrt{1-\delta^2}})^2} dy_1 \right] dy_2
$$
  
\n
$$
= \int_{-\infty}^{z} \phi(y_2) \Phi\left(\frac{z-\delta y_2}{\sqrt{1-\delta^2}}\right) dy_2.
$$
 (2.24)

Para encontrar o resultado desejado, há a necessidade de derivar ambos os lados da equação (2.24) em relação a z. Para isso, será utilizada a Regra de Leibniz (que trata da derivação sob o sinal da integral) e a Regra da Cadeia, ambos resultados da área de Análise Real (Lima, 2006). O seguinte Lema será útil na demonstração.

**Lema 2** *Se*  $\varphi(x) = \int_{a}^{g(x)} f(x,t) dt$ . *Então*,

$$
\frac{d\varphi(x)}{dx} = \int_{a}^{g(x)} \frac{\partial f(x,t)}{\partial x} dt + \frac{dg(x)}{dx} \cdot f(x,g(x)).
$$

*Demonstração.* Está em Lima (2006, p. 146) na forma de exemplo. ¤

Realizando as devidas adaptações para o caso em particular, a derivada de ambos os lados da equação (2.24) em relação a z fica

$$
\frac{dF_Z(z)}{dz} = \int_{-\infty}^{z} \frac{\partial}{\partial z} \left[ \phi(y_2) \Phi\left(\frac{z - \delta y_2}{\sqrt{1 - \delta^2}}\right) \right] dy_2 + \underbrace{\frac{dz}{dz}}_{1} \left[ \phi(z) \Phi\left(\frac{z - \delta z}{\sqrt{1 - \delta^2}}\right) \right]
$$
\n
$$
f_Z(z) = \int_{-\infty}^{z} \frac{1}{\sqrt{1 - \delta^2}} \phi(y_2) \phi\left(\frac{z - \delta y_2}{\sqrt{1 - \delta^2}}\right) dy_2 + \phi(z) \Phi\left(\frac{(1 - \delta)z}{\sqrt{1 - \delta^2}}\right). (2.25)
$$

Resta verificar que o resultado da integral na expressão (2.25) é  $\phi(z) \Phi\left(\frac{(1-\delta)z}{\sqrt{1-\delta^2}}\right)$ ´ , pois desta forma ter-se-ia

$$
f_Z(z) = 2\phi(z)\Phi\left(\frac{(1-\delta)z}{\sqrt{1-\delta^2}}\right),\,
$$

e fazendo  $\lambda = \frac{1-\delta}{\sqrt{1-\delta}}$  $\frac{1-\delta}{1-\delta^2}$ , obter-se-ia a forma dada em (2.10) da densidade normal assimétrica padrão. Assim,

$$
\int_{-\infty}^{z} \frac{1}{\sqrt{1-\delta^2}} \phi(y_2) \phi\left(\frac{z-\delta y_2}{\sqrt{1-\delta^2}}\right) dy_2
$$
\n
$$
= \int_{-\infty}^{z} \frac{1}{\sqrt{1-\delta^2}} \frac{1}{\sqrt{2\pi}} \exp\left\{-\frac{1}{2}y_2^2\right\} \frac{1}{\sqrt{2\pi}} \exp\left\{-\frac{1}{2}\left(\frac{z-\delta y_2}{\sqrt{1-\delta^2}}\right)^2\right\} dy_2
$$
\n
$$
= \int_{-\infty}^{z} \frac{1}{\sqrt{1-\delta^2}} \frac{1}{2\pi} \exp\left\{-\frac{1}{2}\left[\frac{(y_2-\delta z)^2+z^2(1-\delta^2)}{1-\delta^2}\right]\right\} dy_2
$$
\n
$$
= \frac{1}{\sqrt{2\pi}} \exp\left\{-\frac{1}{2}z^2\right\} \int_{-\infty}^{z} \frac{1}{\sqrt{1-\delta^2}} \frac{1}{\sqrt{2\pi}} \exp\left\{-\frac{1}{2}\left(\frac{y_2-\delta z}{\sqrt{1-\delta^2}}\right)^2\right\} dy_2.
$$

Fazendo a mudança de variável  $v = \frac{y_2 - \delta z}{\sqrt{1 - \delta^2}}$ , tem-se que  $v \in$  $\overline{a}$  $-\infty, \frac{(1-\delta)z}{\sqrt{1-\delta^2}}$ ´ ,  $y_2 = \delta z +$ √  $\overline{1-\delta^2}v$  com  $y_2 \in (-\infty, z)$  e  $dy_2 =$ √  $\overline{1-\delta^2}$ dv. Portanto

$$
\frac{1}{\sqrt{2\pi}} \exp\left\{-\frac{1}{2}z^2\right\} \int_{-\infty}^z \frac{1}{\sqrt{1-\delta^2}} \frac{1}{\sqrt{2\pi}} \exp\left\{-\frac{1}{2}\left(\frac{y_2-\delta z}{\sqrt{1-\delta^2}}\right)^2\right\} dy_2
$$

$$
= \phi(z) \int_{-\infty}^{\frac{(1-\delta)z}{\sqrt{1-\delta^2}}} \frac{1}{\sqrt{2\pi}} \exp\left\{-\frac{1}{2}v^2\right\} dv = \phi(z)\Phi\left(\frac{(1-\delta)z}{\sqrt{1-\delta^2}}\right),
$$

finalizando a demonstração de que  $Z = \max(Y_1, Y_2) \sim NA(\lambda)$ .

Ao se considerar  $Z = min(Y_1, Y_2)$ , há apenas a necessidade de algumas adaptações na demonstração. A função distribuição acumulada de Z fica

$$
F_Z(z) = P(Z \le z) = P(\min(Y_1, Y_2) \le z) = 1 - P(\min(Y_1, Y_2) > z)
$$
  
\n
$$
= 1 - P(Y_1 > z, Y_2 > z)
$$
  
\n
$$
= 1 - \int_{z}^{+\infty + \infty} \int_{z}^{+\infty} \frac{1}{2\pi\sqrt{1 - \delta^2}} e^{-\frac{1}{2(1 - \delta^2)}(y_1^2 - 2\delta y_1 y_2 + y_2^2)} dy_1 dy_2,
$$
  
\n
$$
= 1 - \int_{z}^{+\infty + \infty} \int_{z}^{+\infty} \frac{1}{2\pi\sqrt{1 - \delta^2}} e^{-\frac{1}{2(1 - \delta^2)}[(y_1 - \delta y_2)^2 + y_2^2(1 - \delta^2)]} dy_1 dy_2
$$
  
\n
$$
= 1 - \int_{z}^{+\infty} \frac{1}{\sqrt{2\pi}} e^{-\frac{1}{2}y_2^2} \left[ \int_{z}^{+\infty} \frac{1}{\sqrt{2\pi(1 - \delta^2)}} e^{-\frac{1}{2}(\frac{y_1 - \delta y_2}{\sqrt{1 - \delta^2}})^2} dy_1 \right] dy_2
$$
  
\n
$$
= 1 - \int_{z}^{+\infty} \phi(y_2) \Phi\left(-\frac{z - \delta y_2}{\sqrt{1 - \delta^2}}\right) dy_2
$$
  
\n
$$
= 1 + \int_{+\infty}^{z} \phi(y_2) \Phi\left(-\frac{z - \delta y_2}{\sqrt{1 - \delta^2}}\right) dy_2.
$$
 (2.26)

Utilizando novamente o Lema 2, a derivada de ambos os lados da equação (2.26) em relação a $\boldsymbol{z}$ fica

$$
\frac{dF_Z(z)}{dz} = \int_{+\infty}^{z} \frac{\partial}{\partial z} \left[ \phi(y_2) \Phi\left( -\frac{z - \delta y_2}{\sqrt{1 - \delta^2}} \right) \right] dy_2 + \underbrace{\frac{dz}{dz}}_{1} \left[ \phi(z) \Phi\left( -\frac{z - \delta z}{\sqrt{1 - \delta^2}} \right) \right]
$$
\n
$$
f_Z(z) = -\int_{+\infty}^{z} \frac{1}{\sqrt{1 - \delta^2}} \phi(y_2) \phi\left( -\frac{z - \delta y_2}{\sqrt{1 - \delta^2}} \right) dy_2 + \phi(z) \Phi\left( -\frac{(1 - \delta)z}{\sqrt{1 - \delta^2}} \right)
$$
\n
$$
= \int_{z}^{+\infty} \frac{1}{\sqrt{1 - \delta^2}} \phi(y_2) \phi\left( -\frac{z - \delta y_2}{\sqrt{1 - \delta^2}} \right) dy_2 + \phi(z) \Phi\left( \frac{(\delta - 1)z}{\sqrt{1 - \delta^2}} \right). (2.27)
$$

Resta verificar que o resultado da integral na expressão (2.27) é  $\phi(z) \Phi\left(\frac{(\delta-1)z}{\sqrt{1-\delta^2}}\right)$ ´ , pois desta forma ter-se-ia

$$
f_Z(z) = 2\phi(z)\Phi\left(\frac{(\delta - 1)z}{\sqrt{1 - \delta^2}}\right),\,
$$

e fazendo  $\lambda = \frac{\delta - 1}{\sqrt{1 - \delta}}$  $\frac{3-1}{1-\delta^2}$ , obter-se-ia a forma dada em (2.10) da densidade normal assimétrica padrão. Assim,

$$
\int_{z}^{+\infty} \frac{1}{\sqrt{1-\delta^2}} \phi(y_2) \phi\left(\frac{z-\delta y_2}{\sqrt{1-\delta^2}}\right) dy_2
$$
\n
$$
= \int_{z}^{+\infty} \frac{1}{\sqrt{1-\delta^2}} \frac{1}{\sqrt{2\pi}} \exp\left\{-\frac{1}{2}y_2^2\right\} \frac{1}{\sqrt{2\pi}} \exp\left\{-\frac{1}{2}\left(\frac{z-\delta y_2}{\sqrt{1-\delta^2}}\right)^2\right\} dy_2
$$
\n
$$
= \int_{z}^{+\infty} \frac{1}{\sqrt{1-\delta^2}} \frac{1}{2\pi} \exp\left\{-\frac{1}{2}\left[\frac{(y_2-\delta z)^2+z^2(1-\delta^2)}{1-\delta^2}\right]\right\} dy_2
$$
\n
$$
= \frac{1}{\sqrt{2\pi}} \exp\left\{-\frac{1}{2}z^2\right\} \int_{z}^{+\infty} \frac{1}{\sqrt{1-\delta^2}} \frac{1}{\sqrt{2\pi}} \exp\left\{-\frac{1}{2}\left(\frac{y_2-\delta z}{\sqrt{1-\delta^2}}\right)^2\right\} dy_2.
$$

Fazendo a mudança de variável  $v = \frac{y_2 - \delta z}{\sqrt{1 - \delta^2}}$ , tem-se que  $v \in$  $\overline{a}$  $\frac{(1-\delta)z}{\sqrt{1-\delta^2}},+\infty$ ´ ,  $y_2 = \delta z +$ √  $\overline{1-\delta^2}v$  com  $y_2 \in (z, +\infty)$  e  $dy_2 =$ √  $\overline{1-\delta^2}$ dv. Portanto

$$
\frac{1}{\sqrt{2\pi}} \exp\left\{-\frac{1}{2}z^2\right\} \int_{z}^{+\infty} \frac{1}{\sqrt{1-\delta^2}} \frac{1}{\sqrt{2\pi}} \exp\left\{-\frac{1}{2}\left(\frac{y_2-\delta z}{\sqrt{1-\delta^2}}\right)^2\right\} dy_2
$$

$$
= \phi(z) \int_{\frac{(1-\delta)z}{\sqrt{1-\delta^2}}}^{+\infty} \frac{1}{\sqrt{2\pi}} \exp\left\{-\frac{1}{2}v^2\right\} dv = \phi(z)\Phi\left(-\frac{(1-\delta)z}{\sqrt{1-\delta^2}}\right)
$$

$$
= \phi(z)\Phi\left(\frac{(\delta-1)z}{\sqrt{1-\delta^2}}\right),
$$

finalizando a demonstração de que  $Z = min(Y_1, Y_2) \sim NA(\lambda)$ .  $□$
### 2.3.3 Distribuição normal assimétrica de locação e escala

O modelo (2.10) é estendido quando se introduz parâmetros de locação ( $\mu \in$ R) e de escala ( $\sigma > 0$ ). Neste caso, será utilizada a seguinte notação:

$$
Y \sim NA(\mu, \sigma^2, \lambda).
$$

A função densidade de probabilidade será agora da seguinte forma

$$
f_Y(y) = \frac{2}{\sigma} \phi \left( \frac{y - \mu}{\sigma} \right) \Phi \left( \lambda \frac{y - \mu}{\sigma} \right), \quad y \in \mathbb{R}.
$$
 (2.28)

Por meio do método do jacobiano, verifica-se que se  $Z \sim NA(\lambda)$ , então

$$
Y = \mu + \sigma Z \sim NA(\mu, \sigma^2, \lambda).
$$

*Demonstração.* Se  $Y = g(Z) = \mu + \sigma Z \implies Z = h(Y) = (Y - \mu)/\sigma$ . O jacobiano da transformação (em relação a  $y$ ) fica  $J(z,y) = \frac{dh(y)}{dy} = \frac{1}{\sigma}$  $\frac{1}{\sigma}$ .

Como a densidade de Z é  $f_Z(z) = 2\phi(z)\Phi(\lambda z)$ , a densidade de Y é

$$
f_Y(y) = f_Z(h(y)) |J(z,y)| = 2\phi \left(\frac{y-\mu}{\sigma}\right) \Phi \left(\lambda \frac{y-\mu}{\sigma}\right) \left|\frac{1}{\sigma}\right|
$$
  
=  $\frac{2}{\sigma} \phi \left(\frac{y-\mu}{\sigma}\right) \Phi \left(\lambda \frac{y-\mu}{\sigma}\right),$ 

o que prova que a densidade de Y é da forma dada em  $(2.28)$ .

A função de distribuição acumulada da normal assimétrica de locação e escala é apresentada na próxima propriedade.

**Propriedade 15** *A fda correspondente a (2.28), denotada por*  $F_Y(y; \mu, \sigma^2, \lambda)$  é *dada por*

$$
F_Y(y; \mu, \sigma^2, \lambda) = 2\Phi_2\left(\frac{y-\mu}{\sigma}, 0 | \mathbf{0}, \Omega\right), \text{ com } \Omega = \begin{bmatrix} 1 & -\delta \\ -\delta & 1 \end{bmatrix},
$$

$$
\delta = \frac{\lambda}{\sqrt{1 + \lambda^2}}, \quad y \in \mathbb{R},
$$

*sendo* Φ2(·, · |0,Ω) *a função de distribuição acumulada de uma normal bivariada com vetor de médias zero e matriz de covariâncias* Ω*.*

*Demonstração.* (Rodríguez, 2005) Considerando  $Y = \mu + \sigma Z$  e  $Z \sim NA(\lambda)$ , tem-se

$$
F_Y(y; \mu, \sigma^2, \lambda) = P(Y \le y) = P(\mu + \sigma Z \le y) = P\left(Z \le \frac{y - \mu}{\sigma}\right)
$$

$$
= F_Z\left(\frac{y - \mu}{\sigma}; \lambda\right) = 2\Phi_2\left(\frac{y - \mu}{\sigma}, 0 | \mathbf{0}, \Omega\right).
$$

 $\Box$ 

Na sequência, será apresentada a função geradora de momentos (fgm) da normal assimétrica de locação e escala.

Propriedade 16 *A fgm correspondente a (2.28) é dada por*

$$
M_Y(t) = 2 \exp\left(t\mu + \frac{t^2\sigma^2}{2}\right) \Phi(\delta t\sigma), \quad com \quad \delta = \frac{\lambda}{\sqrt{1 + \lambda^2}}.
$$

*Demonstração.* Reproduzida de Rodríguez (2005).

$$
M_Y(t) = E\left[e^{tY}\right] = \int_{-\infty}^{+\infty} e^{ty} \frac{2}{\sigma} \phi\left(\frac{y-\mu}{\sigma}\right) \Phi\left(\lambda \frac{y-\mu}{\sigma}\right) dy.
$$

Fazendo a mudança de variável  $z = \frac{y-\mu}{\sigma}$  $\frac{-\mu}{\sigma}$ , tem-se que  $z \in \mathbb{R}$ ,  $y = \mu + \sigma z$  e  $dy = \sigma dz$ . Com isso

$$
M_Y(t) = \int_{-\infty}^{+\infty} e^{t(\mu + \sigma z)} 2\phi(z) \Phi(\lambda z) dz = e^{t\mu} \int_{-\infty}^{+\infty} e^{t\sigma z} 2\phi(z) \Phi(\lambda z) dz
$$
  
=  $e^{t\mu} M_Z(t\sigma) = e^{t\mu} 2e^{\frac{t^2\sigma^2}{2}} \Phi(\delta t\sigma) = 2 \exp\left(t\mu + \frac{t^2\sigma^2}{2}\right) \Phi(\delta t\sigma).$ 

 $\Box$ 

Lin et al. (2007) fornecem uma forma simples de se obterem os momentos superiores da normal assimétrica sem usar sua função geradora de momentos. Apresenta-se aqui o resultado obtido por eles em forma de lema.

**Lemma 3** 
$$
Se\ Y \sim NA(\mu, \sigma^2, \lambda) \, e\ X \sim N\left(\mu, \frac{\sigma^2}{1+\lambda^2}\right)
$$
,  $ent\tilde{a}o$ \n**a)**  $E\left[X^{n+1}\right] = \mu E\left[X^n\right] + \frac{\sigma^2}{1+\lambda^2} \left[dE\left[X^n\right]/d\mu\right]$ \n**b)**  $E\left[Y^{n+1}\right] = \mu E\left[Y^n\right] + \sigma^2 \left[dE\left[Y^n\right]/d\mu\right] + \sqrt{\frac{2}{\pi}} \frac{\lambda}{\sqrt{1+\lambda^2}} \sigma E\left[X^n\right]$ \n**c)**  $E\left[\left(Y - E[Y]\right)^{n+1}\right] = \sigma^2 \left[dE\left[\left(Y - E[Y]\right)^n\right]/d\mu\right] + n\sigma^2 E\left[\left(Y - E[Y]\right)^{n-1}\right] - \left[E[Y] - \mu\right] E\left[\left(Y - E[Y]\right)^n\right] + \sqrt{\frac{2}{\pi}} \frac{\lambda}{\sqrt{1+\lambda^2}} \sigma E\left[\left(X - E[Y]\right)^n\right].$ 

A esperança e a variância de uma variável aleatória  $Y \sim NA(\mu,\sigma^2,\lambda)$  são apresentadas na próxima propriedade. O Lema 3 será utilizado na demonstração desta propriedade.

Propriedade 17 *A esperança e a variância de* Y ∼ NA(µ,σ<sup>2</sup> ,λ) *são dadas por*

$$
E[Y] = \mu + \sqrt{\frac{2}{\pi}} \frac{\lambda}{\sqrt{1 + \lambda^2}} \sigma \quad e \quad Var[Y] = \sigma^2 \left( 1 - \frac{2}{\pi} \frac{\lambda^2}{(1 + \lambda^2)} \right).
$$

*Demonstração.* A esperança é obtida utilizando o item b) do Lema 3, considerando  $n = 0$ . Assim,

$$
E[Y] = E[Y^{0+1}]
$$
  
=  $\mu E[Y^0] + \sigma^2 \left[ d E[Y^0] / d \mu \right] + \sqrt{\frac{2}{\pi}} \frac{\lambda}{\sqrt{1 + \lambda^2}} \sigma E[X^0]$   
=  $\mu + \sqrt{\frac{2}{\pi}} \frac{\lambda}{\sqrt{1 + \lambda^2}} \sigma$ .

Para demonstrar o resultado da variância será preciso encontrar primeiramente a quantidade E £  $Y^2$ . Para isso, deve-se utilizar novamente o item b) do Lema 3, porém, considerar agora  $n = 1$ . Assim,

$$
E[Y^2] = E[Y^{1+1}]
$$
  
\n
$$
= \mu E[Y^1] + \sigma^2 [dE[Y^1]/d\mu] + \sqrt{\frac{2}{\pi}} \frac{\lambda}{\sqrt{1 + \lambda^2}} \sigma \underbrace{E[X^1]}_{\mu}
$$
  
\n
$$
= \mu \left[ \mu + \sqrt{\frac{2}{\pi}} \frac{\lambda}{\sqrt{1 + \lambda^2}} \sigma \right] + \sigma^2 \underbrace{d}_{\frac{d\mu}{\sqrt{1 + \lambda^2}}} \left[ \mu + \sqrt{\frac{2}{\pi}} \frac{\lambda}{\sqrt{1 + \lambda^2}} \sigma \right]
$$
  
\n
$$
+ \sqrt{\frac{2}{\pi}} \frac{\lambda}{\sqrt{1 + \lambda^2}} \sigma \mu
$$
  
\n
$$
= \mu^2 + 2\mu \sqrt{\frac{2}{\pi}} \frac{\lambda}{\sqrt{1 + \lambda^2}} \sigma + \sigma^2.
$$

Logo,

$$
Var[Y] = E[Y^2] - (E[Y])^2
$$
  
=  $\mu^2 + 2\mu\sqrt{\frac{2}{\pi}\sqrt{1 + \lambda^2}}\sigma + \sigma^2$   

$$
- \left[ \mu^2 + 2\mu\sqrt{\frac{2}{\pi}\sqrt{1 + \lambda^2}}\sigma + \frac{2}{\pi}\frac{\lambda^2}{(1 + \lambda^2)}\sigma^2 \right]
$$
  
=  $\sigma^2 \left(1 - \frac{2}{\pi}\frac{\lambda^2}{(1 + \lambda^2)}\right).$ 

 $\Box$ 

Os coeficientes de assimetria e curtose, correspondentes a densidade dada em (2.28), são os mesmos do caso padrão dados nas Propriedades 13 e 14.

Uma última propriedade, porém muito interessante, é que qualquer combinação linear de uma variável normal assimétrica será também uma normal assimétrica. Esta propriedade é apresentada a seguir.

Propriedade 18 *Sejam* X *e* Y *duas variáveis aleatórias tais que*

$$
X \sim NA(\mu, \sigma^2, \lambda) \quad e \quad Y = a + bX,
$$

*com*  $a, b \in \mathbb{R}$ ,  $b \neq 0$ *. Então*,

$$
Y \sim NA(a+b\mu, b^2\sigma^2, sinal(b)\lambda).
$$

A idéia da demonstração desta propriedade foi obtida de Rodríguez (2005).

*Demonstração.* Considere inicialmente  $b > 0$ . Note que,  $X \sim NA(\mu, \sigma^2, \lambda)$  pode ser reescrito como  $X = \mu + \sigma Z$ , com  $Z \sim NA(\lambda)$ . Neste caso, tem-se que

$$
P(Y < y) = P(a + bX < y) = P(a + b(\mu + \sigma Z) < y) \\
= P\left(Z < \frac{y - (a + b\mu)}{b\sigma}\right) = F_Z\left(\frac{y - (a + b\mu)}{b\sigma}; \lambda\right),
$$

e portanto,  $Y \sim NA(a + b\mu, b^2\sigma^2, \lambda)$ .

Agora, considerando  $b < 0$ , tem-se que

$$
P(Y < y) = P(a + bX < y) = P(a + b(\mu + \sigma Z) < y)
$$
\n
$$
= P\left(Z > \frac{y - (a + b\mu)}{b\sigma}\right) = 1 - F_Z\left(\frac{y - (a + b\mu)}{b\sigma}; \lambda\right).
$$

Utilizando a Propriedade 6 da normal assimétrica padrão, tem-se que

$$
P(Y < y) = 1 - F_Z \left( \frac{y - (a + b\mu)}{b\sigma}; \lambda \right)
$$
\n
$$
= F_Z \left( \frac{y - (a + b\mu)}{[(-1)b]\sigma}; -\lambda \right).
$$

Neste caso,  $Y \sim NA(a + b\mu, b^2\sigma^2, -\lambda)$ . Analisando os dois casos, pode-se concluir que

$$
Y \sim NA(a + b\mu, b^2\sigma^2, sinal(b)\lambda),
$$

o que finaliza a prova. ¤

# 3 MÉTODOS

Neste capítulo serão apresentados os passos da construção dos três procedimentos de testes de hipóteses propostos neste trabalho. Na Seção 3.1 serão apresentados o modelo de planejamento adotado, uma representação hierárquica deste modelo, a função de verossimilhança associada, as distribuições a priori, posteriori e condicionais completas de cada parâmetro do modelo, as quais serão utilizadas para implementar o amostrador de Gibbs e obter a inferência a posteriori. Ainda nesta seção, revisita-se o modelo proposto, porém, construindo-o sob a hipótese nula  $(H_0)$ . Na Seção 3.2 será apresentado um procedimento bayesiano para testar a hipótese global de igualdade de k médias independentes, supondo erros normais assimétricos, sendo esta metodologia uma alternativa ao usual teste F da ANOVA. Na Seção 3.3 será feita a formalização de dois testes bayesianos para comparações múltiplas supondo novamente erros normais assimétricos. Na Seção 3.4 serão apresentados os métodos utilizados na validação dos testes propostos via simulação Monte Carlo. Por fim, na Seção 3.5, será apresentado um conjunto de dados reais referente à planta trevo vermelho.

#### 3.1 Modelo de planejamento com erro normal assimétrico

Considere k níveis diferentes de um único fator (tratamento) e o caso em que há um número igual de observações (r) em cada tratamento. O modelo linear adotado (delineamento inteiramente ao acaso, sem perda de generalidade) é

$$
Y_{ij} = \mu + t_i + \epsilon_{ij}, \quad \begin{cases} i = 1, ..., k \\ j = 1, ..., r \end{cases}
$$
 (3.1)

em que  $Y_{ij}$  representa a j-ésima observação tomada sob o tratamento i,  $\mu$  é a constante geral,  $t_i$  é o efeito do i-ésimo nível do fator e  $\epsilon_{ij}$  é o efeito do erro experimental não observável. Neste trabalho, será substituída a usual suposição de normalidade para os erros, pela seguinte suposição mais geral

$$
\epsilon_{ij} \sim NA(0,\sigma^2,\lambda),
$$

ou seja, será admitido que os erros sejam variáveis aleatórias independentes com distribuição normal assimétrica, com parâmetros de posição, escala e assimetria iguais a 0,  $\sigma^2$  e  $\lambda$ , respectivamente. Supõe-se ainda que a variância dos erros,

$$
Var[\epsilon_{ij}] = \sigma^2 \left( 1 - \frac{2}{\pi} \frac{\lambda^2}{1 + \lambda^2} \right),
$$

seja constante para todos os níveis do fator. Ao fazer essa suposição não se considerará média zero para os erros, pois neste caso

$$
E[\epsilon_{ij}] = \sigma \sqrt{\frac{2}{\pi}} \frac{\lambda}{\sqrt{1 + \lambda^2}} \neq 0.
$$

Portanto,

$$
E[Y_{ij}] = E[\mu + t_i + \epsilon_{ij}]
$$
  
=  $\mu + t_i + \sigma \sqrt{\frac{2}{\pi}} \frac{\lambda}{\sqrt{1 + \lambda^2}}$   
=  $\theta_i + \left(\sigma \sqrt{\frac{2}{\pi}} \frac{\lambda}{\sqrt{1 + \lambda^2}}\right),$ 

com  $\theta_i = \mu + t_i$ . No entanto, isso não afetará as comparações múltiplas entre as médias dos níveis do tratamento, devido ao fato do incremento na média da variável resposta ser um fator fixo, isto é, uma constante igual a

$$
\sigma \sqrt{\frac{2}{\pi}} \frac{\lambda}{\sqrt{1 + \lambda^2}}.
$$

Uma forma alternativa de escrever o modelo (3.1) é considerar a representação estocástica de Henze (1986) que foi apresentada na Seção 2.3.2. Nessa representação, o modelo é apresentado em uma forma hierárquica sendo mais conveniente para a implementação do amostrador de Gibbs. Alocando os  $\theta_i = \mu + t_i$ ,  $i = 1, \ldots, k$  no vetor  $\boldsymbol{\theta} = [\theta_1, \ldots, \theta_k]^\top$ , pode-se reescrever o modelo (3.1) na seguinte forma hierárquica

$$
Y_{ij} = \boldsymbol{x}_i^{\top} \boldsymbol{\theta} + \sigma \left( \frac{\lambda}{\sqrt{1 + \lambda^2}} U_{ij} + \frac{1}{\sqrt{1 + \lambda^2}} V_{ij} \right),
$$

em que  $U_{ij} \sim NT(0,1)$  e  $V_{ij} \sim N(0,1)$  são variáveis aleatórias independentes e  $\boldsymbol{x}_i^{\top}$ , de dimensão  $(1 \times k)$ , representa o vetor que possui 0 em todas as posições, exceto na *i*-ésima, onde o valor é igual a 1 (por exemplo,  $\boldsymbol{x}_1^\top = [1, 0, \dots, 0]$ ).

Fazendo  $\delta = \frac{\lambda}{\sqrt{1+\lambda}}$  $\frac{\lambda}{1+\lambda^2}$ , tem-se

$$
Y_{ij} = \boldsymbol{x}_i^{\top} \boldsymbol{\theta} + \sigma \delta U_{ij} + \sigma \sqrt{1 - \delta^2} V_{ij}.
$$
 (3.2)

Condicionando (3.2) em  $U_{ij}$ , tem-se

$$
Y_{ij}|U_{ij} = u_{ij} \sim N\left(\boldsymbol{x}_i^{\top}\boldsymbol{\theta} + \sigma \delta u_{ij}, \sigma^2(1-\delta^2)\right)
$$
(3.3)  

$$
U_{ij} \sim NT(0,1).
$$

 $Demonstração$ . Ao condicionar em  $U_{ij} = u_{ij}$ , tem-se uma relação linear direta entre as variáveis aleatórias  $Y_{ij}$  |U<sub>ij</sub> e  $V_{ij}$ , da seguinte forma

$$
Y_{ij}|U_{ij} = a + bV_{ij},
$$

com  $a = \boldsymbol{x}_i^\top \boldsymbol{\theta} + \sigma \delta u_{ij}$  e  $b = \sigma$ √  $\overline{1 - \delta^2}$ . Como  $V_{ij} \sim N(0,1)$ ,  $Y_{ij}$ |U<sub>ij</sub> também terá distribuição normal, porém com média e variância dadas, respectivamente, por

$$
E[Y_{ij}|U_{ij}] = E[a + bV_{ij}] = a + b \underbrace{E[V_{ij}]}_{0} = a,
$$
  

$$
Var[Y_{ij}|U_{ij}] = Var[a + bV_{ij}] = b^{2} \underbrace{Var[V_{ij}]}_{1} = b^{2}.
$$

Portanto,  $Y_{ij} | U_{ij} = u_{ij} \sim N(a, b^2)$ , o que prova o resultado.  $\Box$ 

As variáveis aleatórias  $U_{ij}$ ,  $i = 1, ..., k$  e  $j = 1, ..., r$  são variáveis latentes, isto é, não observáveis. Estas são muito úteis no processo de estimação, devido à facilidade de escrever os modelos assimétricos em estruturas condicionais.

A fim de facilitar o trabalho computacional, será considerada a seguinte reparametrização

$$
\eta = \sigma \delta \quad \text{e} \quad \tau = \sigma \sqrt{1 - \delta^2}.
$$

Com isso, a expressão (3.3) fica

$$
Y_{ij}|U_{ij} = u_{ij} \sim N\left(\boldsymbol{x}_i^{\top}\boldsymbol{\theta} + \eta u_{ij}, \tau^2\right)
$$

$$
U_{ij} \sim NT(0,1).
$$

A função de verossimilhança aumentada<sup>8</sup> é então dada por

<sup>8</sup>A palavra "aumentada" se refere à inclusão de variáveis latentes na função especificada.

$$
L(\theta, \eta, \tau, u_{ij} | \mathbf{Y}, \mathbf{X}) = \prod_{i=1}^{k} \prod_{j=1}^{r} f_{\mathbf{Y}, \mathbf{U}}(y_{ij}, u_{ij}) = \prod_{i=1}^{k} \prod_{j=1}^{r} f_{\mathbf{Y} | \mathbf{U}}(y_{ij} | u_{ij}) f_{\mathbf{U}}(u_{ij})
$$
  
\n
$$
= \prod_{i=1}^{k} \prod_{j=1}^{r} \left[ \frac{1}{\sqrt{2\pi\tau^{2}}} \exp \left\{ -\frac{1}{2\tau^{2}} (y_{ij} - \mathbf{x}_{i}^{\top} \boldsymbol{\theta} - \eta u_{ij})^{2} \right\}
$$
  
\n
$$
\times \frac{2}{\sqrt{2\pi}} \exp \left\{ -\frac{1}{2} u_{ij}^{2} \right\} \mathbf{I}_{[0, +\infty)}(u_{ij}) \right]
$$
  
\n
$$
\propto \frac{1}{\tau^{n}} \exp \left\{ -\frac{1}{2\tau^{2}} (\mathbf{Y} - \mathbf{X}\boldsymbol{\theta} - \eta \mathbf{U})^{\top} (\mathbf{Y} - \mathbf{X}\boldsymbol{\theta} - \eta \mathbf{U}) \right\}
$$
  
\n
$$
\times \exp \left\{ -\frac{1}{2} \mathbf{U}^{\top} \mathbf{U} \right\} \prod_{i=1}^{k} \prod_{j=1}^{r} \mathbf{I}_{[0, +\infty)}(u_{ij}), \tag{3.4}
$$

em que  $\boldsymbol{Y} = [Y_{11}, \dots, Y_{1r}, \dots, Y_{k1}, \dots, Y_{kr}]^\top$ , de dimensão  $n \times 1$ , é o vetor aleatório da variável resposta,  $X$ , de dimensão  $n \times k$ , é a matriz de planejamento,  $\boldsymbol{U} = [U_{11}, \dots, U_{1r}, \dots, U_{k1}, \dots, U_{kr}]^\top,$  de dimensão  $n \times 1$ , é o vetor aleatório da variável latente e  $I_{(\cdot,\cdot)}$  denota a função indicadora. Note-se que, nessa terminologia,  $n \notin I$  gual ao número de níveis do fator multiplicado pelo número de repetições (consideradas iguais por simplicidade), isto é,  $n = kr$ .

### 3.1.1 Modelagem bayesiana

Uma parte fundamental da análise bayesiana é a especificação das distribuições a priori para todos os parâmetros desconhecidos do modelo.

A priori subjetiva para o parâmetro de assimetria  $(\lambda)$  deverá descrever a incerteza a respeito desse parâmetro, baseando-se no conhecimento prévio a respeito do problema. Por exemplo, uma densidade a priori com massa concentrada em valores positivos de  $\lambda$  indicaria que a assimetria dos dados deverá ser positiva. Assim, o estabelecimento de uma priori subjetiva depende do particular problema que se está tratando e deverá ser discutida caso a caso.

No entanto, para eliminar a responsabilidade da escolha de uma distribuição

a priori subjetiva, pode-se, por exemplo, considerar uma priori não informativa. Neste contexto, Bayes & Branco (2007) realizaram estudos de simulação sobre aspectos inferenciais da distribuição normal assimétrica num enfoque bayesiano considerando duas especificações a priori para o parâmetro de assimetria, a saber:  $\lambda \sim t(0,1/2;2)$ e  $\lambda \sim t(0,\pi^2/4;1/2).$ Aqui,  $t(a,b;d)$ denota uma distribuição  $t$ de Student centrada em a, com parâmetro de escala b e d graus de liberdade. Esses autores concluíram que a priori

$$
\lambda \sim t\left(0, \frac{1}{2}; 2\right),\tag{3.5}
$$

é uma boa alternativa para se fazer inferência sob o parâmetro de assimetria do modelo. Bayes & Branco (2007) obtiveram a priori dada em (3.5) a partir da seguinte parametrização  $\delta = \frac{\lambda}{\sqrt{d}}$  $\frac{\lambda}{1+\lambda^2}$ . Como  $\delta \in [-1,1]$ , a escolha natural seria δ ∼ U(−1, 1), ou seja, uma distribuição uniforme no intervalo [−1,1], a qual induz no espaço paramétrico de  $\lambda$  uma distribuição t de Student com os hiperparâmetros especificados em (3.5). Como estes autores não apresentaram a prova deste fato, decidiu-se realizá-la aqui. Para isso, serão utilizados métodos padrões de transformações de variáveis.

*Demonstração.* Considere  $\delta = g(\lambda) = \frac{\lambda}{\sqrt{1-\lambda^2}}$  $\frac{\lambda}{1+\lambda^2}$ . O jacobiano da transformação (em relação a  $\lambda$ ) fica  $J(\delta,\lambda) = \frac{dg(\lambda)}{d\lambda} = (1 + \lambda^2)^{-3/2}$ . Assumindo que  $\delta \sim U(-1,1)$ , sua densidade é

$$
\pi_{\delta}(\delta) = \frac{1}{2} \mathbf{I}_{[-1,1]}(\delta).
$$

Com isso, a densidade de  $\lambda$  é

$$
\pi(\lambda) = \pi_{\delta}(g(\lambda)) |J(\delta,\lambda)| = \frac{1}{2}(1+\lambda^2)^{-3/2} \sim t\left(0, \frac{1}{2}; 2\right),
$$

o que prova o resultado. ¤

Na construção da priori conjunta, seguindo a sugestão de Bayes & Branco (2007), considerou-se a priori especificada em (3.5) para o parâmetro de assimetria ( $\lambda$ ) e a usual priori de Jeffreys para parâmetros de posição ( $\theta$ ) e escala ( $\sigma$ ) dada em (2.2), adaptando aqui a idéia para o caso multivariado em questão.

Considerando  $\Theta_{(k+2\times1)} = [\theta,\sigma,\lambda]^{\top}$  o vetor paramétrico completo e assumindo independência a priori de todos os parâmetros, a especificação a priori a ser considerada é dada por

$$
\pi(\mathbf{\Theta}) = \pi(\boldsymbol{\theta}, \sigma, \lambda) = \pi(\boldsymbol{\theta})\pi(\sigma)\pi(\lambda) \propto \frac{1}{\sigma}\pi(\lambda),
$$
\n(3.6)

com  $\lambda \sim t(0, \sigma_t^2; \kappa)$ . No estudo de simulação será considerado a priori induzida pela distribuição uniforme ( $\delta \sim U(-1,1)$ ), isto é, serão assumidos os seguintes valores para os hiperpâmetros:  $\sigma_t^2 = \frac{1}{2}$  $\frac{1}{2}$  e  $\kappa = 2$ . Ao se substituir a priori atribuída a  $\lambda$  na expressão (3.6) obtém-se,

$$
\pi(\Theta) = \pi(\theta, \sigma, \lambda) \propto \frac{1}{\sigma} \left( 1 + \frac{\lambda^2}{\kappa \sigma_t^2} \right)^{-\frac{(\kappa+1)}{2}}.
$$
\n(3.7)

Agora, a distribuição a priori  $\lambda \sim t(0,\sigma_t^2;\kappa)$  também pode ser reescrita na seguinte forma hierárquica

$$
\lambda |W = w \sim N\left(0, \frac{\sigma_t^2}{w}\right)
$$
  
 
$$
W \sim \text{Gama}\left(\frac{\kappa}{2}, \frac{\kappa}{2}\right),
$$
 (3.8)

com W sendo considerada outra variável aleatória latente.

# *Demonstração.* Tem-se que

$$
\pi(\lambda|w) = \frac{1}{\sqrt{2\pi \frac{\sigma_t^2}{w}}} \exp\left(-\frac{1}{2}\frac{\lambda^2}{\frac{\sigma_t^2}{w}}\right) \quad \text{e} \quad \pi(w) = \frac{\left(\frac{\kappa}{2}\right)^{\frac{\kappa}{2}}}{\Gamma\left(\frac{\kappa}{2}\right)} w^{\frac{\kappa}{2}-1} \exp\left(-\frac{\kappa w}{2}\right).
$$

Logo,

$$
\pi(\lambda) = \int_{0}^{+\infty} \pi(\lambda, w) dw = \int_{0}^{+\infty} \pi(\lambda|w) \pi(w) dw
$$
  
\n
$$
= \int_{0}^{+\infty} \frac{1}{\sqrt{2\pi \frac{\sigma_t^2}{w}}} exp\left(-\frac{1}{2} \frac{\lambda^2}{\frac{\sigma_t^2}{w}}\right) \frac{\left(\frac{\kappa}{2}\right)^{\frac{\kappa}{2}}}{\Gamma\left(\frac{\kappa}{2}\right)} w^{\frac{\kappa}{2}-1} exp\left(-\frac{\kappa w}{2}\right) dw
$$
  
\n
$$
= \frac{\left(\frac{\kappa}{2}\right)^{\frac{\kappa}{2}} \Gamma\left(\frac{\kappa+1}{2}\right) \sigma_t^{-1}}{\sqrt{2\pi} \Gamma\left(\frac{\kappa}{2}\right) \left[\frac{1}{2} \left(\kappa + \frac{\lambda^2}{\sigma_t^2}\right)\right]^{\frac{(\kappa+1)}{2}}}
$$
  
\n
$$
\times \int_{0}^{+\infty} \frac{\left[\frac{1}{2} \left(\kappa + \frac{\lambda^2}{\sigma_t^2}\right)\right]^{\frac{(\kappa+1)}{2}}}{\Gamma\left(\frac{\kappa+1}{2}\right)} w^{\frac{(\kappa+1)}{2}-1} exp\left[-\frac{1}{2} \left(\kappa + \frac{\lambda^2}{\sigma_t^2}\right) w\right] dw
$$
  
\n
$$
= \frac{\Gamma\left(\frac{\kappa+1}{2}\right)}{\Gamma\left(\frac{\kappa}{2}\right) \Gamma\left(\frac{1}{2}\right)} [\sqrt{\kappa} \sigma_t]^{-1} \left[1 + \frac{\lambda^2}{\kappa \sigma_t^2}\right]^{-\frac{(\kappa+1)}{2}} \sim t(0, \sigma_t^2; \kappa).
$$

 $\Box$ 

Utilizando-se de (3.8), a priori proposta em (3.7) pode ser reescrita como

$$
\pi(\boldsymbol{\theta}, \sigma, \lambda, w) \propto \frac{1}{\sigma} \exp\left(-\frac{1}{2} \frac{w\lambda^2}{\sigma_t^2}\right) w^{\frac{(\kappa+1)}{2}-1} \exp\left(-\frac{\kappa w}{2}\right). \tag{3.9}
$$

*Demonstração.* Tem-se que

$$
\pi(\theta,\sigma,\lambda,w) = \pi(\theta,\sigma,\lambda|w)\pi(w)
$$
  
\n
$$
= \pi(\theta,\sigma|\lambda,w)\pi(\lambda|w)\pi(w)
$$
  
\n
$$
\propto \left[\frac{1}{\sigma}\right] \left[\frac{1}{\sqrt{2\pi\frac{\sigma_t^2}{w}}}\exp\left(-\frac{1}{2}\frac{\lambda^2}{\frac{\sigma_t^2}{w}}\right)\right] \left[\frac{\left(\frac{\kappa}{2}\right)^{\frac{\kappa}{2}}}{\Gamma\left(\frac{\kappa}{2}\right)}w^{\frac{\kappa}{2}-1}\exp\left(-\frac{\kappa w}{2}\right)\right]
$$
  
\n
$$
\propto \frac{1}{\sigma}\exp\left(-\frac{1}{2}\frac{w\lambda^2}{\sigma_t^2}\right)w^{\frac{(\kappa+1)}{2}-1}\exp\left(-\frac{\kappa w}{2}\right).
$$

Considerando novamente a reparametrização  $\eta = \sigma \delta$  e  $\tau = \sigma$ √  $\overline{1-\delta^2}$  e utilizando de métodos padrões de transformações de variáveis, a distribuição a priori em (3.9) pode ser reescrita como

$$
\pi(\boldsymbol{\theta}, \eta, \tau, w) \propto \frac{1}{\tau^2} \exp\left(-\frac{1}{2} \frac{\eta^2 w}{\tau^2 \sigma_t^2}\right) w^{\frac{(\kappa+1)}{2}-1} \exp\left(-\frac{\kappa}{2} w\right). \tag{3.10}
$$

 $\Box$ 

 $Demonstração. Seja $\mathbf{I}_n$ a matriz identidade de ordem $(n\times n)$ e $\mathbf O$ uma matriz nula.$ Considere a seguinte transformação de variáveis

$$
\left\{\begin{array}{l}\n\theta_1 = \theta_1 \\
\vdots \\
\theta_k = \theta_k \\
w = w \\
\eta = \sigma \frac{\lambda}{\sqrt{1 + \lambda^2}} \\
\tau = \frac{\sigma}{\sqrt{1 + \lambda^2}}\n\end{array}\right.\n\Longrightarrow\n\left\{\begin{array}{l}\n\theta_1 = \theta_1 \\
\vdots \\
\theta_k = \theta_k \\
w = w \\
\sigma = (\eta^2 + \tau^2)^{\frac{1}{2}}\n\end{array}\right.
$$

O jacobiano da transformação fica

$$
J = \begin{vmatrix} \frac{\partial \theta_1}{\partial \theta_1} & \cdots & \frac{\partial \theta_1}{\partial \theta_k} & \frac{\partial \theta_1}{\partial w} & \frac{\partial \theta_1}{\partial \eta} & \frac{\partial \theta_1}{\partial \tau} \\ \vdots & \ddots & \vdots & \vdots & \vdots & \vdots \\ \frac{\partial \theta_k}{\partial \theta_1} & \cdots & \frac{\partial \theta_k}{\partial \theta_k} & \frac{\partial \theta_k}{\partial w} & \frac{\partial \theta_k}{\partial \eta} & \frac{\partial \theta_k}{\partial \tau} \\ \frac{\partial w}{\partial \theta_1} & \cdots & \frac{\partial w}{\partial \theta_k} & \frac{\partial w}{\partial w} & \frac{\partial w}{\partial \eta} & \frac{\partial w}{\partial \tau} \\ \frac{\partial \sigma}{\partial \theta_1} & \cdots & \frac{\partial \sigma}{\partial \theta_k} & \frac{\partial \sigma}{\partial w} & \frac{\partial \sigma}{\partial \eta} & \frac{\partial \sigma}{\partial \tau} \\ \frac{\partial \lambda}{\partial \theta_1} & \cdots & \frac{\partial \lambda}{\partial \theta_k} & \frac{\partial \lambda}{\partial w} & \frac{\partial \lambda}{\partial \eta} & \frac{\partial \lambda}{\partial \tau} \\ \vdots & \vdots & \vdots & \vdots & \vdots \\ \frac{\partial \lambda}{\partial \theta_1} & \cdots & \frac{\partial \lambda}{\partial \theta_k} & \frac{\partial \lambda}{\partial w} & \frac{\partial \lambda}{\partial \eta} & \frac{\partial \lambda}{\partial \tau} \\ \end{vmatrix} = |\mathbf{I}_{k+1}| |\mathbf{A}_{2 \times 2}| = |\mathbf{A}_{2 \times 2}|,
$$

com o determinante da matriz A calculado da seguinte forma

$$
\det \mathbf{A} = \begin{vmatrix} \frac{\partial \sigma}{\partial \eta} & \frac{\partial \sigma}{\partial \tau} \\ \frac{\partial \lambda}{\partial \eta} & \frac{\partial \lambda}{\partial \tau} \end{vmatrix} = \begin{vmatrix} \frac{\eta}{(\eta^2 + \tau^2)^{\frac{1}{2}}} & \frac{\tau}{(\eta^2 + \tau^2)^{\frac{1}{2}}} \\ \frac{1}{\tau} & -\frac{\eta}{\tau^2} \end{vmatrix}
$$

$$
= -\frac{\eta^2}{\tau^2 (\eta^2 + \tau^2)^{\frac{1}{2}}} - \frac{1}{(\eta^2 + \tau^2)^{\frac{1}{2}}} = -\frac{(\eta^2 + \tau^2)^{\frac{1}{2}}}{\tau^2}.
$$

Então,

$$
\pi(\theta,\eta,\tau,w) \propto \frac{1}{(\eta^2+\tau^2)^{\frac{1}{2}}} \exp\left(-\frac{1}{2}\frac{\eta^2 w}{\tau^2 \sigma_t^2}\right) w^{\frac{(\kappa+1)}{2}-1} \exp\left(-\frac{\kappa}{2}w\right) |J|
$$
  

$$
\propto \frac{1}{\tau^2} \exp\left(-\frac{1}{2}\frac{\eta^2 w}{\tau^2 \sigma_t^2}\right) w^{\frac{(\kappa+1)}{2}-1} \exp\left(-\frac{\kappa}{2}w\right),
$$

finalizando a prova.

Finalmente, a distribuição a posteriori aumentada é obtida multiplicando a priori aumentada dada em (3.10) pela função de verossimilhança aumentada dada em (3.4) sendo dada por

$$
\pi(\boldsymbol{\theta}, \eta, \tau, w, u_{ij} | \mathbf{Y}, \mathbf{X}) \propto \pi(\boldsymbol{\theta}, \eta, \tau, w) L(\boldsymbol{\theta}, \eta, \tau, u_{ij} | \mathbf{Y}, \mathbf{X})
$$
\n
$$
\propto \frac{1}{\tau^2} \exp\left(-\frac{1}{2} \frac{\eta^2 w}{\tau^2 \sigma_t^2}\right) w^{\frac{(\kappa+1)}{2} - 1} \exp\left(-\frac{\kappa}{2} w\right)
$$
\n
$$
\times \frac{1}{\tau^n} \exp\left\{-\frac{1}{2\tau^2} (\mathbf{Y} - \mathbf{X}\boldsymbol{\theta} - \eta \mathbf{U})^\top (\mathbf{Y} - \mathbf{X}\boldsymbol{\theta} - \eta \mathbf{U})\right\}
$$
\n
$$
\times \exp\left\{-\frac{1}{2} \mathbf{U}^\top \mathbf{U}\right\} \prod_{i=1}^k \prod_{j=1}^r \mathbf{I}_{[0, +\infty)}(u_{ij}), \tag{3.11}
$$

resultando em formas conhecidas para todas as distribuições<sup>9</sup> condicionais completas a posteriori, as quais são representadas pelas seguintes expressões

$$
w|\theta,\eta,\tau,\boldsymbol{U},\boldsymbol{Y},\boldsymbol{X}\sim \text{Gama}\left(\frac{\kappa+1}{2},\frac{1}{2}\left(\frac{\eta^2}{\tau^2\sigma_t^2}+\kappa\right)\right),
$$
\n
$$
\boldsymbol{U}|\theta,\eta,\tau,w,\boldsymbol{Y},\boldsymbol{X}\sim N T_n\left(\frac{(\boldsymbol{Y}-\boldsymbol{X}\theta)\eta}{\eta^2+\tau^2},\left(\frac{\tau^2}{\eta^2+\tau^2}\right)\mathbf{I}_n\right),
$$
\n
$$
\theta|\eta,\tau,w,\boldsymbol{U},\boldsymbol{Y},\boldsymbol{X}\sim N_k\left((\boldsymbol{X}^\top\boldsymbol{X})^{-1}\boldsymbol{X}^\top(\boldsymbol{Y}-\eta\boldsymbol{U}),\tau^2(\boldsymbol{X}^\top\boldsymbol{X})^{-1}\right),\quad(3.12)
$$
\n
$$
\eta|\theta,\tau,w,\boldsymbol{U},\boldsymbol{Y},\boldsymbol{X}\sim N\left(\frac{(\boldsymbol{Y}-\boldsymbol{X}\theta)^\top\boldsymbol{U}}{\sigma_t^2}+\boldsymbol{U}^\top\boldsymbol{U}},\frac{\tau^2}{\sigma_t^2}+\boldsymbol{U}^\top\boldsymbol{U}\right),
$$
\n
$$
\frac{1}{\tau^2}\left|\theta,\eta,w,\boldsymbol{U},\boldsymbol{Y},\boldsymbol{X}\sim \text{Gama}(a,b),\quad\text{com}
$$
\n
$$
a=\frac{n+1}{2}\quad\text{e}\quad b=\frac{1}{2}\left((\boldsymbol{Y}-\boldsymbol{X}\theta-\eta\boldsymbol{U})^\top(\boldsymbol{Y}-\boldsymbol{X}\theta-\eta\boldsymbol{U})+\frac{w\eta^2}{\sigma_t^2}\right).
$$

A distribuição condicional completa de  $U$  dada em (3.12) é uma normal truncada multivariada à esquerda de zero, de dimensão n, isto é, cada componente do vetor  $(U_{ij})$  é uma normal truncada à esquerda de zero, para todo  $i = 1, \ldots, k$  e  $j = 1, \ldots, r$ , com  $\mathbf{I}_n$  representando a matriz identidade de ordem  $n \times n$ .

<sup>9</sup>As demonstrações das distribuições condicionais completas se encontram no Anexo A.

## 3.1.2 Modelo restrito sob a hipótese nula

Sob a hipótese nula,  $H_0$ :  $\theta_1 = \theta_2 = \cdots = \theta_k$ , o vetor paramétrico  $\theta =$  $[\theta_1, \ldots, \theta_k]^\top$  se reduz somente a um parâmetro  $\theta$ . Com isso, o modelo reduzido pode ser escrito na seguinte forma matricial

$$
Y=1\theta+\epsilon,
$$

com Y, de dimensão  $n \times 1$ , sendo o vetor aleatório da variável resposta,  $\epsilon$ , de dimensão  $n \times 1$ , sendo o vetor de erros e 1, de dimensão  $n \times 1$ , representando um vetor composto de elementos iguais a 1. Com isso, a função de verossimilhança aumentada dada em (3.4), a distribuição a priori aumentada dada em (3.10) e a distribuição a posteriori aumentada dada em (3.11) serão as mesmas aqui, para o modelo reduzido, porém, com as devidas adaptações, isto é,  $\theta$  no lugar de  $\theta$  e 1 no lugar de  $X$ , resultando nas seguintes condicionais completas

$$
w|\theta,\eta,\tau,U,Y,1 \sim Gam\left(\frac{\kappa+1}{2},\frac{1}{2}\left(\frac{\eta^2}{\tau^2\sigma_t^2}+\kappa\right)\right),
$$
  

$$
U|\theta,\eta,\tau,w,Y,1 \sim NT_n\left(\frac{(\boldsymbol{Y}-1\theta)\eta}{\eta^2+\tau^2},\left(\frac{\tau^2}{\eta^2+\tau^2}\right)\mathbf{I}_n\right),
$$
  

$$
\theta|\eta,\tau,w,U,Y,1 \sim N\left((\mathbf{1}^\top\mathbf{1})^{-1}\mathbf{1}^\top(\boldsymbol{Y}-\eta\boldsymbol{U}),\tau^2(\mathbf{1}^\top\mathbf{1})^{-1}\right),
$$
  

$$
\eta|\theta,\tau,w,U,Y,1 \sim N\left(\frac{(\boldsymbol{Y}-1\theta)^\top\boldsymbol{U}}{\frac{w}{\sigma_t^2}+\boldsymbol{U}^\top\boldsymbol{U}},\frac{\tau^2}{\frac{w}{\sigma_t^2}+\boldsymbol{U}^\top\boldsymbol{U}}\right),
$$
  

$$
\frac{1}{\tau^2}\bigg|\theta,\eta,w,U,Y,1 \sim Gam\left(\frac{a}{\sigma_t},\frac{a}{\sigma_t},\frac{a}{\sigma_t}\right),
$$

$$
a = \frac{n+1}{2} \quad \text{e} \qquad b = \frac{1}{2} \left( (\boldsymbol{Y} - \boldsymbol{1\theta} - \eta \boldsymbol{U})^{\top} (\boldsymbol{Y} - \boldsymbol{1\theta} - \eta \boldsymbol{U}) + \frac{w\eta^2}{\sigma_t^2} \right).
$$

Note-se que, sob  $H_0$ , a distribuição condicional completa de  $\theta$  dada em (3.13) se torna agora uma distribuição normal univariada.

## 3.2 Teste para hipótese nula global - TG

Apresenta-se nesta seção a primeira proposta deste trabalho, que é um procedimento bayesiano para testar a hipótese de igualdade de  $k$  médias independentes, assumindo erros com distribuição normal assimétrica.

A formalização deste teste foi inspirada na estatística multivariada de razão de verossimilhanças para vetores de médias normais, que é uma forma quadrática (Johnson & Weerahandi, 1988; Ferreira, 2008).

Considere a seguinte hipótese nula global, de igualdade de k médias independentes,

$$
H_0: \theta_1 = \theta_2 = \dots = \theta_k. \tag{3.14}
$$

A função do teste baseado na estatística multivariada para testar ${\cal H}_0$ é dada por

$$
q_c = (\boldsymbol{\theta}_p - \boldsymbol{\theta}_0)^\top \boldsymbol{\Sigma}_p^{-1} (\boldsymbol{\theta}_p - \boldsymbol{\theta}_0),
$$
\n(3.15)

em que  $\theta_p$  é o vetor de médias da distribuição a posteriori de  $\theta$  sob  $H_1$  dada por

$$
\boldsymbol{\theta}_p = \begin{bmatrix} E[\theta_1 | \mathbf{Y}] \\ E[\theta_2 | \mathbf{Y}] \\ \vdots \\ E[\theta_k | \mathbf{Y}] \end{bmatrix}_{k \times 1} = E[\boldsymbol{\theta} | \mathbf{Y}], \qquad (3.16)
$$

 $\theta_0$  é o vetor constituído de k repetições da média a posteriori de  $\theta$  sob  $H_0$ , dado

por

$$
\boldsymbol{\theta}_{0} = \begin{bmatrix} E[\theta|\boldsymbol{Y}] \\ E[\theta|\boldsymbol{Y}] \\ \vdots \\ E[\theta|\boldsymbol{Y}] \\ E[\theta|\boldsymbol{Y}] \end{bmatrix}_{k \times 1} = \mathbf{1}E[\theta|\boldsymbol{Y}], \qquad (3.17)
$$

e, por fim,  $\mathbf{\Sigma}_p^{-1}$  é a inversa da matriz de covariância da distribuição a posteriori de  $\theta$  sob  $H_1$ , sendo dada por

$$
\Sigma_p^{-1} = \begin{bmatrix} Var[\theta_1 | \mathbf{Y}] & 0 & \cdots & 0 \\ 0 & Var[\theta_2 | \mathbf{Y}] & \cdots & 0 \\ \vdots & \vdots & \ddots & \vdots \\ 0 & 0 & \cdots & Var[\theta_k | \mathbf{Y}] \end{bmatrix}^{-1}
$$

$$
= [diag(Var[\theta_i | \mathbf{Y}])]^{-1}, \qquad (3.18)
$$

com  $Var[\theta_i | \boldsymbol{Y}]$  representando a variância a posteriori de  $\theta_i$ ,  $i = 1, \dots, k$ , sob  $H_1$ e  $diag(\cdot)$  representando uma matriz diagonal.

Como a distribuição da função do teste dada em (3.15) é desconhecida, será usado o seguinte procedimento para obtenção da distribuição nula. Inicialmente será gerado uma única cadeia de tamanho  $\ell = 51000$  da distribuição a posteriori dos parâmetros  $\theta$ ,  $\sigma$  e  $\lambda$  sob  $H_0$ , constituindo uma matriz de dimensão  $3 \times 51000$ . Como são conhecidas somente as condicionais completas a posteriori, será utilizado simulação Monte Carlo via cadeias de Markov para obtenção dessa cadeia. Serão considerados os valores de *burn-in*<sup>10</sup> e *jump* iguais a 1000 e 50, respectivamente. Com isso, obteremos um valor de N igual a 1000, isto é, será ob-

 $10$ Definidos após simulações preliminares, através do critério de Raftery & Lewis (1992) por meio do pacote CODA, que está implementado no *software* R.

tida uma amostra de tamanho 1000 da distribuição de cada um dos 3 parâmetros, constituindo uma nova matriz de dimensão  $3 \times N$ . Os valores gerados  $\theta_1, \sigma_1, \lambda_1$ ,  $j = 1, \ldots, N$ , são realizações das distribuições a posterioris referentes a  $j$ -ésima unidade da distribuição de equilíbrio a posteriori.

A partir da matriz de dimensão  $3 \times N$  (constituída dos N valores gerados para  $\theta$ ,  $\sigma$  e  $\lambda$  sob  $H_0$ ), será construído, uma nova matriz de dimensão  $((k+2) \times$  $N$ ), de tal forma que as k primeiras linhas desta matriz contenham valores de  $\theta$  (emulando uma situação de k diferentes populações) e as últimas duas linhas contenham os valores gerados para os parâmetros  $\sigma$  e  $\lambda$ . O procedimento para a obtenção dessa matriz é descrito como segue: a 1<sup>ª</sup> linha será constituída dos mesmos valores gerados para  $\theta$  sob  $H_0$ ; a  $2^{\frac{3}{2}}$  até a k-ésima linha serão preenchidas a partir de permutações dos valores gerados para  $\theta$ ; por fim, as últimas duas linhas  $((k+1)^{\underline{a}} \mathbf{e} (k+2)^{\underline{a}})$  serão preenchidas com os mesmos valores gerados para os parâmetros  $\sigma$  e  $\lambda$  sob  $H_0$ . A fim de facilitar a compreenção do método, o mesmo é ilustrado na Figura 2.

Após a obtenção da matriz de dimensão  $((k+2) \times N)$ , para cada coluna, isto é, para cada unidade vetorial  $\jmath$  da distribuição de equilíbrio a posteriori sob  $H_0$ simulada, será obtida a forma quadrática

$$
q_j = (\boldsymbol{\theta}_j - \boldsymbol{\theta}_0)^\top \boldsymbol{\Sigma}_0^{-1} (\boldsymbol{\theta}_j - \boldsymbol{\theta}_0),
$$
\n(3.19)

em que  $\boldsymbol{\theta}_j^{\top} = [\theta_{1j}, \theta_{2j}, \dots, \theta_{kj}]$  para  $\jmath = 1, \dots, N$ ,  $\boldsymbol{\theta}_0$  é como dado em (3.17) e  $\mathbf{\Sigma}_0^{-1}$ , a inversa da matriz de covariâncias da distribuição a posteriori de  $\theta$  sob  $H_0$ ,

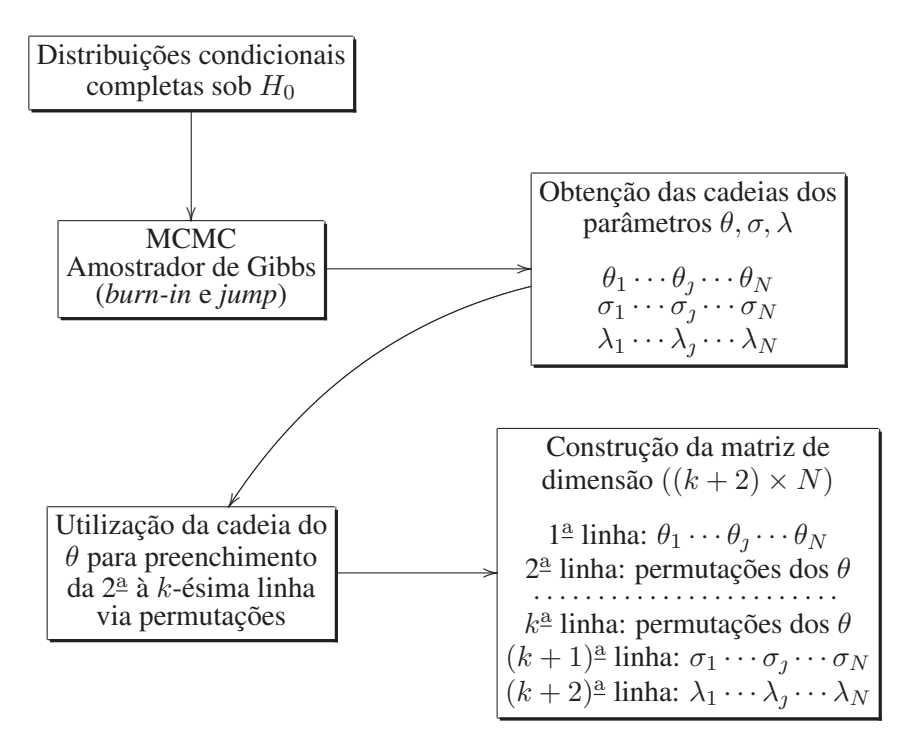

FIGURA 2 Ilustração do método para obtenção da distribuição nula da função dos parâmetros do teste da hipótese nula global.

é dada por

$$
\Sigma_0^{-1} = \begin{bmatrix} Var[\theta|Y] & 0 & \cdots & 0 \\ 0 & Var[\theta|Y] & \cdots & 0 \\ \vdots & \vdots & \ddots & \vdots \\ 0 & 0 & \cdots & Var[\theta|Y] \end{bmatrix}^{-1} = [diag(Var[\theta|Y])]^{-1}.
$$

em que  $Var[\theta|Y]$  é a variância a posteriori de  $\theta$  sob  $H_0$ .

Os N valores de  $q_1$  obtidos formam a distribuição nula da função dos parâmetros dada por (3.15). Ordenando esses valores, pode-se obter o quantil superior 100α% ( $q_{\alpha}$ ) para diferentes valores de  $\alpha$ , como, por exemplo, para  $\alpha = 10$ %,  $α = 5%$  ou  $α = 1%$ . A decisão contrária ou não à hipótese  $H_0$  é tomada de acordo com o seguinte critério: se o valor da função  $q_c$  obtida em (3.15) for maior que  $q_{\alpha}$  obtida em (3.19), rejeita-se  $H_0$ .

### 3.3 Testes para comparações múltiplas

Apresentam-se na sequência outras duas propostas deste trabalho, que são dois testes bayesianos de comparações múltiplas, assumindo erros com distribuição normal assimétrica.

A formalização do primeiro teste foi inspirada novamente na estatística multivariada de razão de verossimilhanças para vetores de médias normais, enquanto que, para o segundo teste, a inspiração se deu a partir do uso da distribuição da amplitude estudentizada para comparações múltiplas de k médias normais (Machado et al., 2005; Hinkelmann & Kempthorne, 1994; Steel & Torrie, 1980).

# 3.3.1 Teste baseado em formas quadráticas - TFQ

As comparações múltiplas são definidas para todos os testes de hipóteses entre duas médias. Com isso, considere um vetor  $\ell$  que possui na *i*-ésima e *i*'-ésima posições os valores 1 e -1, respectivamente, e nas demais posições o valor 0. Assim, para testar a hipótese nula

$$
H_0: \ell^\top \theta = 0,\tag{3.20}
$$

propõe-se a seguinte função paramétrica

$$
q_{ii'} = \frac{\ell^{\top} \theta_p}{\sqrt{\ell^{\top} \Sigma_p \ell}},
$$
\n(3.21)

para  $\forall i \neq i'$ , com i e i' variando de 1 a k, em que  $\theta_p$  é o vetor de médias a posteriori de  $\theta$  dado em (3.16) e  $\Sigma_p$  é a matriz de covariâncias da distribuição a posteriori de  $\theta$  dada em (3.18), sendo essas duas medidas calculadas sob  $H_1$ .

Para a tomada de decisão, será utilizada a distribuição nula de  $q<sub>j</sub>$  obtida a partir da expressão (3.19). Portanto, se  $|q_{ii'}| \ge \sqrt{q_{\alpha}}$ , a hipótese nula (3.20) deve ser rejeitada, considerando esse nível  $\alpha$  de probabilidade nominal. É conveniente destacar que qualquer outra escolha do vetor  $\ell$  pode ser feita, embora o foco neste trabalho tenha sido o de comparações múltiplas. Neste contexto, é possivel obter o intervalo de credibilidade para  $\ell^\top \theta$  da seguinte forma

$$
\text{IC}_{1-\alpha}(\boldsymbol{\ell}^\top\boldsymbol{\theta}) : \boldsymbol{\ell}^\top\boldsymbol{\theta}_p \pm \sqrt{q_\alpha}\sqrt{\boldsymbol{\ell}^\top\boldsymbol{\Sigma}_p\boldsymbol{\ell}}
$$

e a região de credibilidade (RC) de  $100(1 - \alpha\%)$  para  $\theta$  por

$$
\mathrm{RC}_{1-\alpha}(\boldsymbol{\theta}) : \{ \boldsymbol{\theta} | (\boldsymbol{\theta} - \boldsymbol{\theta}_p)^\top \boldsymbol{\Sigma}_p^{-1} (\boldsymbol{\theta} - \boldsymbol{\theta}_p) \leq q_\alpha \}.
$$

# 3.3.2 Teste baseado na amplitude estudentizada - TAE

A função do teste baseado na amplitude estudentizada é dada por

$$
\Delta_{ii'} = \frac{\Lambda_{ii'}}{\sigma_p} = \frac{|E[\theta_i | \mathbf{Y}] - E[\theta_{i'} | \mathbf{Y}]|}{\sigma_p},\tag{3.22}
$$

para  $\forall i \neq i'$ , com  $i$  e  $i'$  variando de 1 a k, em que  $E[\theta_i|\boldsymbol{Y}]$  e  $E[\theta_{i'}|\boldsymbol{Y}]$  são, respectivamente, as esperanças a posteriori de  $\theta_i$  e  $\theta_{i'}$  sob  $H_1$  e  $\sigma_p$  sendo calculado por

$$
\sigma_p = \sqrt{\frac{E[\sigma^2 | \bm{Y}]}{r}},
$$

com  $E[\sigma^2|Y]$  representando a esperança a posteriori do parâmetro  $\sigma^2$  calculada sob $\mathcal{H}_1$ e $r,$ o número de repetições do experimento.

A fim de preservar a credibilidade global pré-fixada em  $1 - \alpha$ , devido ao fato

de serem realizadas  $\frac{k(k-1)}{2}$  comparações entre os  $\theta_i$ 's a posteriori, será adotado o seguinte procedimento descrito na sequência para realização deste teste.

Considerando a mesma matriz, de dimensão  $((k + 2) \times N)$ , dos parâmetros sobre  $H_0$  obtida a partir dos procedimentos descritos na Seção 3.2 e ilustrados na Figura 2, para cada unidade vetorial  $j, j = 1, \ldots, N$ , da distribuição de equilíbrio a posteriori sob  $H_0$  simulada  $(\theta_j)$  será obtida a seguinte expressão

$$
\Delta_j = \frac{\max(\boldsymbol{\theta}_j) - \min(\boldsymbol{\theta}_j)}{\frac{\sigma_j}{\sqrt{kr}}},
$$
\n(3.23)

com  $\theta_j = [\theta_{1j}, \theta_{2j}, \dots, \theta_{kj}]^\top$  e  $\sigma_j$  sendo o parâmetro de dispersão a posteriori do modelo sob  $H_0$  no  $j$ -ésimo estágio da cadeia, assumido normal assimétrico.

Os N valores de  $\Delta_j$  obtidos formam a distribuição nula da função

$$
\max_{i \neq i'} (\Delta_{ii'}) = \max(\Delta_{12}, \Delta_{13}, \ldots, \Delta_{(k-1)k}),
$$

em que  $\Delta_{ii'}$  é

$$
\Delta_{ii'} = \frac{|E[\theta_i | \mathbf{Y}] - E[\theta_{i'} | \mathbf{Y}]]}{\frac{\sigma_j}{\sqrt{kr}}}.
$$

Novamente, ordenando esses valores, pode-se obter o quantil superior  $100\alpha\%$  $(\Delta_{\alpha})$  para diferentes valores de  $\alpha$ , como por exemplo, para  $\alpha = 10\%$ ,  $\alpha = 5\%$  ou  $\alpha = 1\%.$ 

A tomada de decisão para identificar as diferenças entre as médias será feita da seguinte forma: calculam-se todas as diferenças, duas a duas, entre as médias a posteriori sob  $H_1$ , em valor absoluto, isto é,

$$
\Lambda_{ii'} = |E[\theta_i | \mathbf{Y}] - E[\theta_{i'} | \mathbf{Y}]|, \quad \forall i \neq i', \quad \begin{cases} i = 1, \dots, k - 1 \\ i' = i + 1, \dots, k \end{cases}
$$
 (3.24)

e compara-se com a seguinte função

$$
\Delta_{\alpha} \sqrt{\frac{E[\sigma^2|Y]}{r}}, \tag{3.25}
$$

em que  $\Delta_{\alpha}$  foi obtida a partir de (3.23) e  $E[\sigma^2|\boldsymbol{Y}]$  calculada sob  $H_1$ . Para cada combinação de (3.24) maior que (3.25), conclui-se que as respectivas médias são diferentes.

#### 3.4 Validação dos testes via simulação

Nesta seção serão apresentados os detalhes metodológicos para a avaliação do desempenho dos 3 testes propostos neste trabalho.

Considerando que em estudos de desempenho de testes de comparações múltiplas é muito complicado obter analiticamente informações sobre as taxas de erro tipo I e poder, como também é praticamente impossível desenvolver pesquisas com dados reais, devido à dificuldade de estabelecer vários experimentos sob as mesmas condições experimentais (Carmer & Swanson, 1973), decidiu-se realizar a validação dos testes por meio de simulação Monte Carlo a partir da utilização do *software* R (R Development Core Team, 2009). Essa técnica facilita a obtenção dos resultados sendo utilizada anteriormente por vários autores, entre eles Bratcher & Hamilton (2005), Nashimoto & Wright (2005), Borges & Ferreira (2003) e Carmer & Swanson (1973). Todas as rotinas implementadas em R para avaliação dos testes se encontram em Anexo B.

As simulações foram divididas em duas etapas, sendo a primeira para o teste da hipótese nula global de igualdade de k médias (TG) e a segunda para os testes de comparações múltiplas, a saber: teste baseado em formas quadráticas (TFQ) e teste baseado na amplitude estudentizada (TAE). Cada uma dessas etapas foi subdividida novamente em duas partes. Na primeira foram simuladas situações sob  $H_0$  completa<sup>11</sup> a fim de se avaliar a taxa de erro tipo I do TG e a taxa de erro tipo I por experimento dos testes de comparações múltiplas: TFQ e TAE. Na segunda foram simuladas situações sob  $H_0$  parcial<sup>12</sup> para avaliar o poder do teste TG e dos testes TFQ e TAE, e ainda, as taxas de erro tipo I por experimento somente para os testes TFQ e TAE.

Os passos para a simulação de Monte Carlo são descritos a seguir. Como têmse disponíveis somente as distribuições condicionais completas dos parâmetros do modelo, será utilizada a técnica do amostrador de Gibbs descrita na Seção 2.1.1 para obtenção das cadeias de cada parâmetro. Com isso, o primeiro passo antes de dar início ao estudo de simulação, foi definir valores coerentes para as quantidades *burn-in* e *jump*, as quais serão assumidas para todo o estudo de simulação. A partir de simulações preliminares, definiu-se um *burn-in* de 1000 e um *jump* de  $50^{13}$ , por meio do críterio de Raftery & Lewis (1992) via o pacote CODA que está implementado no *software* R. Com isso, para cada configuração adotada no estudo de simulação foram geradas duas longas realizações da cadeia, uma sob o modelo restrito e a outra sob o modelo irrestrito, sendo o comprimento  $(\ell)$  de cada uma fixado em 51000, a fim de sempre ter uma amostra efetiva  $(N)$  de tamanho 1000.

Foram considerados então,  $N = 1000$  simulações de k populações não estruturadas e qualitativas. Em cada simulação geram-se amostras de tamanho r

<sup>11</sup>Todas as médias dos tratamentos idênticas.

<sup>12</sup>Pelo menos uma média diferente das demais.

<sup>13</sup>Os valores adotados para *burn-in* e *jump* são superiores aos fornecidos pelo critério de Raftery & Lewis (1992).

de cada uma das k populações (níveis do fator), sendo considerados três modelos probabilísticos para os resíduos do modelo: a normal padrão ( $\lambda = 0$ ), a normal assimétrica padrão com parâmetro de assimetria  $\lambda = 1$  e a normal assimétrica padrão com parâmetro de assimetria  $\lambda = 5$ .

Para as simulações sobre  $H_0$  completa foram consideradas k populações com médias idênticas e fixadas com valor 100, sem perda de generalidade. Foram consideradas várias configurações envolvendo o número de níveis do fator  $(k)$  e o número de repetições  $(r)$ . Mais especificamente, foram utilizados valores de k iguais a  $5, 10$  e  $20$  e valores de r iguais a  $4$  e  $10$ . Em todas as configurações e nos N experimentos gerados de cada uma delas, os testes foram aplicados considerando os níveis nominais de credibilidades  $\alpha$  iguais a 1%, 5% e 10%, sendo computadas as taxas de erro tipo I por experimento.

Considerando que as taxas de erro tipo I serão estimadas via simulação Monte Carlo, as mesmas não estão livres de erros. Com isso, seguindo a mesma idéia realizada por Oliveira & Ferreira (2009), aplicou-se um teste binomial exato considerando um nível nominal de significância de 1% para as hipóteses

$$
H_0: \alpha = 10\% \qquad H_0: \alpha = 5\% \qquad H_0: \alpha = 1\%
$$
  

$$
H_1: \alpha \neq 10\% \qquad H_1: \alpha \neq 5\% \qquad H_1: \alpha \neq 1\%
$$

sendo estes aplicados para as taxas de erro tipo I. Se a hipótese nula for rejeitada e a taxa de erro tipo I for considerada significativamente ( $p < 0.01$ ) inferior ao nível nominal, o teste será considerado conservativo; se a hipótese nula for rejeitada e a taxa de erro tipo I for considerada significativamente ( $p < 0.01$ ) superior ao nível nominal, o teste será considerado liberal; e se a taxa de erro tipo I observada for não significativamente ( $p > 0.01$ ) diferente ao nível nominal, o teste será considerado exato. Se y representa o número de hipóteses nulas rejeitadas nas  $N = 1000$ simulações de Monte Carlo ao nível nominal de significância  $\alpha$ , então, pode-se

obter a estatística do teste usando a relação entre as distribuições  $F$  e binomial, com probabilidade de sucesso  $p = \alpha$  por meio de

$$
F = \left(\frac{y+1}{N-y}\right)\left(\frac{1-\alpha}{\alpha}\right),\,
$$

que, sob a hipótese nula, segue uma distribuição F com  $\nu_1 = 2(N - y)$  e  $\nu_2 =$  $2(y + 1)$  graus de liberdade. Se  $F \leq F_{0,005}$  ou  $F \geq F_{0,995}$ , a hipótese nula deve ser rejeitada ao nível de 1%, em que  $F_{0,005}$  e  $F_{0,995}$  são os quantis da distribuição F com  $\nu_1$  e  $\nu_2$  graus de liberdade.

Para as simulações sobre  $H_0$  parcial, foram considerados dois grupos iguais internamente, mas diferentes entre si. Nesse caso, as diferenças entre as médias dos tratamentos dos dois grupos considerados  $(\delta)$  foram iguais a 2, 4 e 8. O valor de  $\delta$  representa o número de erros padrões da diferença entre duas médias consecutivas (levando-se em conta que se está assumindo a distribuição normal assimétrica para os resíduos). Adotaram-se, agora, somente duas distribuições para os resíduos do modelo: a normal padrão ( $\lambda = 0$ ) e a normal assimétrica padrão com parâmetro de assimetria  $\lambda = 5$ . Novamente, foram utilizados valores de r iguais a 4 e 10; no entanto, para o número de tratamento k foram adotados somente 5 e 20. Levando-se em conta que sob  $H_0$  parcial o interesse se concentra no poder dos testes, os mesmos foram computados para cada configuração considerando os mesmos níveis nominais de credibilidades, isto é,  $\alpha = 1\%$ , 5% e 10%.

Em todas as simulações, os hiperparâmetros da distribuição a priori foram fixados em  $\sigma_t^2 = \frac{1}{2}$  $\frac{1}{2}$  e  $\kappa = 2$ , seguindo a sugestão de Bayes & Branco (2007).

A fim de comparar os resultados dos 3 testes propostos com outros testes frequentistas usuais, implementou-se também na rotina computacional o teste *F* da ANOVA, a ser comparado com o teste da hipótese nula global (TG), e o teste de Tukey, a ser comparado com os testes de comparações múltiplas TFQ e TAE.

Os resultados e discussões das simulações, como também uma aplicação dos testes propostos em um experimento contendo dados reais, são apresentados no Capítulo 4. Uma descrição deste experimento é apresentado na próxima seção.

#### 3.5 Descrição do experimento em plantas trevo vermelho

Steel & Torrie (1980) apresentam um experimento no qual foi medida a quantidade de nitrogênio, em miligramas, contida em plantas do tipo trevo vermelho<sup>14</sup> inoculadas com culturas de bactérias (fixadoras de nitrogênio) dos tipos *Rhizobium trifolii* e um composto com cinco culturas de *Rhizobium meliloti*. Cada uma das cinco culturas de *Rhizobium trifolii*, que é própria da planta trevo vermelho, foi testada individualmente com cinco culturas de *Rhizobium meliloti*, típica da alfafa. Adicionalmente, um composto de culturas de trevo vermelho foi também testado com um composto de culturas da alfafa, totalizando seis níveis de tratamentos. O experimento foi conduzido em uma casa de vegetação utilizando um delineamento inteiramente casualizado com cinco repetições por tratamento, sendo cada uma constituída de um pote. O objetivo foi comparar os níveis de nitrogênio para os diferentes tratamentos. Os dados dos teores de nitrogênio, em miligramas, são apresentados na Tabela 1.

O trevo vermelho é uma planta proveniente da Europa, especialmente Grã-Bretanha, onde se encontra largamente distribuído. Os ingredientes ativos contidos nessa planta são isoflavonas<sup>15</sup>, flavonóides<sup>16</sup> e cumarínicos<sup>17</sup>. Em humanos, seu uso tradicional é para tratar problemas dermatológicos em crianças, como ec-

<sup>14</sup>Nome científico: *Trifolium pratense.*

<sup>15</sup>É um tipo de nutriente ao qual são creditadas várias ações benéficas para a saúde humana.

<sup>&</sup>lt;sup>16</sup>É o nome dado a um grande grupo de fitonutrientes, encontrados em diversas plantas, frutas, vegetais, assim como em alimentos processados como chá e vinho.

<sup>&</sup>lt;sup>17</sup>Substâncias sintéticas relacionadas a cumarina, utilizada, entre outras coisas, como anticoagulantes.

|                | <b>Tratamentos</b> |               |          |       |       |       |  |  |
|----------------|--------------------|---------------|----------|-------|-------|-------|--|--|
|                |                    | $\mathcal{D}$ | 3        | 4     | 5     | 6     |  |  |
| Repetição      | 3DOK13             | 3DOK4         | Composto | 3DOK7 | 3DOK5 | 3DOK1 |  |  |
| 1              | 14,3               | 17,0          | 17,3     | 20,7  | 17,7  | 19,4  |  |  |
| $\overline{2}$ | 14,4               | 19,4          | 19,4     | 21,0  | 24,8  | 32,6  |  |  |
| 3              | 11,8               | 9,1           | 19,1     | 20,5  | 27,9  | 27,0  |  |  |
| 4              | 11,6               | 11,9          | 16,9     | 18,8  | 25,2  | 32,1  |  |  |
| 5              | 14,2               | 15,8          | 20,8     | 18,6  | 24,3  | 33,0  |  |  |
| Média          | 13,26              | 14.64         | 18,70    | 19,92 | 23,98 | 28,82 |  |  |
| D. Padrão      | 1,43               | 4,12          | 1,60     | 1,13  | 3,78  | 5,80  |  |  |

TABELA 1 Teor de nitrogênio, em mg, de plantas trevo vermelho inoculadas com combinações de culturas de bactérias do tipo *Rhizobium trifolii* e *Rhizobium meliloti*.

 $z$ emas<sup>18</sup> e em adultos, usado para tratar bronquite e tosse, especialmente coqueluche, por sua ação expectorante. Seu uso traz alívio para os sintomas da menopausa nas mulheres e nos homens, contribui para diminuir a incidência de hiperplasia prostática benigna (HPB) e de câncer de próstata. É eficaz na manutenção dos níveis de HDL, o colesterol bom. No entanto, como as isoflavonas têm propriedades semelhantes aos estrógenos, as mesmas não são recomendadas para mulheres com história de câncer de mama atual ou passada.

As ações clínicas da planta trevo vermelho são: 1) redução da resistência vascular periférica (auxilia na diminuição da pressão arterial); 2) diminuição da coagulabilidade sanguínea; 3) redução da secreção pulmonar; 4) prevenção da osteoporose; 5) diminuição ou interrupção de proliferação de células tumorais de próstata, estômago e mama e 6) ação cicatrizante.

Na Figura 3 ilustra-se esta planta.

Tendo em vista os fatos descritos anteriormente, nota-se que existe uma im-

<sup>18</sup>Doença crônica da pele.

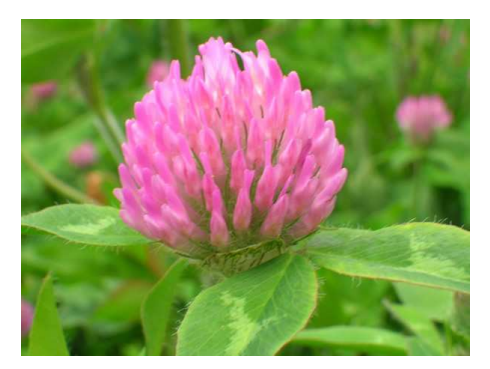

FIGURA 3 Planta trevo vermelho.

portância considerável no estudo da planta trevo vermelho, a qual possui também a característica de fixação de nitrogênio no solo, resultando em uma boa produção de matéria seca.

Steel & Torrie (1980) analisaram os dados da Tabela 1 por meio de metodologias frequentistas, isto é, assumiram distribuições normais independentes para os resíduos do modelo. No Capítulo 4 será analisado novamente este conjunto de dados, porém, aplicando os métodos propostos neste trabalho, assumindo, portanto, a distribuição normal assimétrica para os resíduos do modelo de planejamento adotado.

# 4 RESULTADOS E DISCUSSÕES

Apresentam-se neste capítulo os resultados obtidos nos estudos de simulações para as taxas de erro tipo I e poder para os 3 testes propostos, como também uma aplicação destes testes ao experimento de dados reais da planta trevo vermelho.

Para melhor compreensão, decidiu-se apresentar separadamente os resultados para o teste da hipótese nula global (TG) dos resultados para os testes de comparações múltiplas (TFQ e TAE).

### 4.1 Teste para hipótese nula global

#### 4.1.1 Erro tipo I sob hipótese nula completa

O tamanho é uma fundamental característica da performance de um teste. Um teste é considerado exato se tem tamanho real igual ao tamanho nominal  $\alpha$ . Testes que tenham um tamanho real menor que o nominal são considerados conservativos e aqueles com taxas de erros tipo I maiores que o nível nominal  $\alpha$  são liberais.

As taxas de erro tipo I para os testes TG e F da ANOVA são apresentadas na Tabela 2 em função do número de repetições  $(r)$ , do número de tratamentos  $(k)$ e dos níveis nominais de credibilidades  $(\alpha)$ , sob  $H_0$  completa, considerando-se a distribuição normal padrão ( $\lambda = 0$ ) para os resíduos, obtidas em 1000 simulações Monte Carlo.

De modo geral, pode-se observar que o teste TG controla o erro tipo I, pois não ocorreram situações em que os valores das taxas de erro tipo I superaram os valores nominais de credibilidades adotados. O que se verifica, é que o TG foi considerado conservativo, ou seja, as taxas empíricas de erros tipo I ficaram bem abaixo dos valores nominais estabelecidos.

TABELA 2 Taxas de erro tipo I  $(\%)$  para os testes TG e F, em função do número de repetições  $(r)$ , do número de tratamentos  $(k)$  e dos níveis nominais de credibilidades ( $\alpha$ ), sob  $H_0$  completa, considerando-se a distribuição normal padrão ( $\lambda = 0$ ) para os resíduos.

|                |                  | $\alpha=1\%$ |     | $\alpha=5\%$ |     |  | $\alpha = 10\%$ |      |  |
|----------------|------------------|--------------|-----|--------------|-----|--|-----------------|------|--|
| $\mathcal{r}$  | $\boldsymbol{k}$ | TG           | F   | TG           | F   |  | TG              | F    |  |
| $\overline{4}$ | 5                | $0.0*$       | 1,2 | $0.2*$       | 5,0 |  | $0.9*$          | 10,2 |  |
|                | 10               | $0,1*$       | 1,3 | $0,1*$       | 5,6 |  | $0.2*$          | 11,3 |  |
|                | 20               | $0,1*$       | 1,0 | $0.5*$       | 4,7 |  | $0.7*$          | 8,8  |  |
| 10             | 5                | $0.0*$       | 0,9 | $0,0*$       | 5,3 |  | $0,1*$          | 10,8 |  |
|                | 10               | $0.2*$       | 0,8 | $0.3*$       | 5,7 |  | $0.4*$          | 10,2 |  |
|                | 20               | $0,1*$       | 0,9 | $0,1*$       | 4,4 |  | $0,1*$          | 10,0 |  |

\* significativamente diferente ( $p < 0.01$ ) do nível de credibilidade nominal.

Em nenhuma das configurações avaliadas o TG apresentou desempenho liberal. Isto mostra que este teste, considerando-se a distribuição normal padrão  $(\lambda = 0)$  para os resíduos, controlou o erro tipo I sob a hipótese  $H_0$  completa, embora em forma conservativa.

Nota-se ainda que o teste  $F$  apresentou em todas as configurações consideradas taxas de erro tipo I muito próximas dos níveis nominais de credibilidades adotados, o que era esperado, pois está se considerando neste caso a distribuição normal padrão para os resíduos.

Os resultados obtidos para as taxas de erro tipo I dos testes  $TG \, e \, F$ , considerando a distribuição normal assimétrica com  $\lambda = 1$  e  $\lambda = 5$  para os resíduos do modelo são apresentados nas Tabelas 3 e 4, respectivamente.

Analisando as Tabelas 3 e 4, nota-se que os valores obtidos para as taxas de erro tipo I para os testes TG e F não foram relativamente afetados quando se considerou a distribuição normal assimética para os resíduos, isto é, o teste TG se manteve muito conservativo e o teste  $F$  apresentou novamente taxas de erro tipo I

TABELA 3 Taxas de erro tipo I  $(\%)$  para os testes TG e F, em função do número de repetições  $(r)$ , do número de tratamentos  $(k)$  e dos níveis nominais de credibilidades  $(\alpha)$ , sob  $H_0$  completa, considerando-se a distribuição normal assimétrica padrão ( $\lambda = 1$ ) para os resíduos.

|               |                  | $\alpha=1\%$ |     | $\alpha=5\%$ |     |  | $\alpha = 10\%$ |      |  |
|---------------|------------------|--------------|-----|--------------|-----|--|-----------------|------|--|
| $\mathcal{r}$ | $\boldsymbol{k}$ | TG           | F   | TG           | F   |  | TG              | F    |  |
| 4             | 5                | $0,1*$       | 1,1 | $0,1*$       | 5,6 |  | $0.4*$          | 10,5 |  |
|               | 10               | $0,1*$       | 1,0 | $0,4*$       | 5,7 |  | $0,6*$          | 11,1 |  |
|               | 20               | $0,1*$       | 1,5 | $0,2^*$      | 5,1 |  | $0.9*$          | 9,2  |  |
| 10            | 5                | $0.0*$       | 1,0 | $0,0^*$      | 4,3 |  | $0.0*$          | 9,1  |  |
|               | 10               | $0,1*$       | 1,2 | $0,2^*$      | 5,5 |  | $0,3*$          | 10,3 |  |
|               | 20               | $0.2*$       | 1,1 | $0,4*$       | 5,6 |  | $0.5*$          | 11,8 |  |

\* significativamente diferente ( $p < 0.01$ ) do nível de credibilidade nominal.

muito próximas dos níveis nominais adotados. Isso provavelmente ocorreu devido ao fato de a distribuição normal assimétrica não apresentar um comportamento muito diferente da distribuição normal.

TABELA 4 Taxas de erro tipo I  $(\%)$  para os testes TG e F, em função do número de repetições  $(r)$ , do número de tratamentos  $(k)$  e dos níveis nominais de credibilidades  $(\alpha)$ , sob  $H_0$  completa, considerando-se a distribuição normal assimétrica padrão ( $\lambda = 5$ ) para os resíduos.

|                |                  | $\alpha=1\%$ |     | $\alpha=5\%$ |     |  | $\alpha = 10\%$ |      |  |
|----------------|------------------|--------------|-----|--------------|-----|--|-----------------|------|--|
| $\mathcal{r}$  | $\boldsymbol{k}$ | TG           | F   | TG           | F   |  | TG              | F    |  |
| $\overline{4}$ | 5                | $0.2*$       | 1,6 | $0.9*$       | 5,9 |  | $1,2*$          | 9,9  |  |
|                | 10               | $0,3*$       | 0,8 | $0.8*$       | 4,8 |  | $1,9*$          | 9,4  |  |
|                | 20               | 1,4          | 0,7 | 5,4          | 4,4 |  | 10,7            | 9,3  |  |
| 10             | 5                | $0.0*$       | 0,7 | $0,1*$       | 5,1 |  | $0.2*$          | 10,2 |  |
|                | 10               | $0.0*$       | 1,1 | $0,3*$       | 6,0 |  | $1,5*$          | 9,9  |  |
|                | 20               | $0,4*$       | 0,8 | $1,9*$       | 5,1 |  | $3,6*$          | 9,4  |  |

\* significativamente diferente ( $p < 0.01$ ) do nível de credibilidade nominal.

Observando-se com maior detalhe a Tabela 4, verifica-se que para uma espe-

cífica configuração ( $r = 4$ ,  $k = 20$  e normal assimétrica com  $\lambda = 5$  para os resíduos), o teste TG apresentou-se exato, com taxas de erro tipo I muito próximas aos valores nominais, tendo, portanto, desempenho semelhante ao teste F nessa configuração. Há de se ressaltar que o teste *F* é considerado robusto a violações da suposição de normalidade dos resíduos, como observado por vários autores, entre eles, Driscoll (1996), Ringland (1983) e Sheffé (1959).

Nota-se ainda na Tabela 4 que houve um pequeno aumento nos valores empíricos das taxas de erro tipo I para o teste TG, independente da configuração, comparados aos resultados da Tabela 2.

Com base nestes resultados, provavelmente os valores de poder do teste TG serão inferiores aos valores de poder do teste F. No entanto, se isso não ocorrer ou, se pelo menos o poder destes testes forem próximos, será possível afirmar que o teste TG caminha para um teste ideal, isto é, baixas taxas de erro tipo I e alto poder. Os resultados de poder são apresentados na próxima seção.

#### 4.1.2 Poder sob hipótese nula parcial

Esta seção apresenta os resultados de poder dos testes TG e F sob várias configurações. As simulações foram realizadas assumindo dois grupos iguais internamente, mas diferentes entre si, isto é, considerou-se uma distância  $\delta$  entre as médias de tratamentos dos grupos, com  $\delta$  representando o número de erros padrões da diferença entre duas médias (levando-se em conta que se está assumindo a distribuição normal assimétrica para os resíduos). Os valores considerados para  $\delta$  nas 1000 simulações de Monte Carlo foram 2, 4 e 8. Como os resultados para os níveis nominais de 1%, 5% e 10% apresentaram grande similaridade, decidiu-se apresentar somente os resultados para  $\alpha = 5\%$ .

As estimativas empíricas de poder para os testes TG e F são apresentadas na
Figura 4, em função do número de repetições (r) e do número de tratamentos (k), considerando-se a distribuição normal padrão ( $\lambda = 0$ ) para os resíduos, para  $\alpha = 5\%.$ 

Como era esperado, a partir dos resultados obtidos para as taxas de erro tipo I descritos na Seção 4.1.1, nota-se na Figura 4 que o teste TG apresentou em todas as configurações consideradas, taxas empíricas de poder inferiores ao do teste F, isto para pequenas diferenças entre médias ( $\delta = 2$ ). Para diferenças maiores  $(\delta = 4 \text{ e } \delta = 8)$ , nota-se que o teste TG apresenta desempenho similar ao teste F, o que de certo ponto induz que este teste é uma alternativa viável quando a distribuição dos resíduos é a distribuição normal padrão.

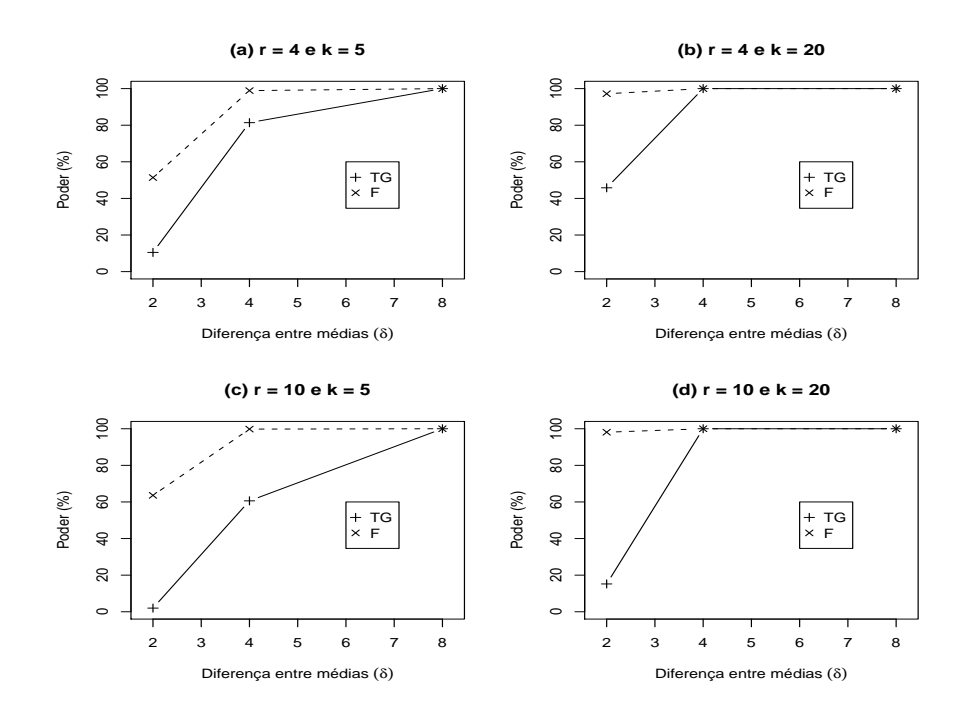

FIGURA 4 Poder dos testes TG e F, em função do número de repetições (r) e do número de tratamentos  $(k)$ , considerando-se a distribuição normal padrão ( $\lambda = 0$ ) para os resíduos, para  $\alpha = 5\%$ .

A inferioridade do poder do TG para  $\delta$  pequeno já era esperado, devido ao fato do TG apresentar desempenho mais conservativo do que o teste F, com relação as taxas empíricas de erro tipo I, descritas anteriormente.

Outro fato esperado quando se analisam taxas empíricas de poder é que, com o aumento da diferença  $(\delta)$  entre as médias dos tratamentos dos dois grupos, o poder de todos os testes analisados aumentem. Este fato se verifica tanto para o teste TG quanto para o teste  $F$ , como pode ser constatado na Figura 4, indicando uma possível verificação da exatidão do programa de simulação.

Por fim, ainda na Figura 4, nota-se de maneira geral, que ambos os testes tiveram um pequeno aumento no poder quando os parâmetros  $r$  ou  $k$  aumentaram, e que, com o aumento de  $k$ , o teste TG melhorou seu desempenho relativo mais rapidamente com o aumento de  $\delta$  do que com o aumento de r.

A fim de verificar se as taxas de poder dos testes  $TG \, e \, F$  são afetadas quando se considera a distribuição normal assimétrica padrão com parâmetro de assimetria  $\lambda = 5$  para os resíduos, realizaram-se outras 1000 simulações Monte Carlo, considerando as mesmas configurações de r e k; no entanto, assumiu-se a distribuição  $NA(5)$  para os resíduos. Esses resultados são apresentados na Figura 5.

De maneira geral pode-se afirmar que não houve mudança no comportamento das taxas empíricas de poder de ambos os testes quanto da troca da distribuição dos resíduos de  $N(0,1)$  para  $NA(5)$ . No entanto, observa-se na Figura 5 que as taxas empíricas de poder do teste TG ficaram relativamente maiores das obtidas na Figura 4. Por exemplo, para a configuração  $r = 10$ ,  $k = 20$  e  $\delta = 2$ , em que se considera a distribuição  $N(0,1)$  para os erros (Figura 4 (d)), o poder do teste TG está em torno de 20%, enquanto que, ao trocar a distribuição dos erros para  $NA(5)$ , nesta mesma configuração (Figura 5 **(d)**), a taxa empírica de poder deste teste salta para aproximadamente 80%. Em particular, para esta específica

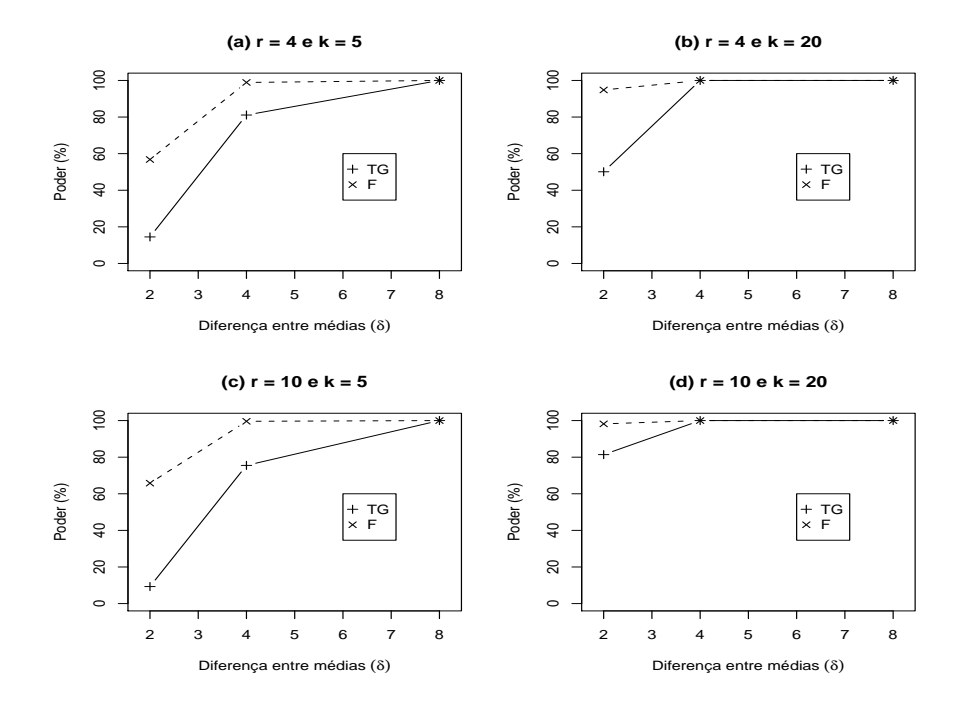

FIGURA 5 Poder dos testes TG e F, em função do número de repetições (r) e do número de tratamentos  $(k)$ , considerando-se a distribuição normal assimétrica padrão ( $\lambda = 5$ ) para os resíduos, para  $\alpha = 5\%$ .

configuração, pode-se afirmar que o teste TG teve uma bom desempenho.

Novamente, como observado na Figura 4, constata-se na Figura 5 que as taxas empíricas dos testes TG e F aumentaram com o aumento da diferença  $(\delta)$  entre as médias dos tratamentos dos dois grupos, com o aumento do número de repetições  $(r)$ , e também com o aumento do número de tratamentos  $(k)$ , fixados os demais parâmetros, com era esperado.

#### 4.2 Testes para comparações mútiplas

Os resultados do estudo de simulação referente às taxas de erro tipo I por experimento (sob  $H_0$  completa e parcial) e poder (sob  $H_0$  parcial) para os dois testes de comparações múltiplas propostos, isto é, TFQ (teste baseado em formas quadráticas) e TAE (teste baseado na amplitude estundentizada), juntamente com os resultados do teste de Tukey, são apresentados nas próximas duas subseções.

#### 4.2.1 Erro tipo I por experimento sob hipótese nula completa

Apresentam-se na Tabela 5 as taxas de erro tipo I por experimento em porcentagem para os testes TFQ, TAE e Tukey em função do número de repetições (r), do número de tratamentos (k) e dos níveis nominais de credibilidades ( $\alpha$ ), sob  $H_0$ completa, considerando-se a distribuição normal padrão ( $\lambda = 0$ ) para os resíduos, obtidas em 1000 simulações Monte Carlo.

TABELA 5 Taxas de erro tipo I  $(\%)$  por experimento para os testes TFQ, TAE e Tukey, em função do número de repetições (r), do número de tratamentos (k) e dos níveis nominais de credibilidades ( $\alpha$ ), sob  $H_0$  completa, considerando-se a distribuição normal padrão ( $\lambda = 0$ ) para os resíduos.

|                |                  |            | $\alpha=5\%$ |       |  | $\alpha = 10\%$ |            |       |  |
|----------------|------------------|------------|--------------|-------|--|-----------------|------------|-------|--|
| $\mathcal{r}$  | $\boldsymbol{k}$ | <b>TFQ</b> | <b>TAE</b>   | Tukey |  | <b>TFO</b>      | <b>TAE</b> | Tukey |  |
| $\overline{4}$ | 5                | $0,1*$     | $0.0*$       | 5,8   |  | $0,1*$          | $0.0*$     | 9,7   |  |
|                | 10               | $0.0*$     | $0.0*$       | 6,1   |  | $0,0*$          | $0.0*$     | 12,5  |  |
|                | 20               | $0.0*$     | $0,0^*$      | 4,6   |  | $0,0*$          | $0.0*$     | 8,8   |  |
| 10             | 5                | $0.0*$     | $0.0*$       | 5,6   |  | $0,0*$          | $0.0*$     | 10,7  |  |
|                | 10               | $0.0*$     | $0.0*$       | 5,1   |  | $0,0*$          | $0.0*$     | 9,6   |  |
|                | 20               | $0.0*$     | $0,0^*$      | 4,5   |  | $0,0*$          | $0.0*$     | 8,3   |  |

\* significativamente diferente ( $p < 0.01$ ) do nível de credibilidade nominal.

De maneira geral, analisando a Tabela 5, nota-se que houve controle do erro tipo I por experimento para ambos os testes TFQ e TAE, pois em todos os casos as taxas de erros não superaram os valores nominais adotados. Na verdade, observa-se que o TFQ e TAE apresentaram taxas de erro tipo I por experimento bem inferiores aos níveis nominais de credibilidades estabelecidos, o que indica que estes dois testes são conservativos nas configurações consideradas.

Comparando os resultados com o teste Tukey, verifica-se que os testes TFQ e TAE são extremamente conservativos, independente do número de repetições (r) e do número de tratamentos  $(k)$ , sob a distribuição normal padrão para os resíduos do modelo.

Apresentam-se nas Tabelas 6 e 7 os resultados obtidos para as taxas de erro tipo I por experimento em porcentagem, sob  $H_0$  completa, dos testes TFQ, TAE e Tukey, considerando a distribuição normal assimétrica para os resíduos do modelo com os seguintes parâmetros de assimetria,  $\lambda = 1$  e  $\lambda = 5$ , respectivamente.

TABELA 6 Taxas de erro tipo I  $(\%)$  por experimento para os testes TFQ, TAE e Tukey, em função do número de repetições (r), do número de tratamentos (k) e dos níveis nominais de credibilidades ( $\alpha$ ), sob  $H_0$  completa, considerando-se a distribuição normal assimétrica padrão para os resíduos ( $\lambda = 1$ ).

|    |                  |            | $\alpha=5\%$ |       |            | $\alpha = 10\%$ |       |  |  |
|----|------------------|------------|--------------|-------|------------|-----------------|-------|--|--|
| r  | $\boldsymbol{k}$ | <b>TFO</b> | <b>TAE</b>   | Tukey | <b>TFO</b> | <b>TAE</b>      | Tukey |  |  |
| 4  | 5                | $0,1*$     | $0.0*$       | 5,8   | $0,1*$     | $0,1*$          | 10,5  |  |  |
|    | 10               | $0,0*$     | $0.0*$       | 5,3   | $0.0*$     | $0.0*$          | 10,7  |  |  |
|    | 20               | $0,0*$     | $0.0*$       | 4,8   | $0.0*$     | $0.0*$          | 9,9   |  |  |
| 10 | 5                | $0.0*$     | $0.0*$       | 4,3   | $0.0*$     | $0.0*$          | 9,8   |  |  |
|    | 10               | $0,0*$     | $0.0*$       | 4,8   | $0.0*$     | $0.0*$          | 10,1  |  |  |
|    | 20               | $0,0*$     | $0.0*$       | 5,7   | $0.0*$     | $0.0*$          | 12,5  |  |  |

\* significativamente diferente ( $p < 0.01$ ) do nível de credibilidade nominal.

Analisando as Tabelas 6 e 7, nota-se que os valores obtidos para as taxas de erro tipo I por experimento sob  $H_0$  completa para os testes TFQ e TAE não foram afetados quando considerou-se a distribuição normal assimética para os resíduos, isto é, os testes TFQ e TAE se mostraram ainda muito conservativos e o teste de Tukey apresentou novamente taxas de erro tipo I por experimento muito próximas dos níveis nominais adotados, exceto para uma específica configuração ( $r = 4$ ,

TABELA 7 Taxas de erro tipo I  $(\%)$  por experimento para os testes TFQ, TAE e Tukey, em função do número de repetições (r), do número de tratamentos (k) e dos níveis nominais de credibilidades ( $\alpha$ ), sob  $H_0$  completa, considerando-se a distribuição normal assimétrica padrão para os resíduos ( $\lambda = 5$ ).

|               |                  |            | $\alpha=5\%$ |        |  | $\alpha = 10\%$ |            |       |  |
|---------------|------------------|------------|--------------|--------|--|-----------------|------------|-------|--|
| $\mathcal{r}$ | $\boldsymbol{k}$ | <b>TFO</b> | <b>TAE</b>   | Tukey  |  | <b>TFO</b>      | <b>TAE</b> | Tukey |  |
| 4             | 5                | $0.2*$     | $0.0*$       | 5,9    |  | $0.4*$          | $0.0*$     | 9,0   |  |
|               | 10               | $0.0*$     | $0,1*$       | 4,2    |  | $0.0*$          | $0,1*$     | 8,4   |  |
|               | 20               | $0.0*$     | $1,1*$       | $3,2*$ |  | $0.0*$          | $2,0*$     | 8,6   |  |
| 10            | 5                | $0.0*$     | $0,1*$       | 5,2    |  | $0.0*$          | $0.2*$     | 9,8   |  |
|               | 10               | $0.0*$     | $0,1*$       | 5,2    |  | $0.0*$          | $0.2*$     | 10,2  |  |
|               | 20               | $0.0*$     | $0.0*$       | 4,3    |  | $0.0*$          | $0.3*$     | 8,9   |  |

\* significativamente diferente ( $p < 0.01$ ) do nível de credibilidade nominal.

 $k = 20$  e normal assimétrica com  $\lambda = 5$  para os resíduos), no qual o teste se mostrou também conservativo, no nível nominal  $\alpha = 5\%$ , como constatado na Tabela 7. Como dito anteriormente, isso provavelmente ocorreu devido ao fato da distribuição normal assimétrica não apresentar um comportamento muito diferente da distribução normal padrão. Em todos os casos considerados, os testes TFQ e TAE apresentaram taxas relativamente próximas de zero, indicando excesso de conservadorismo.

Novamente, com base nestes resultados, provavelmente os valores de poder dos testes TFQ e TAE serão inferiores aos valores de poder do teste de Tukey. No entanto, se isso não ocorrer ou, se pelo menos o poder destes testes forem próximos, será possível afirmar que os testes TFQ ou TAE caminham para testes ideais, isto é, baixas taxas de erro tipo I por experimento e alto poder.

#### 4.2.2 Erro tipo I por experimento sob hipótese nula parcial

Esta seção apresenta as taxas empíricas de erros tipo I por experimento em porcentagem para os testes de comparações múltiplas TFQ, TAE e Tukey, considerando a suposição de hipótese nula parcial, ou seja, consideraram-se dois grupos iguais internamente, mas diferentes entre si, a partir de uma distância  $\delta$  entre as médias de tratamentos dos grupos. Nas 1000 simulações de Monte Carlo foi computado a proporção de vezes que pelo menos uma das diferenças entre as médias dentro de cada grupo foi considerada diferente, o que gera o erro tipo I por experimento, isto feito para todos os três testes analisados. Consideraram-se novamente os mesmos valores para  $\delta$ , isto é, 2, 4 e 8 e, devido à similaridade dos resultados para os níveis nominais de 1%, 5% e 10%, decidiu-se apresentar somente os resultados para  $\alpha = 5\%$ .

As taxas de erro tipo I por experimento sob  $H_0$  parcial para os testes TFQ, TAE e Tukey, em função de  $r, k$  e  $\delta$  são apresentadas na Tabela 8, considerando o nível nominal de 5% e distribuição normal padrão ( $\lambda = 0$ ) para os resíduos.

TABELA 8 Taxas de erro tipo I (%) por experimento para os testes TFQ, TAE e Tukey, em função do número de repetições (r), do número de tratamentos (k) e da diferença entre as médias de cada grupo ( $\delta$ ), sob  $H_0$ parcial, considerando-se a distribuição normal padrão ( $\lambda = 0$ ) para os resíduos, ao nível nominal de 5%.

|    | $\delta = 2$ |                                                                |  | $\delta = 4$ |              |                                                                            | $\delta = 8$            |              |  |
|----|--------------|----------------------------------------------------------------|--|--------------|--------------|----------------------------------------------------------------------------|-------------------------|--------------|--|
|    |              | $k$ TFQ TAE Tuk.                                               |  |              | TFO TAE Tuk. |                                                                            |                         | TFO TAE Tuk. |  |
|    |              | 4 5 $0.0^*$ $0.0^*$ $2.8^*$<br>$20 \t 0.0^* \t 0.0^* \t 2.2^*$ |  |              |              | $0.1^*$ $0.0^*$ $1.5^*$<br>$0.0^*$ $0.0^*$ $2.6^*$ $0.0^*$ $1.2^*$ $3.1^*$ | $0.0^*$ $0.0^*$ $1.8^*$ |              |  |
| 10 |              | $5\quad 0.0^*$ $0.0^*$ 4.0<br>$20 \t 0.0^* \t 0.0^* \t 3.2^*$  |  |              |              | $0.0^*$ $0.0^*$ $2.2^*$<br>$0.0^*$ $0.0^*$ $3.2^*$ $0.0^*$ $0.1^*$ $2.7^*$ | $0.0^*$ $0.0^*$ $2.2^*$ |              |  |

\* significativamente diferente ( $p < 0.01$ ) do nível de credibilidade nominal.

Verifica-se de modo geral que os três testes controlaram o erro tipo I por ex-

perimento sob  $H_0$  parcial e distribuição normal padrão ( $\lambda = 0$ ) para os resíduos, independentemente do número de repetições (r), do número de tratamentos (k) e da diferença entre as médias dos tratamentos dos dois grupos  $(\delta)$ . Em todos os casos, os três testes mostraram-se conservativos, exceto em uma específica configuração ( $r = 10, k = 5$  e  $\delta = 2$ ), em que o teste de Tukey se mostrou exato. Pode-se destacar ainda que, as taxas de erro tipo I dos testes TFQ e TAE foram expressivamente menores do que as do teste de Tukey, o que pode afetar o poder destes testes.

Na Tabela 9 são apresentadas as taxas de erro tipo I por experimento em porcentagem, sob  $H_0$  parcial, para os testes TFQ, TAE e Tukey, em função de  $r$ ,  $k$  e δ, quando se considerou a distribuição normal assimétrica padrão (λ = 5) para os resíduos, considerando o nível nominal de 5%.

TABELA 9 Taxas de erro tipo I  $(\%)$  por experimento para os testes TFQ, TAE e Tukey, em função do número de repetições (r), do número de tratamentos  $(k)$  e da diferença entre as médias de cada grupo  $(\delta)$ , sob  $H_0$  parcial, considerando-se a distribuição normal assimétrica padrão  $(\lambda = 5)$  para os resíduos, ao nível nominal de 5%.

|    | $\delta=2$      |                                                               |  | $\delta = 4$ |  |                                                | $\delta = 8$        |  |                                                 |        |
|----|-----------------|---------------------------------------------------------------|--|--------------|--|------------------------------------------------|---------------------|--|-------------------------------------------------|--------|
|    | $k_{\parallel}$ | TFQ TAE Tuk.                                                  |  |              |  |                                                | TFQ TAE Tuk.        |  | TFQ TAE Tuk.                                    |        |
|    |                 | 4 5 $0.0^*$ $0.0^*$ 3.0*<br>$20\quad 0.0^*$ $0.0^*$ $2.6^*$   |  |              |  | $0.0^*$ $0.0^*$ $1.3^*$<br>$0.0^*$ $0.0^*$ 3.6 |                     |  | $0.0^*$ $0.0^*$ $3.2^*$<br>$0.0^*$ 9.8* $2.3^*$ |        |
| 10 |                 | $5\quad 0.0^*$ $0.0^*$ 3.9<br>$20 \t 0.0^* \t 0.0^* \t 2.8^*$ |  |              |  | $0.0^*$ $0.0^*$ $1.6^*$                        | $0.0^*$ $0.0^*$ 3.9 |  | $0.0^*$ 0.0*<br>$0.0^*$ 4,4 2,6 <sup>*</sup>    | $2.2*$ |

\* significativamente diferente ( $p < 0.01$ ) do nível de credibilidade nominal.

De maneira geral, verifica-se que a mudança da distribuição dos resíduos de normal padrão para normal assimétrica padrão com  $\lambda = 5$  não teve grande influência nas taxas de erros tipo I por experimento sob  $H_0$  parcial. Isso provavelmente ocorreu devido ao fato da distribuição normal assímetrica ter um comportamento não muito distante da distribuição normal padrão.

Uma análise mais detalhada de cada teste apresenta que, o teste TFQ mostrouse muito conservativo em todas as configurações consideradas; o teste TAE apresentou resultado semelhante ao teste TFQ; no entanto, apresentou ser exato para a configuração  $r = 10$ ,  $k = 20$  e  $\delta = 8$  e liberal para a configuração  $r = 4$ ,  $k = 20$  $e \delta = 8$ . O teste de Tukey, por sua vez, se mostrou mais conservativo do que exato considerando todas as configurações estudadas.

#### 4.2.3 Poder sob hipótese nula parcial

Esta seção apresenta os resultados empíricos de poder dos testes de comparações múltiplas TFQ, TAE e Tukey sob algumas configurações. As simulações foram realizadas assumindo dois grupos iguais internamente, mas diferentes entre si, isto é, considerou-se uma distância  $\delta$  entre as médias de tratamentos dos grupos, com  $\delta$  assumindo os valores 2, 4 e 8.

Em cada uma das 1000 simulações de Monte Carlo foi computada para cada teste a proporção de vezes em que foi detectada a diferença entre médias de grupos distintos, ou seja, cada média de tratamento do primeiro grupo (que contém  $k_1$ ) níveis) foi comparada com cada uma das médias do segundo grupo (que contém  $k_2$  níveis). Esse método é ilustrado na Figura 6.

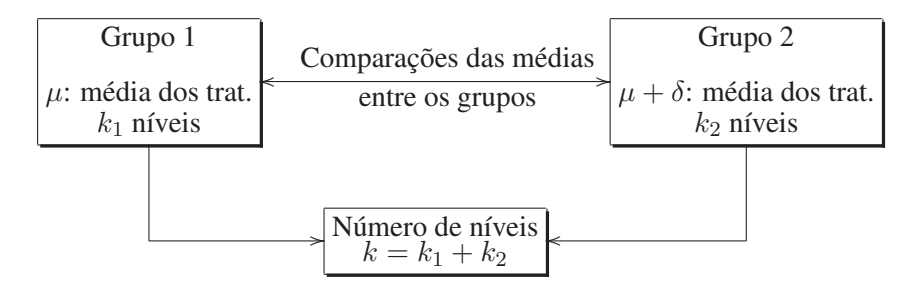

FIGURA 6 Ilustração do método para cálculo do poder dos testes de comparações múltiplas TFQ, TAE e Tukey.

Nas simulações para o cálculo de poder dos testes de comparações múltiplas foram adotadas somente duas situações para o número de tratamentos,  $k = 5$  e  $k = 20$  e também, somente duas configurações para a distribuição dos resíduos do modelo,  $N(0,1)$  e  $NA(5)$ , isto devido ao custo<sup>19</sup> computacional do processo de simulação. Para o caso em que  $k = 5$ , teve-se  $k_1 = 2$  e  $k_2 = 3$  e, para o caso em que  $k = 20$ , teve-se  $k_1 = 10$  e  $k_2 = 10$ . Como os resultados para os níveis nominais de 1%, 5% e 10% apresentaram grande similaridade, decidiu-se apresentar somente os resultados para  $\alpha = 5\%$ .

As estimativas empíricas de poder para os testes de comparações múltiplas TFQ, TAE e Tukey são apresentadas na Figura 7, em função do número de repetições (r) e do número de tratamentos (k), considerando-se a distribuição normal padrão ( $\lambda = 0$ ) para os resíduos, para  $\alpha = 5\%$ .

Como era esperado, a partir dos resultados obtidos para as taxas de erro tipo I descritos nas Seções 4.2.1 e 4.2.2, verifica-se na Figura 7 que os testes TFQ e TAE apresentaram em todas as configurações consideradas, taxas empíricas de poder inferiores ao do teste de Tukey.

A inferioridade do poder dos testes TFQ e TAE para  $\delta$  pequeno já era esperado, devido ao fato destes testes apresentarem desempenho mais conservativos do que o teste de Tukey, com relação às taxas empíricas de erro tipo I, descritas anteriormente.

Constata-se na Figura 7 que, as taxas empíricas de poder dos três testes aumentam com o aumento da diferença  $(\delta)$  entre as médias dos tratamentos dos dois grupos, indicando novamente uma possível verificação da exatidão do programa de simulação.

 $19$ O tempo gasto para processar cada configuração do estudo de simulação esteve entre 3,3 dias, em computadores com processador Core 2 Duo, há cerca de 8 dias em computadores com um processador inferior.

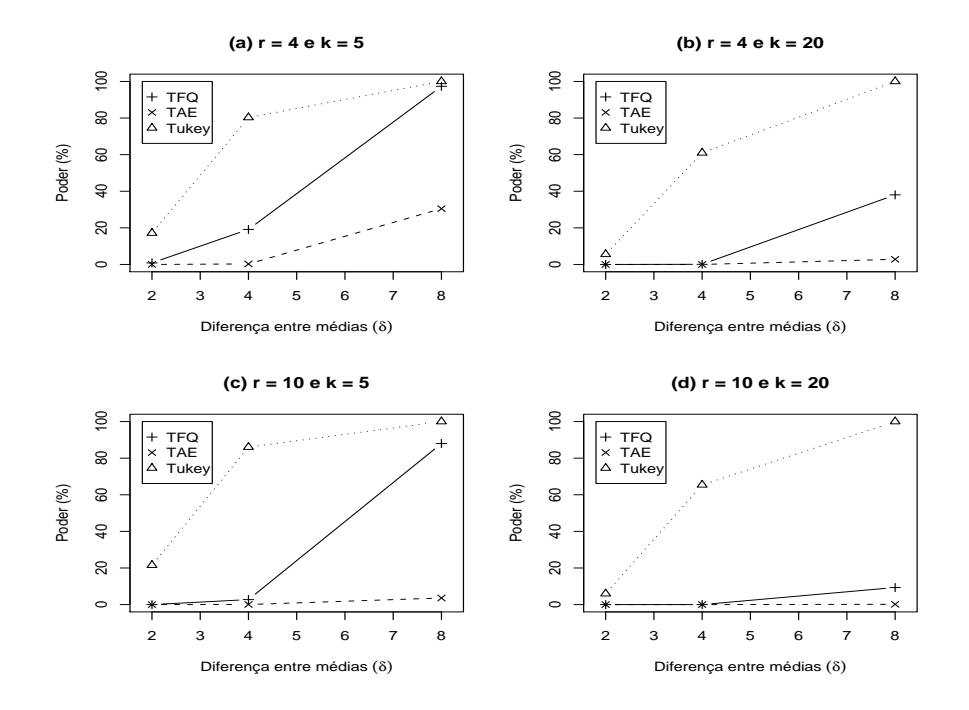

FIGURA 7 Poder dos testes de comparações múltiplas TFQ, TAE e Tukey, em função do número de repetições  $(r)$  e do número de tratamentos  $(k)$ , considerando-se a distribuição normal padrão ( $\lambda = 0$ ) para os resíduos, para  $\alpha = 5\%$ .

A fim de verificar-se as taxas de poder dos testes de comparações múltiplas TFQ, TAE e Tukey são afetadas quando se troca a distribuição dos resíduos de normal padrão para normal assimétrica padrão, realizaram-se outras 1000 simulações Monte Carlo, considerando as mesmas configurações de r e k; no entanto, assumiu-se a distribuição NA(5) para os resíduos. Esses resultados são apresentados na Figura 8.

De maneira geral, pode-se afirmar que não houve mudança brusca no comportamento das taxas empíricas de poder de ambos os testes quanto da troca da distribuição dos resíduos de  $N(0,1)$  para  $NA(5)$ . A mudança mais expressiva se deu na configuração  $r = 10$  e  $k = 20$ , em que se verifica que o valor de poder dos

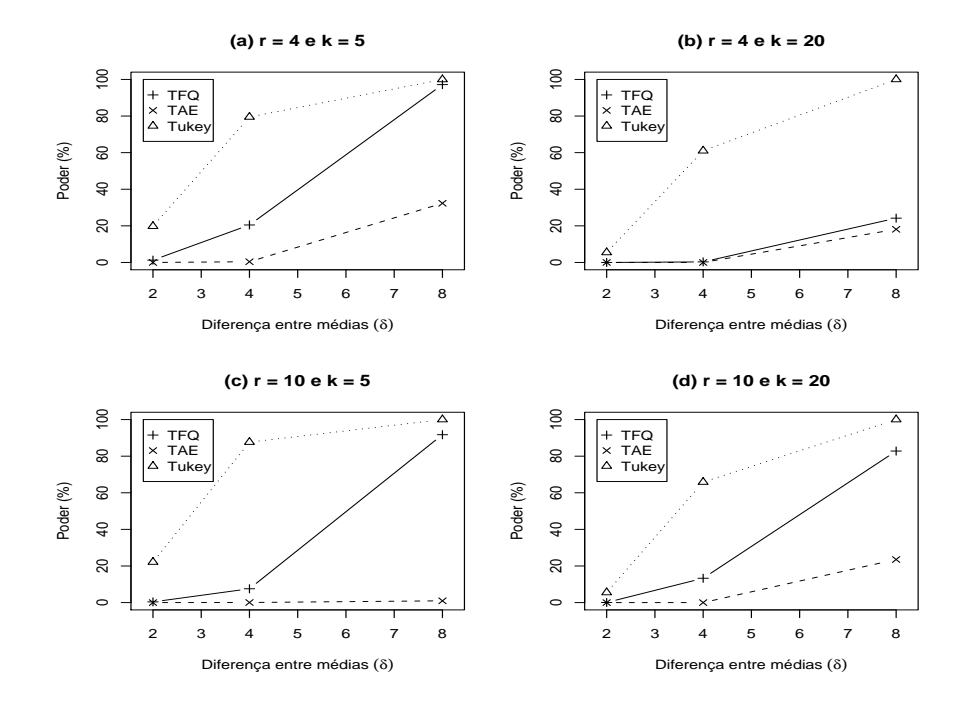

FIGURA 8 Poder dos testes de comparações múltiplas TFQ, TAE e Tukey, em função do número de repetições  $(r)$  e do número de tratamentos  $(k)$ , considerando-se a distribuição normal assimétrica padrão ( $\lambda = 5$ ) para os resíduos, para  $\alpha = 5\%$ .

testes TFQ e TAE aumentou para  $\delta = 8$ , como pode ser constatado comparando a Figura 7 (d) com a Figura 8 (d). Nota-se, ainda, comparando a Figura 7 (b) com a Figura 8 (b), que o poder do teste TAE teve um pequeno aumento para  $\delta = 8$ .

Na próxima seção faz-se uso do teste da hipótese nula global TG e dos testes de comparações múltiplas TFQ e TAE, aplicados ao experimento de dados reais realizado com a planta do tipo trevo vermelho.

#### 4.3 Aplicação a dados reais

Nesta seção apresenta-se uma análise dos dados da Tabela 1, referente ao experimento com plantas do tipo trevo vermelho, a partir da utilização dos métodos propostos no Capítulo 3. Todos os cálculos computacionais foram realizados no software livre R (R Development Core Team, 2009).

Inicialmente, resumiram-se os principais resultados obtidos por Steel & Torrie (1980), para posteriormente serem apresentados os resultados da metodologia proposta neste trabalho.

Na Tabela 10 é apresentada a análise de variância para os dados da Tabela 1 (teor de nitrogênio).

| Fonte de variação  | <b>GL</b> | SQ       | <b>QMR</b> | ь         |
|--------------------|-----------|----------|------------|-----------|
| <b>Tratamentos</b> |           | 847,05   | 169,41     | $14.37**$ |
| Resíduo            | 24        | 282,93   | 11,79      |           |
| Total              | 29        | 1.129,98 |            |           |
|                    |           |          |            |           |

TABELA 10 Análise de variância para os dados de teor de nitrogênio.

\*\* significativamente diferente ( $p < 0.01$ ) do nível de significância nominal.

Os valores da distribuição F tabelado para 5 e 24 graus de liberdade são 2,62 e 3,90 para 5% e 1%, respectivamente. Como o valor de F calculado a partir dos dados excede o valor de F tabelado a  $1\%$ , pode-se concluir que o experimento fornece evidências de diferenças entre as médias dos tratamentos. Com isso, o próximo passo é a realização dos procedimentos de comparações múltiplas.

Os cincos testes frequentistas apresentados na Seção 2.2.1 foram aplicados por Steel & Torrie (1980). Apresentam-se na sequência, com um pouco de detalhes, cada um deles na ordem desenvolvida na Seção 2.2.1.

A estatística do teste t de Student dada em (2.5) aplicado aos dados de teor de

nitrogênio fica

$$
LSD(.05) = t(0.025, 24)S_d = 2{,}064\sqrt{\frac{2(11{,}79)}{5}} = 4{,}48 \text{ mg},
$$

fornecendo os seguintes resultados,

$$
(1,2) \quad (2,3) \quad (3,4) \quad (4,5) \quad 6
$$

em que os tratamentos nos parênteses não são significativamente diferentes, considerando o valor nominal de significância  $\alpha = 5\%$ , lembrando que este teste controla a taxa de erro tipo I por comparação e não por experimento.

A estatística do teste de Tukey dada em (2.6) é neste caso

$$
TSD = \frac{q(0,05,6,24)S_d}{\sqrt{2}} = 4,37\sqrt{\frac{11,79}{5}} = 6,71 \text{ mg}.
$$

fornecendo os seguintes resultados,

$$
(1,2,3,4) \quad (3,4,5) \quad (5,6).
$$

O teste de Tukey controla o erro tipo I por experimento; no entanto, possui geralmente altas taxas do erro tipo II.

Para a realização do teste SNK é necessário, primeiramente, o cálculo de  $k - 1$ valores críticos (quantis superiores) da amplitude estudentizada. Apresentam-se na Tabela 11 estes correspondentes quantis, juntamente com os respectivos valores da estatística do teste SNK.

Note-se que  $SNK<sub>6</sub>$  foi o único valor requisitado para o teste de Tukey. Os

TABELA 11 Valores críticos da amplitude estudentizada e da estatística do teste SNK.

|              | ↩    |      |      |      |      |
|--------------|------|------|------|------|------|
| q(0,05,p,24) | 2,92 | 3,53 | 3,90 | 4.17 | 4.47 |
| $SNK_p$      | 4.48 | 5,42 | 5,99 | 6,40 | 6,71 |

resultados, utilizando o teste SNK, são

$$
(1,2) \quad (2,3,4) \quad (3,4,5) \quad 6,
$$

lembrando que o teste SNK controla o erro tipo I por experimento sob a hipótese nula completa, mas não sob a hipótese nula parcial.

A estatística do teste de Duncan dado em (2.8) necessita também do cálculo de quantis superiores especiais da estatística da amplitude estudentizada, em que, para cada contraste, o nível de significância  $\alpha$  é alterado em função do número de médias abrangidas. Com isso, os  $k - 1$  correspondentes valores críticos da amplitude estudentizada, juntamente com os valores da estatística do teste de Duncan, são dados na Tabela 12, com  $\alpha_p = 1 - (1 - \alpha)^{p-1}.$ 

TABELA 12 Valores críticos da amplitude estudentizada e da estatística do teste de Duncan.

| $q_{\alpha_p}(p,24)$ | 2,92 | 3,07 | 3,15 | 3,22 | 3,28 |
|----------------------|------|------|------|------|------|
| $MRT_p$              | 4,48 | 4.71 | 4,85 | 4,95 | 5,03 |

Da mesma forma que o teste  $t$  de Student, este teste controla o erro tipo I por comparação. Os resultados obtidos com este teste foram os mesmos obtidos com o teste t de Student, ou seja,

$$
(1,2) \quad (2,3) \quad (3,4) \quad (4,5) \quad 6.
$$

O último teste frequentista realizado por Steel & Torrie (1980) foi o teste de Sheffé. O valor da estatística do teste de Sheffé, que foi apresentado na expressão (2.9), aplicado ao conjunto de dados da Tabela 1, foi

$$
SSD = [5F(0,05, 5, 24)]^{\frac{1}{2}} S_d = [5(2,62)]^{\frac{1}{2}} \sqrt{\frac{2(11,79)}{5}} = 7,86 \text{ mg},
$$

fornecendo os mesmos resultados do teste de Tukey, a saber,

$$
(1,2,3,4) \quad (3,4,5) \quad (5,6).
$$

O teste de Sheffé controla o erro tipo I por experimento.

Observa-se nos resultados dos cincos testes frequentistas o problema de ambiguidade. Adicionalmente a estes resultados obtidos por Steel & Torrie (1980), realizou-se o teste de agrupamento apresentado por Scott & Knott (1974), que não sofre do problema de ambiguidade, ao dados de teor de nitrogênio por meio do software Sisvar® (Ferreira, 2000). Os resultados obtidos considerando o valor nominal de significância  $\alpha = 5\%$  foram

$$
(1,2)
$$
  $(3,4)$  5 6.

Na sequência, apresentam-se os resultados obtidos aplicando-se a metodologia proposta neste trabalho.

Inicialmente, realizaram-se alguns testes de normalidade aos resíduos do modelo utilizando o sofware SAS<sup>®</sup>. Os resultados são apresentados na Tabela 13.

| Teste                   |        | Estatísticas | Valor- $p$  |        |  |
|-------------------------|--------|--------------|-------------|--------|--|
| Shapiro-Wilk            | W      | 0,910027     | Pr < W      | 0,0149 |  |
| Kolmogorov-Smirnov      | D      | 0,174133     | Pr > D      | 0,0205 |  |
| <b>Cramer-von Mises</b> | W-Sq   | 0,155870     | $Pr > W-Sq$ | 0,0198 |  |
| Anderson-Darling        | $A-Sq$ | 0,908188     | $Pr > A-Sq$ | 0,0194 |  |

TABELA 13 Testes de normalidade para os resíduos do modelo.

Analisando a Tabela 13, a partir dos valores-p, conclui-se pela rejeição da hipótese nula, isto é, há fortes indícios de que a distribuição dos resíduos não é uma normal. Na Figura 9 ilustra-se o histograma dos resíduos a partir do ajuste da distribuição normal.

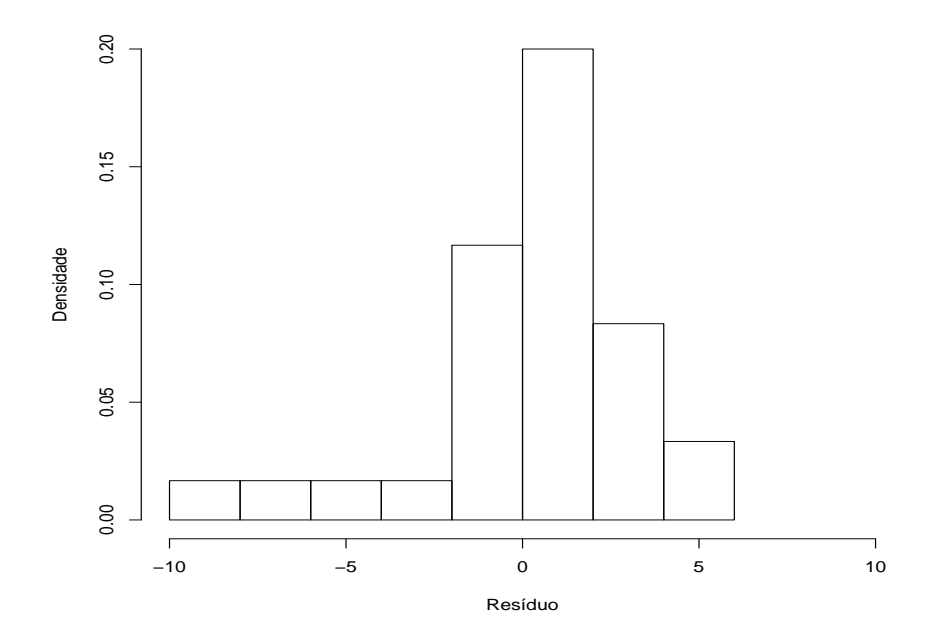

FIGURA 9 Histograma dos resíduos do ajuste do modelo de planejamento inteiramente casualizado com distribuição normal para o experimento da planta trevo vermelho.

A partir da Figura 9 constata-se que a distribuição dos resíduos não é simétrica, mas sim, assimétrica à esquerda.

Portanto, a partir das conclusões referente a Tabela 13 e Figura 9, justifica-se considerar uma distribuição mais flexível para os resíduos. Em particular, será considerado que os resíduos possuem uma distribuição normal assimétrica.

De forma alternativa ao teste  $F$  realizado na tabela ANOVA, o qual foi apresentado na Tabela 10, pode-se aplicar o procedimento bayesiano descrito na Seção 3.2 para testar a hipótese nula global de que as  $k = 6$  médias dos tratamentos são iguais.

Após realizar o procedimento descrito na Seção 3.2, a fim de obter a distribuição nula da função dos parâmetros baseado na estatística multivariada dada por (3.19), obteve-se

$$
q_{0,05} = 11,09 \quad \text{e} \quad q_{0,01} = 14,98. \tag{4.1}
$$

O valor da função do teste, dada em  $(3.15)$ , encontrado na posteriori sob  $H_1$ foi

$$
q_c = 34,34. \t\t(4.2)
$$

Como  $q_c = 34,34 > q_{0,05} = 11,09$  (e também maior que  $q_{0,01} = 14,98$ ), conclui-se pela rejeição da hipótese nula, o que já era esperado. Neste caso, há a necessidade de se realizarem os testes de comparações múltiplas para verificar quais médias dos tratamentos são significativamentes diferentes.

O primeiro teste de comparações múltiplas a ser aplicado será o que foi descrito na Seção 3.3.1, o qual se baseia em formas quadráticas. Adotando os procedimentos descritos na referida seção, encontraram-se os seguintes valores para a função paramétrica dada em (3.21)

TABELA 14 Valores da função paramétrica  $q_{ii'}$  (TFQ) para todos os pares de médias dos tratamentos do conjundo de dados de Teor de Nitrogênio.

| Pares de trat. | $q_{ii'}$ | Pares de trat. | $q_{ii'}$ | Pares de trat. | $q_{ii'}$ |
|----------------|-----------|----------------|-----------|----------------|-----------|
| 1 e 2          | 0,58      | 2 e 3          | 0.94      | 3 e 5          | 1,63      |
| 1 e 3          | 1,66      | 2 e 4          | 1,26      | 3 e 6          | 2,89      |
| 1 e 4          | 2,03      | 2 e 5          | 2,41      | 4 e 5          | 1,38      |
| 1 e 5          | 3,20      | 2 e 6          | 3,55      | 4 e 6          | 2,68      |
| 1 e 6          | 4.36      | 3 e 4          | 0.32      | 5 e 6          | 1,30      |

Para a tomada de decisão, compara-se cada valor obtido para  $q_{ii'}$  com o valor  $\sqrt{q_{0,05}} = \sqrt{11,09} = 3,33$ , em que  $\sqrt{q_{0,05}}$  foi obtido em (4.1). Decidiu-se por rejeitar  $H_0: \ell^\top \bm{\theta} = 0,$  para os valores de  $|q_{ii'}| \geq \sqrt{q_{0,05}}$  e, neste caso, se assume que as médias dos respectivos tratamentos são diferentes. Analisando a Tabela 14, obtiveram-se os seguintes resultados

$$
(1,2,3,4,5) \quad (3,4,5,6)
$$

em que os tratamentos nos parênteses não são significativamente diferentes considerando o valor nominal de credibilidade igual a  $\alpha = 5\%$ .

Por fim, foi aplicado o teste bayesiano de comparações múltiplas baseado na estatística da amplitude estudentizada, proposto na Seção 3.3.2. Seguindo os procedimentos descritos na referida seção, obteve-se o seguinte valor para a função dada em (3.25)

$$
\Delta_{0,05} \sqrt{\frac{E[\sigma^2|\mathbf{Y}]}{r}} = 11,29\sqrt{\frac{20,50}{5}} \cong 22,86. \tag{4.3}
$$

De forma análoga ao teste anterior, necessita-se agora obter para cada par de

tratamento a seguinte função paramétrica

$$
\Lambda_{ii'} = |E[\theta_i | \mathbf{Y}] - E[\theta_{i'} | \mathbf{Y}]|, \quad \forall i \neq i', \quad \begin{cases} i = 1, \dots, k - 1 \\ i' = i + 1, \dots, k \end{cases}
$$

em que  $E[\theta_i | \boldsymbol{Y}]$  é a média a posteriori de  $\theta_i$  sob  $H_1, i = 1, \dots, k$ . Apresentam-se na Tabela 15 os resultados obtidos.

Pares de Trat.  $\Lambda_{ii'}$  Pares de Trat.  $\Lambda_{ii'}$  Pares de Trat.  $\Lambda_{ii'}$ 1 e 2 2,09 2 e 3 3,41 3 e 5 5,76 1 e 3 5,51 2 e 4 4,44 3 e 6 10,93 1 e 4 6,54 2 e 5 9,18 4 e 5 4,74 1 e 5 11,27 2 e 6 14,34 4 e 6 9,90 1 e 6 16,44 3 e 4 1,03 5 e 6 5,17

TABELA 15 Valores da função paramétrica  $\Lambda_{ii'}$  (TAE) para todos os pares de médias dos tratamentos do conjundo de dados de Teor de Nitrogênio.

Para a tomada de decisão, deve-se rejeitar a hipótese nula de igualdade do par de médias se o valor obtido para  $\Lambda_{ii'}$  for maior que o valor dado em (4.3) e, neste caso, assumi-se que as médias dos respectivos tratamentos são diferentes. Analisando a Tabela 15, observa-se que nenhum dos tratamentos foi considerado diferente com a utilização deste teste, considerando o valor nominal de credibilidade igual a  $\alpha = 5\%$ . Isso provavelmente ocorreu pelo fato de este teste ser altamente conservativo.

A fim de facilitar a comparação entre todos os testes de comparações múltiplas aplicados aos dados do experimento da planta trevo vermelho, apresenta-se na Tabela 16 um resumo de todos estes testes.

Analisando os resultados obtidos na aplicação em questão, nota-se que os testes TG e TFQ tiveram resultados não contraditórios em relação aos testes frequen-

|       |       |                  |              | $\overline{\phantom{a}}$ |             |        |            |            |
|-------|-------|------------------|--------------|--------------------------|-------------|--------|------------|------------|
| Trat. | Média | LSD <sup>1</sup> | SNK          | Tukey <sup>2</sup>       | $SK^3$      | $CC^4$ | <b>TFO</b> | <b>TAE</b> |
|       | 13,26 | a                | a            | a                        | a           | a      | a          | a          |
|       | 14,64 | ab               | ab           | a                        | a           | a      | a          | a          |
| 3     | 18,70 | bc               | b            | ab                       | b           | a      | ab         | a          |
| 4     | 19,92 | cd               | bc           | ab                       | b           | a      | ab         | a          |
|       | 23,98 | d                | $\mathbf{C}$ | bc                       | $\mathbf c$ | b      | ab         | a          |
| 6     | 28,82 | e                | d            | $\mathbf c$              | d           | b      | b          | a          |

TABELA 16 Resultados de todos os testes de comparações múltiplas aplicados aos dados do experimento da planta trevo vermelho.

<sup>1</sup> Mesmo resultado do teste de Duncan.

<sup>2</sup> Mesmo resultado do teste de Sheffé.

<sup>3</sup> Sigla do teste de agrupamento de Scott & Knott.

<sup>4</sup> Sigla do teste de agrupamento de Calinski & Corsten.

tistas habitualmente utilizados pela comunidade em geral, o que não ocorreu com o teste TAE, devido a seu estado de conservadorismo. Por outro lado, devido ao fato dos testes de normalidade aplicados aos resíduos do modelo fornecerem evidências de que os mesmos não apresentavam ter distribuição normal, a utilização de procedimentos usuais de comparações múltiplas estará, neste caso, violando uma suposição forte do modelo, o que de certa forma, pode possibilitar a tomada de conclusões errôneas por parte do pesquisador.

O resultado do intervalo HPD para o parâmetro de assimetria  $(\lambda)$  sob o modelo irrestrito foi [−9,58, 1,80] que, apesar de conter o valor zero, se mostra muito assimétrico à esquerda, em concordância com a Figura 9. Os valores resumidos deste parâmetro a posteriori no modelo irrestrito se encontram na Tabela 17.

TABELA 17 Medidas resumos a posteriori para o parâmetro de assimetria  $(\lambda)$  sob o modelo irrestrito na aplicação aos dados reais.

| Mínimo    | $1^\circ$ Ouartil | Mediana | Média   | 3 <sup>°</sup> Ouartil | Máximo |
|-----------|-------------------|---------|---------|------------------------|--------|
| $-102.50$ | $-3.21$           | $-1.25$ | $-2.62$ | $-0.15$                | 3.53   |

Acredita-se ser mais realista, ao conjunto de dados em questão, a suposição

de que os erros do modelo tenham distribuição normal assimétrica, o que de certa forma faz com que a abordagem dos testes de hipóteses propostos neste trabalho seja mais confiável.

## 5 CONSIDERAÇÕES FINAIS

#### 5.1 Conclusões

Os resultados deste trabalho permitem que se obtenham as seguintes conclusões:

- O teste para hipótese nula global (TG) de igualdade de várias médias, supondo erros normais assimétricos, foi proposto com sucesso, devido ao fato do mesmo controlar as taxas de erro tipo I sob todas as configurações simuladas e apresentar poder similar ao teste F.
- Os testes de comparações múltiplas propostos (TFQ e TAE) se apresentaram conservativos em todas as configurações simuladas, controlando as taxas de erro tipo I por experimento sob hipótese nula completa e parcial.
- De maneira geral, o desempenho do teste TFQ foi satisfatório por apresentar taxas empíricas de poder semelhante às do teste de Tukey, para diferenças maiores entre as médias.
- Resultados menos satisfatórios ocorreram com o teste de comparações múltiplas TAE, pois, apesar deste controlar as taxas de erro tipo I por experimento, o mesmo não apresentou alto poder, comparado aos testes TFQ e Tukey. Devido a este fato, não se recomenda o seu uso rotineiramente.

#### 5.2 Perspectivas para trabalhos futuros

Existe ainda pouca literatura de aplicações de distribuições assimétricas em casos práticos na área de comparações múltiplas. Desta forma, motivados por esse trabalho, várias linhas de pesquisas podem ser propostas relacionando essas duas áreas, sendo algumas listadas aqui.

- Considerar novas simulações para os 3 testes propostos levando-se em conta outras distribuições para os resíduos do modelo.
- Propor uma nova parametrização para o teste de comparações múltiplas baseado-se na amplitude estudentizada a fim de contornar o estado de conservadorismo deste teste.
- Criar testes de comparações múltiplas bayesianos considerando para os resíduos do modelo de planejamento distribuições assimétricas mais gerais.
- Desenvolver novas versões do teste de Scott & Knott (1974) considerando distribuições assimétricas para os erros.
- Construir uma versão do teste de agrupamento de Calinski & Corsten (1985) com as funções paramétricas propostas neste trabalho, via bootstrap.
- Construir um teste de comparação múltipla via boostratp paramétrico com erros normais assimétricos.
- Realizar uma comparação do teste global TG proposto neste trabalho com o teste não paramétrico de Kruskal-Wallis.

## REFERÊNCIAS BIBLIOGRÁFICAS

ANDRADE, P. C. R. Comparações múltiplas bayesianas em modelos normais homocedásticos e heterocedásticos. 2008. 96 p. Tese (Doutorado em Estatística e Experimentação Agropecuária) – Universidade Federal de Lavras, Lavras.

AZZALINI, A. A class of distributions which includes the normal ones. Scandinavian Journal of Statistics: Theory and Applications, Stockholm, v. 12, n. 2, p. 171-178, Apr./ June 1985.

AZZALINI, A.; CAPITANIO, A. Statistical applications of the multivariate skew normal distribution. Journal of the Royal Statistical Society. Series B - Statistical Methodology, London, v. 61, n. 3, p. 579-602, 1999.

AZZALINI, A.; DALLA-VALLE, A. The multivariate skew-normal distribution. Biometrika, London, v. 83, n. 4, p. 715-726, Dec. 1996.

BAYES, C. L.; BRANCO, M. D. Bayesian inference for the skewness parameter of the scalar skew-normal distribution. Brazilian Journal of Probability and Statistics, São Paulo, v. 21, n. 2, p. 141-163, Dec. 2007.

BERRY, D. A.; HOCHBERG, Y. Bayesian perspectives on multiple comparisons. Journal of Statistical Planning and Inference, Amsterdam, v. 82, n. 1/2, p. 215-227, Dec. 1999.

BORGES, L. C.; FERREIRA, D. F. Poder e taxas de erro tipo I dos testes Scott-Knott, Tukey e Student-Newman-Keuls sob distribuições normais e não normais dos resíduos. Revista de Matemática e Estatística, São Paulo, v. 21, n. 1, p. 67-83, jan./abr. 2003.

BRANCO, M. D.; ARELLANO-VALLE, R. Distribuições elípticas assimétricas. São Paulo: ABE, 2004. 54 p.

BRATCHER, T.; HAMILTON, C. A bayesian multiple comparison procedure for ranking the means of normally distributed data. Journal of Statistical Planning and Inference, Amsterdam, v. 133, n. 1, p. 23-32, July 2005.

CALINSKI, T.; CORSTEN, L. C. A. Clustering means in ANOVA by simultaneous testing. Biometrics, Washington, v. 41, n. 1, p. 39-48, Mar. 1985.

CARMER, L. G.; SWANSON, M. R. An evaluation of ten pairwise multiple comparison procedures by Monte Carlo methods. Journal of the American Statistical Association, Washington, v. 68, n. 341, p. 66-74, Mar. 1973.

COWLES, M. K.; CARLIN, B. P. Markov chain Monte Carlo convergence diagnostics: a comparative review. Journal of the American Statistical Association, Washington, v. 91, n. 434, p. 883-904, June 1996.

DRISCOLL, W. D. Robustness of the ANOVA and Tukey-Kramer statistical tests. Computers & Industrial Engineering, New York, v. 31, n. 1/2, p. 265-268, Oct. 1996.

DUNCAN, D. B. Multiple-range and multiple-F tests. Biometrics, Washington, v. 11, n. 1, p. 1-42, 1955.

DUNCAN, D. B. A bayesian approach to multiple comparisons. Technometrics, v. 7, p. 171-222, 1965.

FANG, K. T.; KOTZ, S.; NG, K. W. Symmetric multivariate and related distributions. New York: Chapman-Hall, 1990. 220 p.

FERREIRA, D. F. Análises estatísticas por meio do Sisvar para Windows versão 4.0. In: REUNIÃO ANUAL DA REGIÃO BRASILEIRA DA SOCIEDADE INTERNACIONAL DE BIOMETRIA, 45., 2000, São Carlos. Anais... São Carlos: UFSCar, 2000. p. 255-258.

FERREIRA, D. F. Estatística multivariada. Lavras: UFLA, 2008. 662 p.

GAMERMAN, D.; LOPES, H. F. Markov chain Monte Carlo: stochastic simulation for bayesian inference. 2. ed. London: CRC, 2006. 352 p.

GELFAND, A. E.; SMITH, A. F. M. Sampling based approaches to calculating marginal densities. Journal of the American Statistical Association, New York, v. 85, n. 410, p. 398-409, June 1990.

GELMAN, A.; RUBIN, D. B. Inference from iterative simulation using multiple sequences. Statistical Science, Hayward, v. 7, n. 4, p. 457-511, Nov. 1992a.

GELMAN, A.; RUBIN, D. B. A single series from the Gibbs sampler provides a false sense of segurity. In: BERNARDO, J. M.; BERGER, J. O.; DAWID, A. P.; SMITH, A. F. M. (Ed.). Bayesian Statistics. 4. ed. Oxford: University of Oxford, 1992b. p. 625-631.

GEMAN, S.; GEMAN, D. Stochastic relaxation, Gibbs distribution and the Bayesian restoration of imagens. IEEE Transactions on Pattern Analysis and Machine Intelligence, New York, v. 6, n. 6, p. 721-741, June 1984.

GENTON, M. G. Skew-elliptical distributions and their applications: a journey beyond normality. Boca Raton: CRC, 2004. 416 p.

GENTON, M. G.; HE, L.; LIU, X. Moments of skew-normal random vectors and their quadratic forms. Statistics & Probability Letters, Amsterdam, v. 51, n. 4, p. 319-325, Feb. 2001.

GEWEKE, J. Evaluating the accuracy of sampling-based approaches to the calculation of posterior moments. In: BERNARDO, J. M.; BERGER, J. O.; DAWID, A. P.; SMITH, A. F. M. (Ed.). Bayesian Statistics. 4. ed. Oxford: University of Oxford, 1992. p. 169-193.

GILKS, W. R.; RICHARDSON, S.; SPIEGELHALTER, D. J. Markov chain Monte Carlo in practice. London: Chapman-Hall, 1996. 512 p.

GOPALAN, R.; BERRY, D. A. Bayesian multiple comparisons using Dirichlet process priors. Journal of the American Statistical Association, New York, v. 93, n. 443, p. 1130-1139, 1998.

HASTINGS, W. K. Monte Carlo sampling methods using Markov chains and their applications. Biometrika, London, v. 57, n. 1, p. 97-109, Apr. 1970.

HENZE, N. A probabilistic representation of the skew-normal distribution. Scandinavian Journal of Statistics: Theory and Applications, Stockholm, v. 13, n. 4, p. 271-275, 1986.

HINKELMANN, K.; KEMPTHORNE, O. Design and analysis of experiments: introduction to experimental design. New York: J. Wiley, 1994. v. 1, 495 p.

HOCHBERG, Y.; TAMHANE, A. C. Multiple comparison procedures. New York: J. Wiley, 1987. 450 p.

HSU, J. C. Multiple comparisons: theory and methods. London: Chapman-Hall, 1996. 277 p.

JEFFREYS, H. Theory of probability. 3. ed. Oxford: University of Oxford, 1998. 470 p.

JOHNSON, R. A.; WEERAHANDI, S. A Bayesian solution to the multivariate Behrens-Fisher problem. Journal of the American Statistical Association, New York, v. 83, n. 401, p. 145-149, 1988.

LIMA, E. L. Curso de análise. 9. ed. Rio de Janeiro: IMPA, 2006. v. 2, 547 p.

LIN, T. I.; LEE, J. C.; YEN, S. Y. Finite mixture modelling using the skew normal distribution. Statistica Sinica, Taipei, v. 17, n. 3, p. 909-927, 2007.

LISEO, B.; LOPERFIDO, N. A note on reference priors for the scalar skew-normal distribution. Journal of Statistical Planning and Inference, Amsterdam, v. 136, n. 2, p. 373-389, Feb. 2006.

MACHADO, A. A.; DEMÉTRIO, C. G. B.; FERREIRA, D. F.; SILVA, J. G. C. Estatística experimental: uma abordagem fundamentada no planejamento e no uso de recursos computacionais. In: REUNIÃO ANUAL DA REGIÃO BRASILEIRA DA SOCIEDADE INTERNACIONAL DE BIOMETRIA, 50.; SIMPÓSIO DE ESTATÍSTICA APLICADA À EXPERIMENTAÇÃO AGRONÔMICA, 11., 2005, Londrina. Curso... Londrina: ISBN, 2005. 290 p.

NASHIMOTO, K.; WRIGHT, F. T. Multiple comparisons procedures for detecting differences in simply ordered means. Computational Statistics & Data Analysis, New York, v. 48, n. 2, p. 291-306, 2005.

NASHIMOTO, K.; WRIGHT, F. T. Bayesian multiple comparisons of simply ordered means using priors with a point mass. Computational Statistics & Data Analysis, New York, v. 52, n. 12, p. 5143-5153, 2008.

NEATH, A. A.; CAVANAUGH, J. E. A bayesian approach to the multiple comparisons problem. Journal of Data Science, New York, v. 4, n. 2, p. 131-146, 2006.

O'HAGAN, A.; LEONARD, T. Bayes estimation subject to uncertainty about parameter constraints. Biometrika, London, v. 63, p. 201-203, Dec. 1976.

OLIVEIRA, I. R. C.; FERREIRA, D. F. Multivariate extension of chi-squared univariate normality test. Journal of Statistical Computation and Simulation, London, v. 79, n. 1, p. 1-14, 2009. Disponível em: <http://dx.doi.org/10.1080/00949650902731377>. Acesso em: 4 mar. 2009.

O'NEILL, R.; WETHERILL, G. B. The present state of multiple comparison methods. Journal of the Royal Statistical Society, Oxford, v. 33, n. 2, p. 218-250, 1971.

PACHARES, J. Table of the upper 10% points of the studentized range. Biometrika, London, v. 46, n. 3/4, p. 461-466, 1959.

PAULINO, C. D.; TURKMAN, M. A. A.; MURTEIRA, B. Estatística bayesiana. Lisboa: Fundação Calouste Gulbenkian, 2003. 446 p.

R DEVELOPMENT CORE TEAM. R: a language and environment for statistical computing. Vienna: R Foundation for Statistical Computing, 2009. Disponível em: <http://www.r-project.org>. Acesso em: 15 abr. 2009.

RAFTERY, A. E.; LEWIS, S. How many iterations in the Gibbs sampler? In: BERNARDO, J. M.; BERGER, J. O.; DAWID, A. P.; SMITH, A. F. M. (Ed.). Bayesian Statistics. 4. ed. Oxford: University of Oxford, 1992. p. 763-773.

RINGLAND, J. T. Robust multiple comparisons. Journal of the American Statistical Association, New York, v. 78, n. 381, p. 145-151, Mar. 1983.

RITTER, C.; TANNER, M. A. Facilitanting the Gibbs sampler: the Gibbs stopper and the Griddy-Gibbs sampler. Journal of the American Statistical Association, New York, v. 87, n. 419, p. 861-868, 1992.

ROBERT, C. P.; CASELLA, G. Monte carlo statistical methods. 2. ed. Boca Raton: Chapman-Hall/CRC, 2005. 645 p.

ROBERTS, C. A correlation model useful in study of twins. Journal of the American Statistical Association, New York, v. 61, n. 316, p. 1184-1190, Dec. 1966.

RODRÍGUEZ, C. L. B. Inferência bayesiana no modelo normal assimétrico. 2005. 90 p. Dissertação (Mestrado em Estatística) - Universidade de São Paulo, São Paulo.

SAHU, S. K.; DEY, D. K.; BRANCO, M. A new class of multivariate skew distributions with applications to bayesian regression models. The Canadian Journal of Statistics, Toronto, v. 31, n. 2, p. 129-150, June 2003.

SARTORI, N. Bias prevention of maximum likelihood estimates for scalar skew normal and skew t distributions. Journal of Statistical Planning and Inference, Amsterdam, v. 136, n. 12, p. 4259-4275, Dec. 2006.

SCOTT, A. J.; KNOTT, M. A cluster analysis methods for grouping means in the analysis of variance. Biometrics, Washington, v. 30, n. 3, p. 507-512, Sept. 1974.

SHEFFÉ, H. A method for judging all contrasts in the analysis of variance. Biometrika, London, v. 40, n. 1/2, p. 87-104, 1953.

SHEFFÉ, H. The analysis of variance. New York: J. Wiley, 1959. 477 p.

STEEL, R. G. D.; TORRIE, J. H. Principles and procedures of statistics. 2. ed. New York: McGraw-Hill, 1980. 633 p.

WALLER, R. A.; DUNCAN, D. B. A bayes rule for the symmetric multiple comparisons. Journal of the American Statistical Association, New York, v. 64, n. 328, p. 1484-1503, 1969.

WESTFALL, P. H.; JOHNSON, W. O.; UTTS, J. M. A bayesian perspective on the bonferroni adjustment. Biometrika, London, v. 84, n. 2, p. 419-427, June 1997.

# ANEXOS

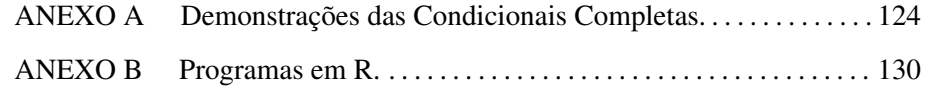

#### ANEXO A

## Demonstrações das condicionais completas

Apresentam-se neste apêndice as demonstrações das distribuições condicionais completas a posteriori apresentadas no Capítulo 3.

A distribuição condicional completa para cada parâmetro  $(\theta, \eta, \tau, w \in u_{ij})$  é obtida a partir da distribuição conjunta a posteriori considerando somente os termos em que o respectivo parâmetro aparece. Para facilitar o entendimento das demonstrações, reproduziu-se aqui a distribuição conjunta a posteriori apresentada anteriormente na expressão (3.11).

$$
\pi(\boldsymbol{\theta}, \eta, \tau, w, u_{ij} | \mathbf{Y}, \mathbf{X}) \propto \pi(\boldsymbol{\theta}, \eta, \tau, w) L(\boldsymbol{\theta}, \eta, \tau, u_{ij} | \mathbf{Y}, \mathbf{X})
$$
\n
$$
\propto \frac{1}{\tau^2} \exp\left(-\frac{1}{2} \frac{\eta^2 w}{\tau^2 \sigma_t^2}\right) w^{\frac{(\kappa+1)}{2} - 1} \exp\left(-\frac{\kappa}{2} w\right)
$$
\n
$$
\times \frac{1}{\tau^n} \exp\left\{-\frac{1}{2\tau^2} (\mathbf{Y} - \mathbf{X}\boldsymbol{\theta} - \eta \mathbf{U})^\top (\mathbf{Y} - \mathbf{X}\boldsymbol{\theta} - \eta \mathbf{U})\right\}
$$
\n
$$
\times \exp\left\{-\frac{1}{2} \mathbf{U}^\top \mathbf{U}\right\} \prod_{i=1}^k \prod_{j=1}^r \mathbf{I}_{[0, +\infty)}(u_{ij}). \tag{5.1}
$$

Como na expressão (5.1) apresentou-se apenas o núcleo da distribuição conjunta a posteriori, será obtido portanto, somente o núcleo da distribuição condicional completa, ao qual, se poderá identificar a distribuição que a mesma pertence.

Apresenta-se na sequência cada distribuição condicional completa por meio de proposições com as respectivas demonstrações.

Proposição 1 *A distribuição condicional completa do parâmetro* w *é dada por*

$$
w|\boldsymbol{\theta}, \eta, \tau, \boldsymbol{U}, \boldsymbol{Y}, \boldsymbol{X} \sim \text{Gama}\left(\frac{\kappa+1}{2}, \frac{1}{2}\left(\frac{\eta^2}{\tau^2 \sigma_t^2} + \kappa\right)\right).
$$

*Demonstração.* Considerando somente os termos em que o parâmetro w aparece na expressão (5.1) tem-se

$$
\pi(w|\boldsymbol{\theta}, \eta, \tau, \boldsymbol{U}, \boldsymbol{Y}, \boldsymbol{X}) \propto \exp\left(-\frac{1}{2} \frac{\eta^2 w}{\tau^2 \sigma_t^2}\right) w^{\frac{(\kappa+1)}{2}-1} \exp\left(-\frac{\kappa}{2}w\right)
$$

$$
\propto w^{\frac{(\kappa+1)}{2}-1} \exp\left\{-\frac{1}{2}\left(\frac{\eta^2}{\tau^2 \sigma_t^2} + \kappa\right)w\right\},
$$

que é o núcleo da distribuição Gama  $\left(\frac{\kappa+1}{2}\right)$  $\frac{+1}{2}, \frac{1}{2}$  $\overline{2}$  $\int \eta^2$  $\frac{\eta^2}{\tau^2 \sigma_t^2} + \kappa$  $\ddot{\mathbf{r}}$ .  $\Box$ 

Proposição 2 *A distribuição condicional completa do parâmetro* U *é dada por*

$$
\boldsymbol{U}|\boldsymbol{\theta},\eta,\tau,w,\boldsymbol{Y},\boldsymbol{X}\sim NT_{n}\left(\frac{(\boldsymbol{Y}-\boldsymbol{X}\boldsymbol{\theta})\eta}{\eta^{2}+\tau^{2}},\left(\frac{\tau^{2}}{\eta^{2}+\tau^{2}}\right)\boldsymbol{I}_{n}\right).
$$

*Demonstração.* Inicialmente, será provado que cada  $u_{ij}$ ,  $i = 1, \ldots, k$  e  $j =$ 1, . . . ,r tem distribuição normal truncada positiva, com parâmetro de posição ( $y_{ij}$ −  $\bm{x}_i^\top\bm{\theta}$ ) $\eta/(\eta^2+\tau^2)$  e de escala  $\tau^2/(\eta^2+\tau^2)$ , com  $\bm{x}_i^\top$ , de dimensão  $(1\times k)$ , representando o vetor que possui 0 em todas as posições, exceto na i-ésima, onde o valor é igual a 1 (por exemplo,  $\boldsymbol{x}_1^{\top} = [1, 0, \dots, 0]$ ).

Considerando somente os termos em que o parâmetro  $u_{ij}$  aparece na expressão (5.1) tem-se

$$
\pi(u_{ij}|\boldsymbol{\theta},\eta,\tau,w,\boldsymbol{Y},\boldsymbol{X}) \propto e^{-\frac{1}{2\tau^2}(y_{ij}-\boldsymbol{x}_i^{\top}\boldsymbol{\theta}-\eta u_{ij})^2} \times e^{-\frac{1}{2}u_{ij}^2} \mathbf{I}_{[0,+\infty)}(u_{ij})
$$

$$
\propto e^{-\frac{1}{2\tau^2}((y_{ij}-\mathbf{x}_i^{\top}\boldsymbol{\theta})^2 - 2(y_{ij}-\mathbf{x}_i^{\top}\boldsymbol{\theta})\eta u_{ij} + \eta^2 u_{ij}^2) - \frac{1}{2}u_{ij}^2}
$$
\n
$$
\times \mathbf{I}_{[0,+\infty)}(u_{ij})
$$
\n
$$
\propto e^{-\frac{1}{2\tau^2}((\eta^2 + \tau^2)u_{ij}^2 - 2(y_{ij}-\mathbf{x}_i^{\top}\boldsymbol{\theta})\eta u_{ij})} \mathbf{I}_{[0,+\infty)}(u_{ij})
$$
\n
$$
\propto e^{-\frac{1}{2}\frac{\eta^2 + \tau^2}{\tau^2} \left(u_{ij} - \frac{(y_{ij}-\mathbf{x}_i^{\top}\boldsymbol{\theta})\eta}{\eta^2 + \tau^2}\right)^2} \mathbf{I}_{[0,+\infty)}(u_{ij}), \qquad (5.2)
$$

para todo par  $(i,j)$ . Note-se que  $(5.2)$  é o núcleo da distribuição normal truncada positiva, isto é,

$$
u_{ij}|\boldsymbol{\theta},\eta,\tau,w,\boldsymbol{Y},\boldsymbol{X}\sim N\left(\frac{(y_{ij}-\boldsymbol{x}_i^{\top}\boldsymbol{\theta})\eta}{\eta^2+\tau^2},\frac{\tau^2}{\eta^2+\tau^2}\right)\mathbf{I}_{[0,+\infty)}(u_{ij}),
$$

para todo par  $(i,j)$ . Alocando as variáveis latentes  $u_{ij}$  em um vetor  $(U)$  e levandose em conta que as mesmas são mutualmente independentes, pode-se escrever a distribuição condicional completa do vetor latente U como uma distribuição normal truncada positiva multivariada dada por

$$
\boldsymbol{U}|\boldsymbol{\theta},\eta,\tau,w,\boldsymbol{Y},\boldsymbol{X}\sim NT_{n}\left(\frac{(\boldsymbol{Y}-\boldsymbol{X}\boldsymbol{\theta})\eta}{\eta^{2}+\tau^{2}},\left(\frac{\tau^{2}}{\eta^{2}+\tau^{2}}\right)\boldsymbol{\mathrm{I}}_{n}\right),
$$

finalizando a demonstração.

Proposição 3 *A dist. condicional completa do parâmetro* θ *é dada por*

$$
\boldsymbol{\theta} | \eta, \tau, w, \boldsymbol{U}, \boldsymbol{Y}, \boldsymbol{X} \sim N_k \left( (\boldsymbol{X}^\top \boldsymbol{X})^{-1} \boldsymbol{X} (\boldsymbol{Y} - \eta \boldsymbol{U}), \tau^2 (\boldsymbol{X}^\top \boldsymbol{X})^{-1} \right).
$$

*Demonstração.* Considerando somente os termos em que o parâmetro θ aparece na expressão (5.1) tem-se

$$
\pi(\boldsymbol{\theta}|\eta,\tau,w,\boldsymbol{U},\boldsymbol{Y},\boldsymbol{X}) \propto e^{-\frac{1}{2\tau^2} \underbrace{\left(\boldsymbol{Y} - \boldsymbol{X}\boldsymbol{\theta} - \eta\boldsymbol{U}\right)^{\top}\left(\boldsymbol{Y} - \boldsymbol{X}\boldsymbol{\theta} - \eta\boldsymbol{U}\right)}_{\boldsymbol{\mathfrak{F}}}.
$$
(5.3)

Agora, trabalhando somente a forma quadrática dada em  $(\maltese)$ , tem-se

$$
\mathbf{H} = (\mathbf{Y} - \mathbf{X}\boldsymbol{\theta} - \eta \mathbf{U})^{\top} (\mathbf{Y} - \mathbf{X}\boldsymbol{\theta} - \eta \mathbf{U})
$$
\n
$$
= ((\mathbf{Y} - \eta \mathbf{U}) - \mathbf{X}\boldsymbol{\theta})^{\top} ((\mathbf{Y} - \eta \mathbf{U}) - \mathbf{X}\boldsymbol{\theta})
$$
\n
$$
= (\mathbf{Y} - \eta \mathbf{U})^{\top} (\mathbf{Y} - \eta \mathbf{U}) - (\mathbf{Y} - \eta \mathbf{U})^{\top} \mathbf{X}\boldsymbol{\theta}
$$
\n
$$
- \boldsymbol{\theta}^{\top} \mathbf{X}^{\top} (\mathbf{Y} - \eta \mathbf{U}) + \boldsymbol{\theta}^{\top} \mathbf{X}^{\top} \mathbf{X}\boldsymbol{\theta}
$$
\n
$$
\propto \boldsymbol{\theta}^{\top} \mathbf{X}^{\top} \mathbf{X}\boldsymbol{\theta} - 2\boldsymbol{\theta}^{\top} \mathbf{X}^{\top} (\mathbf{Y} - \eta \mathbf{U})
$$
\n
$$
\propto [\boldsymbol{\theta} - (\mathbf{X}^{\top} \mathbf{X})^{-1} \mathbf{X}^{\top} (\mathbf{Y} - \eta \mathbf{U})]^{\top} (\mathbf{X}^{\top} \mathbf{X}) [\boldsymbol{\theta} - (\mathbf{X}^{\top} \mathbf{X})^{-1} \mathbf{X}^{\top} (\mathbf{Y} - \eta \mathbf{U})],
$$

de onde se encontra que  $(5.3)$  com a substituição de  $(\mathbf{H})$  é o núcleo da distribuição normal multivariada, a saber

$$
N_k\left((\boldsymbol X^\top\boldsymbol X)^{-1}\boldsymbol X^\top(\boldsymbol Y-\eta\boldsymbol U),\tau^2(\boldsymbol X^\top\boldsymbol X)^{-1}\right).
$$

 $\Box$ 

Proposição 4 *A distribuição condicional completa do parâmetro* η *é dada por*

$$
\eta | \boldsymbol{\theta}, \tau, w, \boldsymbol{U}, \boldsymbol{Y}, \boldsymbol{X} \sim N \left( \frac{(\boldsymbol{Y} - \boldsymbol{X} \boldsymbol{\theta})^\top \boldsymbol{U}}{\frac{w}{\sigma_t^2} + \boldsymbol{U}^\top \boldsymbol{U}}, \frac{\tau^2}{\frac{w}{\sigma_t^2} + \boldsymbol{U}^\top \boldsymbol{U}} \right).
$$

*Demonstração.* Considerando somente os termos em que o parâmetro η aparece na expressão (5.1) tem-se

$$
\pi(\eta|\theta,\tau,w,U,\mathbf{Y},\mathbf{X}) \propto e^{-\frac{1}{2}\frac{\eta^2 w}{\tau^2 \sigma_t^2}} \times e^{-\frac{1}{2\tau^2}(\mathbf{Y}-\mathbf{X}\theta-\eta\mathbf{U})^\top(\mathbf{Y}-\mathbf{X}\theta-\eta\mathbf{U})}
$$
\n
$$
\propto e^{-\frac{1}{2}\frac{w}{\tau^2 \sigma_t^2}\eta^2-\frac{1}{2\tau^2}((\mathbf{Y}-\mathbf{X}\theta)-\eta\mathbf{U})^\top((\mathbf{Y}-\mathbf{X}\theta)-\eta\mathbf{U})}
$$
\n
$$
\propto e^{-\frac{1}{2}\frac{w}{\tau^2 \sigma_t^2}\eta^2-\frac{1}{2\tau^2}[-2(\mathbf{Y}-\mathbf{X}\theta)^\top\eta\mathbf{U}+\mathbf{U}^\top\mathbf{U}\eta^2]}
$$
\n
$$
\propto e^{-\frac{1}{2}\left[\left(\frac{w}{\tau^2 \sigma_t^2}+\frac{\mathbf{U}^\top\mathbf{U}}{\tau^2}\right)\eta^2-\frac{2(\mathbf{Y}-\mathbf{X}\theta)^\top\mathbf{U}}{\tau^2}\eta\right]}
$$
\n
$$
-\frac{1}{2}\frac{w+\sigma_t^2\mathbf{U}^\top\mathbf{U}}{\tau^2 \sigma_t^2}\left(\eta-\frac{(\mathbf{Y}-\mathbf{X}\theta)^\top\mathbf{U}}{\tau^2 \sigma_t^2}\right)^2
$$
\n
$$
\propto e
$$
\n
$$
e^{-\frac{\frac{w}{2}+\mathbf{U}^\top\mathbf{U}}{\tau^2}}\left(\eta-\frac{(\mathbf{Y}-\mathbf{X}\theta)^\top\mathbf{U}}{\sigma_t^2}\right)^2,
$$
\n
$$
\propto e^{-\frac{\frac{w}{2}+\mathbf{U}^\top\mathbf{U}}{\tau^2}}\left(\eta-\frac{(\mathbf{Y}-\mathbf{X}\theta)^\top\mathbf{U}}{\sigma_t^2}\right)^2,
$$
\n
$$
\propto e^{-\frac{\frac{w}{2}+\mathbf{U}^\top\mathbf{U}}{\sigma_t^2}}.
$$
\nque é o núcleo da distribuição  $N\left(\frac{(\mathbf{Y}-\mathbf{X}\theta)^\top\mathbf{U}}{\frac{w}{\sigma_t^2}+\mathbf{$ 

 $\bf{Proposição 5}$  A distribuição condicional completa do parâmetro  $1/\tau^2$  é dada por

 $\Box$ 

$$
\frac{1}{\tau^2} \Big| \boldsymbol{\theta}, \eta, w, \boldsymbol{U}, \boldsymbol{Y}, \boldsymbol{X} \sim \text{Gam}_a(a, b), \text{ com} \\ a = \frac{n+1}{2} e \qquad b = \frac{1}{2} \left( (\boldsymbol{Y} - \boldsymbol{X}\boldsymbol{\theta} - \eta \boldsymbol{U})^\top (\boldsymbol{Y} - \boldsymbol{X}\boldsymbol{\theta} - \eta \boldsymbol{U}) + \frac{w\eta^2}{\sigma_t^2} \right).
$$

*Demonstração*. Considerando somente os termos em que o parâmetro τ aparece na expressão (5.1) tem-se

$$
\pi(\tau|\boldsymbol{\theta},\eta,w,\boldsymbol{U},\boldsymbol{Y},\boldsymbol{X}) \propto \frac{1}{\tau^2} e^{-\frac{1}{2}\frac{\eta^2 w}{\tau^2 \sigma_t^2}} \times \frac{1}{\tau^n} e^{-\frac{1}{2\tau^2}(\boldsymbol{Y}-\boldsymbol{X}\boldsymbol{\theta}-\eta\boldsymbol{U})^\top(\boldsymbol{Y}-\boldsymbol{X}\boldsymbol{\theta}-\eta\boldsymbol{U})} \times \left(\frac{1}{\tau^2}\right)^{\frac{n+2}{2}} e^{-\frac{1}{2}\left((\boldsymbol{Y}-\boldsymbol{X}\boldsymbol{\theta}-\eta\boldsymbol{U})^\top(\boldsymbol{Y}-\boldsymbol{X}\boldsymbol{\theta}-\eta\boldsymbol{U})+\frac{w\eta^2}{\sigma_t^2}\right)\frac{1}{\tau^2}} \times \left(\frac{1}{\tau^2}\right)^{a+\frac{1}{2}} \exp\left\{-b\frac{1}{\tau^2}\right\},
$$
com

$$
a = \frac{n+1}{2} \quad \text{e} \quad b = \frac{1}{2} \left( (\boldsymbol{Y} - \boldsymbol{X\theta} - \eta \boldsymbol{U})^{\top} (\boldsymbol{Y} - \boldsymbol{X\theta} - \eta \boldsymbol{U}) + \frac{w\eta^2}{\sigma_t^2} \right). \tag{5.4}
$$

No entanto, o interesse está na distribuição condicional completa a posteriori de  $1/\tau^2$ . Para tanto, considere-se a seguinte transformação de variável  $T =$  $g(\tau) = 1/\tau^2$ . Logo,  $\tau = h(T) = T^{-1/2}$ . O jacobiano da transformação (em relação a t) fica

$$
J(\tau, t) = \frac{dh(t)}{dt} = -\frac{1}{2}t^{-3/2}.
$$

Com isso, a distribuição condicional completa a posteriori de T, isto é, de  $1/\tau^2$ será

$$
\pi_T(T|\boldsymbol{\theta}, \eta, w, \boldsymbol{U}, \boldsymbol{Y}, \boldsymbol{X}) = \pi_{\tau}(h(t)|\boldsymbol{\theta}, \eta, w, \boldsymbol{U}, \boldsymbol{Y}, \boldsymbol{X}) \times |J(\tau, t)|
$$
  

$$
\propto t^{a+1/2} \exp \{-bt\} \times \left| -\frac{1}{2} t^{-3/2} \right|
$$
  

$$
\propto t^{a-1} \exp \{-bt\}
$$

que é o núcleo da distribuição  $Gam_a(a,b)$  com  $a \cdot b$  dados na expressão (5.4), finalizando a demonstração.

#### ANEXO B

#### Programas em R

Apresentam-se neste apêndice dois programas de simulação que foram desenvolvidos no software estatístico R. O primeiro foi utilizado para computar as taxas de erro tipo I por experimento sob  $H_0$  completa e o segundo, utilizado para computar as taxas de erro tipo I por experimento e poder sob  $H_0$  parcial.

### Programa de simulação sob  $H_0$  completa

```
# Programa que calcula as taxas de erros tipo I por experimento dos
# testes TG, F da ANOVA, TFQ, TAE e teste de Tukey sobre Hipótese
# Nula Completa.
rm(list=ls(all=TRUE)) # Remove todos os objetos
library(MASS) # Obrigatoriamente carregar o pacote MASS
# Função para gerar dados da normal truncada adaptada do pacote msm
rtn <- function (n, mean = 0, sd = 1, lower = -Inf, upper = Inf) {
   if \text{length}(n) > 1 n <- length(n)
   if (length(mean) == 1) mean \leq rep(mean, length = n)
    sd \langle - rep(sd, length = n)
    lower <- rep(lower, length = n)
    upper <- rep(upper, length = n)
   lower <- (lower - mean)/sd
    upper <- (upper - mean)/sd
    ind <- seq(length = n)
    ret <- numeric(n)
    alg <- ifelse(lower > upper, -1,
             ifelse(((lower < 0 & upper == Inf) |
                    (lower == -\text{Inf} \& \text{upper} > 0) |
```

```
(is.finite(lower) & is.finite(upper) & (lower < 0) &
                (upper > 0) & (upper - lower > sqrt(2 * pi)))), 0,ifelse((lower >= 0 & (upper > lower + 2 * sqrt(exp(1))/
                             (\text{lower} + \text{sqrt}(\text{lower}^2 + 4)) *exp((lower * 2 - lower * sqrt(lower^2 + 4))/4))), 1,
        ifelse(upper \leq 0 & (-lower > -upper + 2 * sqrt(exp(1))/
                            (-upper + sqrt(upper^2 + 4)) *exp((upper + 2 - upper + sqrt(upper^2 + 4))/4)), 2, 3))))ind.nan \leftarrow ind[alg == -1]ind.no <- ind[alg == 0]
ind.exp1 \leftarrow ind[alg == 1]ind.expu <- ind[alg == 2]
ind.u \leftarrow ind[alg == 3]ret[ind.nan] <- NaN
while (length(ind.no) > 0)
{
   y <- rnorm(length(ind.no))
   done \leq which(y \geq lower[ind.no] & y \leq upper[ind.no])
   ret[ind.no[done]] <- y[done]
   ind.no <- setdiff(ind.no, ind.no[done])
}
stopifnot(length(ind.no) == 0)
while (length(ind.expl) > 0)
{
   a \leftarrow (lower[ind.expl] + sqrt(lower[ind.expl]^2 + 4))/2
   z <- rexp(length(ind.expl), a) + lower[ind.expl]
   u <- runif(length(ind.expl))
   done <- which((u <= exp(-(z - a)^2/2)) & (z <= upper[ind.expl]))
   ret[ind.expl[done]] <- z[done]
   ind.expl <- setdiff(ind.expl, ind.expl[done])
}
stopifnot(length(ind.expl) == 0)
while (length(ind.expu) > 0)
{
   a \leftarrow (-upper[ind.expu] + sqrt(upper[ind.expu]^2 + 4))/2
    z <- rexp(length(ind.expu), a) - upper[ind.expu]
   u <- runif(length(ind.expu))
   done <- which((u <= exp(-(z - a)^2/2)) & (z <= -lower[ind.expu]))
```

```
ret[ind.expu[done]] <- -z[done]
        ind.expu <- setdiff(ind.expu, ind.expu[done])
    }
    stopifnot(length(ind.expu) == 0)
    while (length(ind.u) > 0)
    {
        z <- runif(length(ind.u), lower[ind.u], upper[ind.u])
        rho \leftarrow ifelse(lower[ind.u] > 0, exp((lower[ind.u]^2 - z^2)/2),
                ifelse(upper[ind.u] < 0, exp((upper[ind.u]^2 - z^2)/2),
                                         exp(-z^2/2)))
        u <- runif(length(ind.u))
        done <- which(u <= rho)
        ret[ind.u[done]] <- z[done]
        ind.u <- setdiff(ind.u, ind.u[done])
    }
    stopifnot(length(ind.u) == 0)
    return(ret * sd + mean)
}
# Função para transformar parâmetros sig e lamb para tal e eta
# tal=sig/(1+lamb^2)^0.5 e eta= sig*lamb/(1+lamb^2)^0.5
fsiglamb_taleta <- function(sig,lamb) {
 tal \langle -\text{sig/(1+lamb^2)^0.5}eta <- tal*lamb
  return(list(tal=tal,eta=eta))
}
# Função para fazer o amostrador de Gibbs no modelo linear sob H0
# Recebe X (matriz do modelo), y (vetor de dados)
# Recebe valores iniciais de sig e lamb
# Recebe hiperparâmetros sigt (desv.pad) e kappa da t (GL da t)
# Valores default referem-se a priori induzida pela distribuição
# Uniforme
# kk é o número de parâmetros (referente somente aos níveis de
# tratamento)
```

```
GSMCPH0 <-
```
{

```
function(y, kk=2, nsMC=10000, sig=1, lamb=2, B=0, J=1, sigt=(1/2) ^0.5, kappa=2)
  n <- length(y) # Tamanho da amostra
  X \leftarrow matrix(1, n, 1)k <- 1 # N◦ de parâmetros (modelo de médias de caselas)
  aux <- fsiglamb_taleta(sig,lamb)
  tal <- aux$tal
  eta <- aux$eta
  theta \langle -c(\text{mean}(y)) | # Valor inicial - média dos y
  # Valores de theta na primeira posição + tal e eta (k+1, k+2)
  oldpar <- c(theta,tal,eta)
  XXI \leftarrow solve(crossprod(X))
  XXIXt \leftarrow XXI\ \star \left\{t(X)\right\}indica <- 0 # Flag para indicar se arquivo foi criado
  for (ii in 2:nsMC)
   {
    # Passo da geração dos w's: w ~ gama (a1,b1)
    a1 \leftarrow (kappa+1)/2
    b1 \leftarrow 0.5*(\text{(older[k+2]/(oldpar[k+1]*sigt)})^2+kappa)w <- rgamma(1,a1,b1) # Atualizando w
    # Passo da geração dos u's: u ~ Nt(a1,b1^0.5)
    aux <- oldpar[k+1]^2+oldpar[k+2]^2
    a1 \leftarrow (y - X%*%oldpar[1])*oldpar[k+2]/aux
    b1 <- oldpar[k+1]^2/aux
    u <- rtn(n,a1,b1^0.5,0) # Atualizando u
    # Passo da geração dos tal's: 1/t^2 ~ Gama (a1,b1)
    a1 \left(-\frac{(n+1)}{2}\right)aux \leftarrow y - X%*%oldpar[1]-oldpar[k+2]*u
    b1 <- 0.5*(crossprod(aux)+w*oldpar[k+2]^2/sigt^2)
    oldpar[k+1] <- 1/rgamma(1,a1,b1)^0.5 # Atualizando tal
    # Passo da geração dos eta's: eta ~ N(a1,b1^0.5)
    aux <- w/sigt^2+crossprod(u)
    a1 \leftarrow t(y - X%*%oldpar[1])%*%u/aux
    b1 \leftarrow oldpar[k+1]^2/auxoldpar[k+2] <- rnorm(1,a1,b1^0.5) # Atualizando eta
    # Passo da geração dos theta's: theta ~ Nk(a1,b1)
    a1 \leftarrow XXIXt%*%(y-oldpar[k+2]*u)
```

```
b1 <- oldpar[k+1]^2*XXI
    oldpar[1] <- rnorm(1,a1,b1^0.5) # Atualizando theta
     # Gravar matriz de parâmetros
    if((ii %% J == 0) && (ii > B))
     {
       if (indica==0)
       {
         write(t(oldpar),"thetah0.txt",ncol=k+2,append=FALSE)
         indica = 1
       } else
         write(t(oldpar),"thetah0.txt",ncol=k+2,append=TRUE)
    }
   }
   # Lendo a matrix dos parâmetros a posteriori sob H0
  resh0 <-scan("thetah0.txt",quiet=T)
  Nef <-length(resh0)/(k + 2) # N<sup>o</sup> de amostras efetivas
  resh0 <-matrix(resh0,nrow=Nef,ncol=k+2,byrow=TRUE)
  res0 <-matrix(0,Nef,kk+2)
  res0[,1] <- resh0[,1]
  res0[, (kk+1):(kk+2)] <- resh0[, 2:3]
  for (ii in 2:kk)
  res0[,ii] <- sample(resh0[,1],replace=F)
  write(t(res0),"thetah0.txt",ncol=kk+2,append=FALSE)
# Função para fazer o amostrador de Gibbs no modelo linear
# Recebe X (matriz do modelo), y (vetor de dados)
# Recebe valores iniciais de sig e lamb
# Recebe hiperparâmetros sigt (desv.pad) e kappa da t (GL da t)
# Valores default referem-se a priori induzida pela distribuição
# Uniforme
GSMCPH1 <-
function(X,y,nsMC=10000,sig=1,lamb=2,B=0,J=1,sigt=(1/2)^0.5,kappa=2)
  n <- length(y) # Tamanho da amostra
   k <- ncol(X) # N◦ de parâmetros (modelo de médias de caselas)
  aux <- fsiglamb_taleta(sig,lamb)
```
}

{

```
tal <- aux$tal
eta <- aux$eta
theta \langle - \text{ matrix}(\text{mean}(y), k, 1) \rangle # Valores iniciais - média dos y
# Valores de theta nas k primeiras posições + tal e eta (k+1, k+2)
oldpar <- c(t(theta),tal,eta)
XXI <- solve(crossprod(X))
XXIXt <- XXI % * t(X)indica <- 0 # Flag para indicar se arquivo foi criado
for (ii in 2:nsMC)
{
  # Passo da geração dos w's: w ~ gama (a1,b1)
  a1 <- (kappa+1)/2
  b1 <- 0.5*((oldpar[k+2]/(oldpar[k+1]*sigt))^2+kappa)
  w <- rgamma(1,a1,b1) # Atualizando w
  # Passo da geração dos u's: u ~ Nt(a1,b1^0.5)
  aux \leftarrow oldpar[k+1]^2+oldpar[k+2]^2a1 \leftarrow (y - X%*%oldpar[1:k])*oldpar[k+2]/aux
  b1 \leftarrow oldpar[k+1]^2/auxu \leftarrow rtn(n, a1, b1^0.5,0) # Atualizando u
  # Passo da geração dos tal's: 1/t^2 ~ Gama (a1,b1)
  a1 \leftarrow (n+1)/2
  aux \langle -y - X\frac{2}{3} * \frac{6}{3}(\text{older}[1:k]) - \text{older}[k+2]*u]b1 \leftarrow 0.5* (crossprod(aux) + w*oldpar[k+2]^2/sigt^2)
  oldpar[k+1] <- 1/rgamma(1, a1, b1) ^0.5 # Atualizando tal
  # Passo da geração dos eta's: eta ~ N(a1,b1^0.5)
  aux <- w/sigt^2+crossprod(u)
  a1 \leftarrow t(y - X%*%oldpar[1:k])%*%u/aux
  b1 \leftarrow oldpar[k+1]^2/auxoldpar[k+2] <- rnorm(1,a1,b1^0.5) # Atualizando eta
  # Passo da geração dos theta's: beta ~ Nk(a1,b1)
  a1 \leftarrow XXIXt%*%(y-oldpar[k+2]*u)
  b1 <- oldpar[k+1]^2*XXI
  oldpar[1:k] \leftarrow mvrnorm(1,al,b1) # Atualizando theta
  # Gravar matriz de parâmetros
  if((ii %% J == 0) && (ii > B))
  {
     if (indica==0)
     {
```

```
write(t(oldpar),"thetah1.txt",ncol=k+2,append=FALSE)
          indica = 1
        } else
        write(t(oldpar),"thetah1.txt",ncol=k+2,append=TRUE)
    }
   }
}
# Função para gerar dados da normal assimétrica com parâmetro de
# assimetria lambda
# Utiliza algoritmo E=sigma(delta^2*|Y1| + (1-delta^2)^0.5*Y2) em
# que Y1 e Y2 são N(0,1) e delta = lambda/(1+lambda^2)^0.5,
# sigma é o parâmetro de escala, sigma = sqrt(sigma^2).
rna <- function(n, sigma = 1, lambda = 0) {
  if (lambda==0)
   {
      e <- rnorm(n)*sigma
   } else
   {
    delta <- lambda/(1+lambda^2)^0.5
     e \leftarrow (abs(rnorm(n)) * delta + rnorm(n) * (1 - delta^2)^0.5) * sigma
   }
  return(e=e)
}
# Função para obter a matriz do modelo Y_ij = mu + t_i + e_ij
matrizXmodelo <- function(r, k) {
  pti \langle -\text{rep}(1, r);X \leftarrow matrix(0, r \star k, k)
  for (i in 1:k)
  {
    posini \leq (i - 1) \star r + 1
    posfini <- i * r
    X[posini:posfini,i] <- pti
  }
  return(X)
}
```

```
# Função para obtenção do valores de q_j sob H_0
# (do teste baseado em FQ)
# Retorna os quantis para um vetor alpha de credibilidades nominais
# Retorna também os Deltaalphas do teste da AP sob H0
qalphas \leq function(alpha = c(0.10, 0.05, 0.01), resh0, k, r, Nef) {
   thetah0 \leftarrow t(t(apply(resh0[,1:k],2, mean)))
   Sigmah0Inv <- diag(1/apply(resh0[,1:k],2,var),k)
   q0j <- diag((resh0[,1:k] -
                 matrix(rep(t(theta0),times = Net),Nef,k,byrow=T)) %*%
                 Sigmah0Inv %*%
                 t(resh0[, 1:k] -
                 matrix(rep(t(thetah0),times = Nef),Nef,k,byrow=T)))Deltaj <- (apply(resh0[,1:k],1,max)- apply(resh0[,1:k],1,min)) /
             (resh0[,k+1] / sqrt(k*r))return(list(theta0 = thetah0,
              qalphas = sort(q0j)[round(Nef*(1-alpha))],
              Deltalph = sort(Deltaj)[round(Nef*(1-alpha))]))
}
# Função para obtenção do valor de q_c sob H_1 do teste TFQ
# Retorna o valor da função paramétrica
q_c <- function(resh1,theta0,k) {
   thetaP \leftarrow t(t(apply(resh1[,1:k],2, mean)))
   Sigmah1Inv <- diag(1/apply(resh1[,1:k],2,var),k)
   q_c <- t(thetaP-theta0) %*% Sigmah1Inv %*% (thetaP-theta0)
   return(list(q_c = q_c, thetap = thetaP, SigmapInv = Sigmah1Inv))
}
# Função para obter os valores em módulos das funções paramétricas
# de todos os pares de médias para o teste de FQ.
# Retornará os valores em uma matriz triangular superior e em outra
# completa para 2 valores de alpha
# sigp: usado no teste da amplitude padronizada
```
qij <- function(thetap,SigmapInv,qalpha,Deltalph,sigp,k) {

```
sigmap <- diag(1/diag(SigmapInv)) # obtendo sigmap de sua inversa
  qcij \langle - \text{ matrix}(0, k, k) \rangle# Parte triangular inferior: recebe 1 se significativo 1◦ alpha
  # A matriz signij: parte superior 2◦ alpha e parte inferior 3◦ alpha
  signij \langle - \text{matrix}(0, k, k) \ranglesigDeltij \leftarrow matrix(0, k, k)
  Deltaij \leq matrix(0, k, k)
  Deltalph <- Deltalph * sigp
  for (i in 1:(k-1))
  for (j in (i+1):k){
    qcij[i,j]<-abs((thetap[i]-thetap[j])/(sigmap[i,i]+sigmap[j,j])^0.5)
    Deltaij[i,j] <- abs(thetap[i]-thetap[j])
    if (qcij[i,j] \geq sqrt(qalpha[1])) qcij[j,i] \leq 1if (qcij[i,j] \geq sqrt(qalpha[2])) signij[i,j] \leq -1if (qcij[i,j] \geq sqrt(qalpha[3])) signij[j,i] <- 1
     if (Deltaij[i,j] >= Deltalph[1]) Deltaij[j,i] <- 1
     if (Deltaij[i,j] >= Deltalph[2]) sigDeltij[i,j] <- 1
     if (Deltaij[i,j] >= Deltalph[3]) sigDeltij[j,i] <- 1
  }
 return(list(qcij=qcij,signij=signij, Deltaij=Deltaij,
         sigDeltij=sigDeltij))
}
# Função para calcular as taxas de erro tipo I por experimento do
# teste de Tukey
# Recebe um vetor com os valores-p para cada par de k(k-1)/2 na
# sequência 1-2, 1-3, ..., (k-1)-k
TukeyContaErro <- function(pvalues,k,alpha) {
  result <- matrix(0, 3,1)
     if (any(pvalues \le alpha[1])) result[1] \le 1
     if (any(pvalues \leq alpha[2])) result[2] \leq 1
     if (any(pvalues \le alpha[3])) result[3] \le 1
 return(result)
}
```

```
# Função para realizar sim. Monte Carlo e aplicar o teste proposto
# nMC: n◦ de Monte Carlo para validar o teste;
# k: número de populações; r: número de repetições;
# nsMC: n◦ de MC das Cadeias de Markov para aplicação do teste
# jump: n◦ de saltos;
# burnin: tamanho da queima inicial das cadeias de Markov;
# lambda: parâmetro de assimetria da NA dos erros;
# Modelo Y_ij = mu + t_i + e_ij, em que mu = 100, sem perda de
# generalidade. Nesse caso t_i = 0, pois a simulação é sob H_0 e
# e_i j \sim \text{NA}(0, \text{sigma}^2, \text{lambda});
# sigma^2 é o parâmetro de escala.
SMCH0 <-
function(nMC,k,r,nsMC,jump,burnin,lambda,sigma2=1,alpha=c(0.10,
0.05, 0.01) {
   X <- matrizXmodelo(r, k)
   # Tratamentos para análise de variancia e teste Tukey
   trat <- as.factor(rep(1:k,each=r))
   Cred \leq matrix(0,5,3)
   rownames(Cred) = c("TG","TFQ","TAE","TF","TTu")
   colnames(Cred) = c("alpha=0,10", "alpha=0,05", "alpha=0,01")for (iMC in 1:nMC)
   {
    iii <-proc.time()[3]
     # Modelo com mu = 100, ti = 0 for all i
        \langle -100 + \text{rna}(k \times r, \text{sigma2} \rangle \cdot 5, \text{lambda})# Tratamentos para análise de variancia, teste Tukey e F
     valorpF <- anova(lm(y ~trat))$"Pr(>F)"[1]
        if (valorpF \leq alpha[1]) Cred[4,1] \leq Cred[4,1] + 1 / nMC
        if (valorpF \leq alpha[2]) Cred[4,2] \leq Cred[4,2] + 1 / nMC
        if (valorpF \le alpha[3]) Cred[4,3] \le Cred[4,3] + 1 / nMC
     Tukeydados <- TukeyHSD(aov(y ~trat))
     errosTukey <- TukeyContaErro(Tukeydados$trat[,4], k, alpha)
        if (errosTukey[1] == 1) Cred[5,1] <- Cred[5,1] + 1 / nMC
        if (errosTukey[2] == 1) Cred[5,2] <- Cred[5,2] + 1 / nMC
        if (error{\text{supp}(3)} == 1) Cred[5,3] < -</math> <math>Cred[5,3] + 1 / nMCGSMCPH0(y, k, nsMC,sd(y), B=burnin, J=jump) # Aplicar teste sob H0
     GSMCPH1(X,y,nsMC,sd(y),B=burnin,J=jump) # Aplicar teste sob H1
```

```
# Lendo a matrix dos parâmetros a posteriori sob H0
resh0 <-scan("thetah0.txt",quiet=T)
# Lendo a matrix dos parâmetros a posteriori sob H1
resh1 <-scan("thetah1.txt",quiet=T)
Nef <-length(resh0)/(k+2) # N<sup>°</sup> de amostras efetivas
resh0 <-matrix(resh0,nrow=Nef,ncol=k+2,byrow=TRUE)
resh1 <-matrix(resh1,nrow=Nef,ncol=k+2,byrow=TRUE)
# Transformando parâmetros tal e eta em sig e lamb, novamente.
resh0[,k+2] <- t(t(resh0[,k+2]/resh0[,k+1]))
resh0[, k+1] < - t(t(resh0[, k+1] * (1+resh0[, k+2]^2)<sup>0.5</sup>)
resh1[,k+2] <- t(t(resh1[,k+2]/resh1[,k+1]))
resh1,[k+1] <- t(t(resh1,[k+1] + (1+resh1,[k+2]^2)^0.5))
# Teste Baseado em formas quadráticas - H0 global e
# Comparações múltiplas - obtenção dos qalpha's
aux <- qalphas(alpha,resh0,k,r,Nef)
qalpha <- aux$qalphas
theta0 <- aux$theta0
DeltAlph <- aux$Deltalph
# Obtenção da função paramétrica q_c sob H_1, do teste Global
aux \leq -q_c(resh1, theta0, k)
qc <- aux$q_c
# qalpha
   if (qc \geq qalpha[1]) Cred[1,1] = Cred[1,1] + 1 / nMCif (qc \geq qalpha[2]) Cred[1,2] = Cred[1,2] + 1 / nMCif (qc \geq qalpha[3]) Cred[1,3] = Cred[1,3] + 1 / nMC# Obtenção das funções paramétricas para o TCM baseado em FQs
# Teste de comparações múltiplas baseado na amplitude padronizada
sigmap \leftarrow sqrt(mean(resh1[,(k+1)]^2)/r)
aux <- qij(aux$thetap,aux$SigmapInv,qalpha,DeltAlph,sigmap,k)
# contando os erros por experimento - TFQ
xx <- aux$qcij[lower.tri(aux$qcij)]
   if (sum(xx) > 0) Cred[2,1] = Cred[2,1] + 1 / nMC
xx <- aux$signij[upper.tri(aux$signij)]
   if (sum(xx) > 0) Cred[2,2] = Cred[2,2] + 1 / nMC
xx <- aux$signij[lower.tri(aux$signij)]
   if (sum(xx) > 0) Cred[2,3] = Cred[2,3] + 1 / nMC# contando os erros por experimento - TAE
xx <- aux$Deltaij[lower.tri(aux$Deltaij)]
```

```
if (sum(xx) > 0) Cred[3,1] = Cred[3,1] + 1 / nMCxx <- aux$sigDeltij[upper.tri(aux$sigDeltij)]
       if (sum(xx) > 0) Cred[3,2] = Cred[3,2] + 1 / nMCxx <- aux$sigDeltij[lower.tri(aux$sigDeltij)]
       if (sum(xx) > 0) Cred[3,3] = Cred[3,3] + 1 / nMCttt<-proc.time()[3]-iii
    write(c(iMC,ttt*(nMC-iMC)),"tempo-config01.txt",append=T)
  }
  return(Cred)
}
# Definição de configuração específica para simulação sob H0 Completa
nsMC <- 51000 # Tamanho da Cadeia de Monte Carlo
jump <- 50 # Valor do Salto
burnin <- 1000 # Valor da queima inicial
lambda <- 0 \qquad # Valor de Lambda
r <- 4 # N◦ de repetições de cada nível do fator
k <- 5 \# N^{\circ} de níveis do fator
nMC <- 1000 # N◦ de Monte Carlo puro
SM <- SMCH0(nMC,k,r,nsMC,jump,burnin,lambda) # Executa o programa
final <- proc.time()-inicio # Contabiliza o tempo total da simulação
save.image("resultH0config1.RData") # Salva a área de trabalho
```
## Programa de simulação sob  $H_0$  parcial

```
# Programa que calcula o poder dos testes TG, F da ANOVA, TFQ, TAE e
# teste de Tukey sobre Hipótese Nula Parcial.
# CONFIGURAÇÃO 1 - (lambda = 0, r = 4, k = 5, delta = 2)
rm(list=ls(all=TRUE)) # Remove todos os objetos
library(MASS) # Obrigatoriamente carregar o pacote MASS
```

```
# Função para gerar dados da normal truncada adaptada do pacote msm
rtn <- function (n, mean = 0, sd = 1, lower = -Inf, upper = Inf) {
   if (\text{length}(n) > 1) n <- length(n)
    if (length(mean) == 1) mean \leq rep(mean, length = n)
    sd \leftarrow rep(sd, length = n)
    lower <- rep(lower, length = n)
    upper <- rep(upper, length = n)
   lower <- (lower - mean)/sd
    upper <- (upper - mean)/sd
   ind \leq seq(length = n)
    ret <- numeric(n)
    alg <- ifelse(lower > upper, -1,
            ifelse(((lower < 0 & upper == Inf) |
                    (lower == -Inf & upper > 0) |
                    (is.finite(lower) & is.finite(upper) & (lower < 0) &
                    (upper > 0) & (upper - lower > sqrt(2 * pi))), 0,
             ifelse((lower >= 0 & (upper > lower + 2 * sqrt(exp(1))/
                                  (lower + sqrt(lower^2 + 4)) \starexp((lower * 2 - lower * sqrt(lower^2 + 4))/4))), 1,
             ifelse(upper \leq 0 & (-lower > -upper + 2 * sqrt(exp(1))/
                                 (-upper + sqrt(upper^2 + 4)) *exp((upper + 2 - upper + sqrt(upper^2 + 4))/4)), 2, 3))))ind.nan \leftarrow ind[alg == -1]ind.no <- ind[alg == 0]
    ind.exp1 \leftarrow ind[alg == 1]ind.expu <- ind[alg == 2]
    ind.u \leftarrow ind[alg == 3]ret[ind.nan] <- NaN
    while (length(ind.no) > 0)
    {
        y <- rnorm(length(ind.no))
        done \leq which(y \geq lower[ind.no] & y \leq upper[ind.no])
        ret[ind.no[done]] <- y[done]
        ind.no <- setdiff(ind.no, ind.no[done])
    }
    stopifnot(length(ind.no) == 0)
    while (length(ind.expl) > 0)
```

```
{
       a \leftarrow (lower[ind.expl] + sqrt(lower[ind.expl]^2 + 4))/2
       z <- rexp(length(ind.expl), a) + lower[ind.expl]
        u <- runif(length(ind.expl))
       done \le which((u \le exp(-(z - a)^2/2)) & (z \le upper[ind.expl]))
       ret[ind.expl[done]] <- z[done]
       ind.expl <- setdiff(ind.expl, ind.expl[done])
    }
    stopifnot(length(ind.expl) == 0)
    while (length(ind.expu) > 0)
    {
       a \leftarrow (-upper[ind.expu] + sqrt(upper[ind.expu]^2 + 4))/2
       z <- rexp(length(ind.expu), a) - upper[ind.expu]
       u <- runif(length(ind.expu))
       done <- which((u <= exp(-(z - a)^2/2)) & (z <= -lower[ind.expu]))
       ret[ind.expu[done]] <- -z[done]
       ind.expu <- setdiff(ind.expu, ind.expu[done])
    }
    stopifnot(length(ind.expu) == 0)
    while (length(ind.u) > 0)
    {
       z <- runif(length(ind.u), lower[ind.u], upper[ind.u])
       rho \leftarrow ifelse(lower[ind.u] > 0, exp((lower[ind.u]^2 - z^2)/2),
               ifelse(upper[ind.u] < 0, exp((upper[ind.u]^2 - z^2)/2),
                                        exp(-z^2/2)))
       u <- runif(length(ind.u))
       done \leq which (u \leq rho)
       ret[ind.u[done]] <- z[done]
       ind.u <- setdiff(ind.u, ind.u[done])
    }
    stopifnot(length(ind.u) == 0)
   return (ret * sd + mean)}
# Função para transformar parâmetros sig e lamb para tal e eta
# tal=sig/(1+lamb^2)^0.5 e eta= sig*lamb/(1+lamb^2)^0.5
fsiglamb_taleta <- function(sig,lamb) {
```

```
tal \leftarrow sig/(1+lamb^2)^0.5
  eta <- tal*lamb
  return(list(tal=tal,eta=eta))
}
# Função para fazer o amostrador de Gibbs no modelo linear sob H0
# Recebe X (matriz do modelo), y (vetor de dados)
# Recebe valores iniciais de sig e lamb
# Recebe hiperparâmetros sigt (desv.pad) e kappa da t (GL da t)
# Valores default referem-se a priori induzida pela distribuição
# Uniforme
# kk é o n◦ de parâmetros (referente somente aos níveis de trat.)
GSMCPH0 <-
function(y, kk=2, nSMC=10000, sig=1, lamb=2, B=0, J=1, sigt=(1/2)^0.5, kappa=2){
  n <- length(y) # Tamanho da amostra
   X \leftarrow \text{matrix}(1,n,1)k <- 1 # N◦ de parâmetros (modelo de médias de caselas)
   aux <- fsiglamb_taleta(sig,lamb)
  tal <- aux$tal
  eta <- aux$eta
  theta \langle -c \rangle (mean(y)) # Valor inicial - média dos y
   # Valores de theta na primeira posição + tal e eta (k+1, k+2)
  oldpar <- c(theta,tal,eta)
   XXI <- solve(crossprod(X))
   XXIXt <- XXI\ * t (X)
   indica <- 0 # Flag para indicar se arquivo foi criado
  for (ii in 2:nsMC)
   {
    # Passo da geração dos w's: w ~ gama (a1,b1)
    a1 \leftarrow (kappa+1)/2
    b1 \leftarrow 0.5*(\text{(older[k+2]/(oldpar[k+1]*sigt)})^2+kappa)w <- rgamma(1,a1,b1) # Atualizando w
    # Passo da geração dos u's: u ~ Nt(a1,b1^0.5)
    aux <- oldpar[k+1]^2+oldpar[k+2]^2
    a1 \leftarrow (y - X%*%oldpar[1])*oldpar[k+2]/aux
    b1 <- oldpar[k+1]^2/aux
```

```
u <- rtn(n,a1,b1^0.5,0) # Atualizando u
  # Passo da geração dos tal's: 1/t^2 ~ Gama (a1,b1)
  a1 \leftarrow (n+1)/2
  aux \langle -y - X\ * * oldpar [1] - oldpar [k+2] * u
  b1 \leftarrow 0.5*(crossprod(aux)+w*oldpar[k+2]^2/sigt^2)oldpar[k+1] <- 1/rgamma(1, a1, b1) ^0.5 # Atualizando tal
  # Passo da geração dos eta's: eta ~ N(a1,b1^0.5)
  aux <- w/sigt^2+crossprod(u)
  a1 \leftarrow t(y - X%*%oldpar[1])%*%u/aux
  b1 <- oldpar[k+1]^2/aux
  oldpar[k+2] <- rnorm(1, a1, b1^0.5) # Atualizando eta
  # Passo da geração dos theta's: theta ~ Nk(a1,b1)
  a1 \leftarrow XXIXt%*%(y-oldpar[k+2]*u)
  b1 <- oldpar[k+1]^2*XXI
  oldpar[1] <- rnorm(1,a1,b1^0.5) # Atualizando theta
  # Gravar matriz de parâmetros
  if((ii %% J == 0) && (ii > B))
  {
    if (indica==0)
     \left\{ \right.write(t(oldpar),"thetah0.txt",ncol=k+2,append=FALSE)
      indica = 1
     } else
      write(t(oldpar),"thetah0.txt",ncol=k+2,append=TRUE)
  }
}
# Lendo a matrix dos parâmetros a posteriori sob H0
resh0 <-scan("thetah0.txt",quiet=T)
Nef <-length(resh0)/(k + 2) # N<sup>o</sup> de amostras efetivas
resh0 <-matrix(resh0,nrow=Nef,ncol=k+2,byrow=TRUE)
res0 <-matrix(0,Nef,kk+2)
res0[,1] \leftarrow resh0[,1]res0[, (kk+1):(kk+2)] <- resh0[, 2:3]
for (ii in 2:kk)
res0[,ii] <- sample(resh0[,1],replace=F)
write(t(res0), "thetah0.txt", ncol=kk+2, append=FALSE)
```
}

```
# Função para fazer o amostrador de Gibbs no modelo linear
# Recebe X (matriz do modelo), y (vetor de dados)
# Recebe valores iniciais de sig e lamb
# Recebe hiperparâmetros sigt (desv.pad) e kappa da t (GL da t)
# Valores default referem-se a priori induzida pela distribuição
# Uniforme
GSMCPH1 \le function(X, y, nsMC=10000, sig=1, lamb=2, B=0, J=1,
sigt=(1/2)^0.5, kappa=2) {
   n <- length(y) # Tamanho da amostra
   k <- ncol(X) # N◦ de parâmetros (modelo de médias de caselas)
   aux <- fsiglamb_taleta(sig,lamb)
   tal <- aux$tal
   eta <- aux$eta
   theta \langle - \text{ matrix}(\text{mean}(y), k, 1) \rangle # Valores iniciais - média dos y
   # valores de theta nas k primeiras posições + tal e eta (k+1, k+2)
   oldpar <- c(t(theta),tal,eta)
   XXI <- solve(crossprod(X))
   XXIXt <- XXI%*%t(X)
   indica <- 0 # Flag para indicar se arquivo foi criado
   for (ii in 2:nsMC)
   {
     # Passo da geração dos w's: w ~ gama (a1,b1)
     a1 <- (kappa+1)/2
    b1 \leftarrow 0.5*(\text{(older[k+2]/(older[k+1]*sigt)})^2+kappa)w <- rgamma(1,a1,b1) # Atualizando w
     # Passo da geração dos u's: u ~ Nt(a1,b1^0.5)
     aux <- oldpar[k+1]^2+oldpar[k+2]^2
     a1 \leftarrow (y - X%*%oldpar[1:k])*oldpar[k+2]/aux
     b1 <- oldpar[k+1]^2/aux
     u \leftarrow rtn(n,a1,b1^0.5,0) # Atualizando u
     # Passo da geração dos tal's: 1/t^2 ~ Gama (a1,b1)
     a1 \leftarrow (n+1)/2
     aux \langle -y - X\frac{2}{3} * \frac{2}{3}(\text{older}[1:k]) - \text{older}[k+2]*u]b1 \leftarrow 0.5* (crossprod(aux) + w*oldpar[k+2]^2/sigt^2)
     oldpar[k+1] <- 1/rgamma(1, a1, b1) ^0.5 # Atualizando tal
     # Passo da geração dos eta's: eta ~ N(a1,b1^0.5)
     aux <- w/sigt^2+crossprod(u)
```

```
a1 \leftarrow t(y - X%*%oldpar[1:k])%*%u/aux
     b1 \leftarrow oldpar[k+1]^2/auxoldpar[k+2] <- rnorm(1,a1,b1^0.5) # Atualizando eta
     # Passo da geração dos theta's: beta ~ Nk(a1,b1)
     a1 \leftarrow XXIXt%*%(y-oldpar[k+2]*u)
    b1 <- oldpar[k+1]^2*XXI
     oldpar[1:k] \leftarrow mvrnorm(1,al,b1) # Atualizando theta
     # Gravar matriz de parâmetros
     if((ii %% J == 0) && (ii > B))
     {
       if (indica==0)
        {
         write(t(oldpar),"thetah1.txt",ncol=k+2,append=FALSE)
         indica = 1
        } else
        write(t(oldpar),"thetah1.txt",ncol=k+2,append=TRUE)
     }
  }
}
# Função para gerar dados da normal assimétrica com parâmetro de
# assimetria lambda
# Utiliza algoritmo E=sigma(delta^2*|Y1| + (1-delta^2)^0.5*Y2) em
# que Y1 e Y2 são N(0,1) e delta = lambda/(1+lambda^2)^0.5,
# sigma é o parâmetro de escala, sigma = sqrt(sigma^2).
rna <- function(n, sigma = 1, lambda = 0) {
  if (lambda==0)
   {
     e <- rnorm(n)*sigma
  } else
   {
    delta <- lambda/(1+lambda^2)^0.5
     e \leq (abs(rnorm(n)) * delta + rnorm(n) * (1 - delta^2)^0.5) * sigma
  }
  return(e=e)
}
```

```
# Função para obter a matriz do modelo Y_ij = mu + t_i + e_ij
matrixXmodelo \leftarrow function(r, k) {
  pti \langle -\text{rep}(1, r);X \leftarrow matrix(0, r \star k, k)
  for (i in 1:k)
  \left\{ \right.posini \langle - \ (i - 1) \ * \ r + 1 \rangleposfini <- i * r
     X[posini:posfini,i] <- pti
  }
  return(X)
}
# Função para obtenção do valores de q_j sob H_0
# (do teste baseado em FQ)
# Retorna os quantis para um vetor alpha de credibilidades nominais
# Retorna também os Deltaalphas do teste da AP sob H0
qalphas \leq function(alpha = c(0.10, 0.05, 0.01), resh0, k, r, Nef) {
   thetah0 \leftarrow t(t(apply(resh0[,1:k],2, mean)))
   Sigmah0Inv <- diag(1/apply(resh0[,1:k],2,var),k)
   q0j <- diag((resh0[,1:k] -
                  matrix(rep(t(thetah0),times = Nef),Nef,k,byrow=T)) %*%
                  Sigmah0Inv %*%
                  t(resh0[, 1:k] -
                  matrix(rep(t(thetah0),times = Nef),Nef,k,byrow=T)))Deltaj <- (\text{apply}(\text{resh0}[,1:k],1,\text{max})- \text{apply}(\text{resh0}[,1:k],1,\text{min}) /
              (resh0[,k+1] / sqrt(k*r))
   return(list(theta0 = thetah0,
               qalphas = sort(q0j)[round(Nef*(1-alpha))],
               Deltalph = sort(Deltaj)[round(Nef*(1-alpha))]))
}
# Função para obtenção do valor de q_c sob H_1 do teste TFQ
# Retorna o valor da função paramétrica
q_c < - function(resh1, theta0, k) {
   thetaP \leftarrow t(t(apply(resh1[,1:k],2, mean)))
```

```
SigmahlInv <- diag(1/apply(resh1[,1:k],2,var),k)
   q_c <- t(thetaP-theta0) %*% Sigmah1Inv %*% (thetaP-theta0)
   return(list(q_c = q_c, thetap = thetaP, SigmapInv = Sigmah1Inv))
}
# Função para obter os valores em módulos das funções paramétricas
# de todos os pares de médias para o teste de FQ.
# Retornará os valores em uma matriz triangular superior e em outra
# completa para 2 valores de alpha
# sigp: usado no teste da amplitude padronizada
qij <- function(thetap,SigmapInv,qalpha,Deltalph,sigp,k) {
  sigmap \leq diag(1/diag(SigmapInv)) # obtendo sigmap de sua inversa
  qcij \langle - \text{ matrix}(0, k, k) \rangle# Parte triangular inferior: recebe 1 se significativo 1◦ alpha
  # A matriz signij: parte superior 2◦ alpha e parte inferior 3◦ alpha
  signij \leftarrow matrix(0, k, k)sigDeltij \leftarrow matrix(0, k, k)
  Deltaij \leq matrix(0, k, k)
  Deltalph <- Deltalph * sigp
  for (i \text{ in } 1; (k-1))for (j in (i+1):k)
  {
    qcij[i,j]<-abs((thetap[i]-thetap[j])/(sigmap[i,i]+sigmap[j,j])^0.5)
    Deltaij[i,j] <- abs(thetap[i]-thetap[j])
     if (qcij[i,j] \geq sqrt(qalpha[1])) qcij[j,i] \leq 1if (qcij[i,j] \geq sqrt(qalpha[2])) signij[i,j] \leq -1if (qcij[i,j] \geq sqrt(qalpha[3])) signij[j,i] \leftarrow 1if (Deltaij[i,j] >= Deltalph[1]) Deltaij[j,i] <- 1
     if (Deltaij[i,j] >= Deltalph[2]) sigDeltij[i,j] <- 1
     if (Deltaij[i,j] >= Deltalph[3]) sigDeltij[j,i] <- 1
  }
  return(list(qcij=qcij,signij=signij, Deltaij=Deltaij,
         sigDeltij=sigDeltij))
}
# Função para calcular as taxas de erro tipo I por experimento
# e poder dos testes.
```

```
# Recebe um vetor com os valores-p para cada par de k(k-1)/2
# na sequência 1-2, 1-3, ..., (k-1)-k# Retorna um vetor indicativo de erro tipo I dentro dos grupos/exper.
# Retorna vetor com porcentagem de poder média do experimento, entre
# os grupos
```

```
ContaErros <-
```

```
function(pvalues,k,k1,k2,alpha,xx1,xx2,xx3,xx4,xx5,xx6) {
 errTI \leq matrix(0,3,1) # Indicadora do Tukey
 poder <- matrix(0,3,1) # Porcent. de poder do tukey para k1*k2 compar.
 TITFQ \leq matrix(0,3,1) # Indicadora do TFQ
 podTFQ <- matrix(0,3,1) # Poder TFQ
 TITAE \leq matrix(0,3,1) # Indicadora do TAE
 podTAE <- matrix(0,3,1) # Poder TAE
 for (i in 1:(k-1))
 for (j in (i+1):k){
    ind <- (i - 1) * k + j - ((1 + i) * i) */ 2
     if ((i \leq k1) & (j \leq k1)) # Dentro do grupo 1
     {
        if (pvalues[ind] \le alpha[1]) errTI[1] \le 1
        if (pvalues[ind] \leq alpha[2]) errTI[2] \leq 1
        if (pvalues[ind] \leq alpha[3]) errTI[3] \leq 1
        if (xx1[ind] == 1) TITAE[1] < -1if (xx2[ind] == 1) TITAE[2] < -1if (xx3[ind] == 1) TITAE[3] < -1if (xx4[ind] == 1) TITFQ[1] < -1if (xx5[ind] == 1) TITFQ[2] < -1if (xx6[ind] == 1) TITFQ[3] < -1}
     if ((i > k1) \land (j > k1)) # Dentro do grupo 2
     {
        if (pvalues[ind] \le alpha[1]) errTI[1] \le 1
        if (pvalues[ind] \leq alpha[2]) errTI[2] \leq 1
        if (pvalues[ind] \leq alpha[3]) errTI[3] \leq 1
        if (xx1[ind] == 1) TITAE[1] < -1if (xx2[ind] == 1) TITAE[2] < -1if (xx3[ind] == 1) TITAE[3] < -1
```

```
if (xx4[ind] == 1) TITFQ[1] < -1if (xx5[ind] == 1) TITFQ[2] < -1if (xx6[ind] == 1) TITFQ[3] < -1}
     if ((i \le k1) \land (j > k1)) # Entre grupos
     \left(if (pvalues[ind] \leq alpha[1]) poder[1] \leq poder[1] + 1/(k1*k2)
        if (pvalues[ind] \leq alpha[2]) poder[2] \leq poder[2] + 1/(k1*k2)
        if (pvalues[ind] \leq alpha[3]) poder[3] \leq poder[3] + 1/(k1*k2)
        if (xx1[ind] == 1) podTAE[1] < - podTAE[1] + 1 / (k1 * k2)if (xx2[ind] == 1) podTAE[2] < - podTAE[2] + 1 / (k1 * k2)if (xx3[ind] == 1) podTAE[3] < - podTAE[3] + 1 / (k1 * k2)if (xx4[ind] == 1) podTFQ[1] < - podTFQ[1] + 1 / (k1 * k2)if (xx5[ind] == 1) podTFQ[2] < - podTFQ[2] + 1 / (k1 * k2)if (xx6[ind] == 1) podTFQ[3] < - podTFQ[3] + 1 / (k1 * k2)}
  }
  return(list(ETITu=errTI, podTu=poder,ETITAE=TITAE,podTAE=podTAE,
              ETITFQ=TITFQ,podTFQ=podTFQ))
}
# Função para realizar sim. Monte Carlo e aplicar o teste proposto
# nMC: n◦ de Monte Carlo para validar o teste;
# k: número de populações; r: número de repetições;
# nsMC: n◦ de MC das Cadeias de Markov para aplicação do teste
# jump: n◦ de saltos;
# burnin: tamanho da queima inicial das cadeias de Markov;
# lambda: parâmetro de assimetria da NA dos erros;
# Modelo Y_ij = mu + t_i + e_ij, em que mu = 100, sem perda de
# generalidade. e_ij ~ NA(0, sigma^2, lambda);
# sigma^2 é o parâmetro de escala.
SMCHO < -function(nMC,k,r,nsMC,jump,burnin,lambda,delta,sigma2=1,alpha=c(0.10,
0.05, 0.01)) {
   X <- matrizXmodelo(r, k)
   # Tratamentos para análise de variancia e teste Tukey
   trat <- as.factor(rep(1:k,each=r))
```

```
Cred <- matrix(0,8,3)
rownames(Cred) = c("TGPod","TFQETI","TAEETI","TFPod","TTuETI",
                   "TFQPod","TAEPod","TTuPod")
colnames(Cred) = c("alpha=0,10", "alpha=0,05", "alpha=0,01")for (iMC in 1:nMC)
{
 ii <-proc.time()
 k1 <- k %/% 2 # N<sup>o</sup> de médias no grupo 1
 k2 <- k - k1 \# N^\circ de médias no grupo 2
  ti <- matrix(0,k,1) # Efeitos de tratamentos ti[1:k1]=0sige \le sigma2*(1-2/pi * lambda^2/(1+lambda^2)) # Erro da NA
 Delta <- delta * (2 * \text{size}/r) ^0.5
 \text{ti}[(k1+1):k] \leq - Delta
 y \leftarrow 100 + rep(ti, each=r) +rna(k * r,sigma2^0.5,lambda) # Modelo com mu = 100
  # Tratamentos para análise de variancia, teste Tukey e F
  valorpF <- anova(lm(y ~trat))$"Pr(>F)"[1]
  if (valorpF \leq alpha[1]) Cred[4,1] \leq Cred[4,1] + 1 / nMC
  if (valorpF \le alpha[2]) Cred[4,2] \le Cred[4,2] + 1 / nMC
  if (valorpF \le alpha[3]) Cred[4,3] \le Cred[4,3] + 1 / nMC
 Tukeydados <- TukeyHSD(aov(y ~trat))
 GSMCPH0(y, k, nsMC, sd(y), B=burnin, J=jump) # Aplicar teste sob H0
  GSMCPH1(X,y,nsMC,sd(y),B=burnin,J=jump) # Aplicar teste sob H1
  # Lendo a matrix dos parâmetros a posteriori sob H0
  resh0 <-scan("thetah0.txt",quiet=T)
  # Lendo a matrix dos parâmetros a posteriori sob H1
  resh1 <-scan("thetah1.txt",quiet=T)
 Nef \leftarrow-length(resh0)/(k +2) \qquad # N° de amostras efetivas
  resh0 <-matrix(resh0,nrow=Nef,ncol=k+2,byrow=TRUE)
  resh1 <-matrix(resh1,nrow=Nef,ncol=k+2,byrow=TRUE)
  # Transformando parâmetros tal e eta em sig e lamb, novamente.
  resh0[,k+2] <- t(t(resh0[,k+2]/resh0[,k+1]))
  resh0[,k+1] \leftarrow t(t(resh0[,k+1] \leftarrow (1+resh0[,k+2]^2)^0.5))
  resh1[, k+2] < - t(t(reshl[, k+2]/resh1[, k+1]))resh1[, k+1] <- t(t(resh1[, k+1] * (1+resh1[, k+2]^2)^0.5))
  # Obtenção dos qalpha's
  aux <- qalphas(alpha,resh0,k,r,Nef)
  qalpha <- aux$qalphas
```

```
theta0 <- aux$theta0
DeltAlph <- aux$Deltalph
# Obtenção da função paramétrica q_c sob H_1, do teste Global
aux \leq -q_c(resh1,theta0,k)
qc <- aux$q_c
# qalpha
if (qc \geq qalpha[1]) Cred[1,1] = Cred[1,1] + 1 / nMCif (qc \geq qalpha[2]) Cred[1,2] = Cred[1,2] + 1 / nMCif (qc \geq qalpha[3]) Cred[1,3] = Cred[1,3] + 1 / nMC# Obtenção das funções paramétricas para o TCM baseado em FQs
# Teste de comparações múltiplas baseado na amplitude padronizada
# Para o teste seguinte - ampl. pad.
sigmap \leq sqrt(mean(resh1[,(k+1)]^2)/r)
aux <- qij(aux$thetap,aux$SigmapInv,qalpha,DeltAlph,sigmap,k)
# Contando os erros por experimento - TFQ
xx4 <- aux$qcij[lower.tri(aux$qcij)]
xx5 <- t(aux$signij)[lower.tri(t(aux$signij))]
xx6 <- aux$signij[lower.tri(aux$signij)]
# Contando os erros por experimento - TAE
xx1 <- aux$Deltaij[lower.tri(aux$Deltaij)]
xx2 <- t(aux$sigDeltij)[lower.tri(t(aux$sigDeltij))]
xx3 <- aux$sigDeltij[lower.tri(aux$sigDeltij)]
erros <- ContaErros(Tukeydados$trat[,4], k, k1, k2, alpha,
                    xx1,xx2,xx3,xx4,xx5,xx6)
# Erros tipo I/exper. dentro dos grupos do Tukey
if (errorsSETITu[1] == 1) Cred[5,1] < -Cred[5,1] + 1 / nMCif (errorsSETITu[2] == 1) Cred[5,2] < -Cred[5,2] + 1 / nMCif (erros$ETITu[3] == 1) Cred[5,3] <- Cred[5,3] + 1 / nMC
# Poder do Tukey entre grupos
Cred[8,1] \leftarrow Cred[8,1] + errors$podTu[1] / nMCCred[8,2] \leftarrow Cred[8,2] + errors$podTu[2] / nMC
```
 $Cred[8,3] \leftarrow Cred[8,3] + errors$podTu[3] / nMC$ 

```
# Erros tipo I/exper. dentro dos grupos do TAE
     if (erros$ETITAE[1] == 1) Cred[3,1] <- Cred[3,1] + 1 / nMC
     if (errors/ETITAE[2] == 1) Cred[3,2] < - Cred[3,2] + 1 / nMCif (errorsETITAE[3] == 1) Cred[3,3] < - Cred[3,3] + 1 / nMC# Poder do TAE entre grupos
     Cred[7,1] \leftarrow Cred[7,1] + errors$podTAE[1] / nMCCred[7,2] \leftarrow Cred[7,2] + errors$podTAE[2] / nMCCred[7,3] <- Cred[7,3] + erros$podTAE[3] / nMC
     # Erros tipo I/exper. dentro dos grupos do TFQ
     if (erros$ETITFQ[1] == 1) Cred[2,1] <- Cred[2,1] + 1 / nMC
     if (errorsSETITFQ[2] == 1) Cred[2,2] < -Cred[2,2] + 1 / nMCif (errorsETITFQ[3] == 1) Cred[2,3] < -Cred[2,3] + 1 / nMC# Poder do TFQ entre grupos
     Cred[6,1] <- Cred[6,1] + erros$podTFQ[1] / nMC
     Cred[6,2] \leftarrow Cred[6,2] + errors$podTFQ[2] / nMCCred[6,3] \leftarrow Cred[6,3] + errors$podTFQ[3] / nMCtt <-proc.time()-ii
    write(c(iMC,round(tt*(nMC-iMC)/60,0)),
           "tempopoder-config01.txt",append=T)
   }
  return(Cred)
}
# Definição de configuração específica para simulação sob H0 Parcial
nsMC <- 51000 # Tamanho da Cadeia de Monte Carlo
jump <- 50 # Valor do Salto
burnin <- 1000 # Valor da queima inicial
lambda <- 0 # Parâmetro de assimetria
r <- 4 # N◦ de repetições de cada nível do fator
k <- 5 \# N^{\circ} de níveis do fator
delta <- 2 # N◦ de erros padrões da diferença entre duas médias
nMC <- 1000 # N◦ de Monte Carlo puro
SM <- SMCH0(nMC, k, r, nsMC, jump, burnin, lambda, delta) # Executa o programa
write.table(SM,"poder-resultconfig01.txt",append=F) # Grava os resultados
```
————————————————————————————————–

# **Livros Grátis**

( <http://www.livrosgratis.com.br> )

Milhares de Livros para Download:

[Baixar](http://www.livrosgratis.com.br/cat_1/administracao/1) [livros](http://www.livrosgratis.com.br/cat_1/administracao/1) [de](http://www.livrosgratis.com.br/cat_1/administracao/1) [Administração](http://www.livrosgratis.com.br/cat_1/administracao/1) [Baixar](http://www.livrosgratis.com.br/cat_2/agronomia/1) [livros](http://www.livrosgratis.com.br/cat_2/agronomia/1) [de](http://www.livrosgratis.com.br/cat_2/agronomia/1) [Agronomia](http://www.livrosgratis.com.br/cat_2/agronomia/1) [Baixar](http://www.livrosgratis.com.br/cat_3/arquitetura/1) [livros](http://www.livrosgratis.com.br/cat_3/arquitetura/1) [de](http://www.livrosgratis.com.br/cat_3/arquitetura/1) [Arquitetura](http://www.livrosgratis.com.br/cat_3/arquitetura/1) [Baixar](http://www.livrosgratis.com.br/cat_4/artes/1) [livros](http://www.livrosgratis.com.br/cat_4/artes/1) [de](http://www.livrosgratis.com.br/cat_4/artes/1) [Artes](http://www.livrosgratis.com.br/cat_4/artes/1) [Baixar](http://www.livrosgratis.com.br/cat_5/astronomia/1) [livros](http://www.livrosgratis.com.br/cat_5/astronomia/1) [de](http://www.livrosgratis.com.br/cat_5/astronomia/1) [Astronomia](http://www.livrosgratis.com.br/cat_5/astronomia/1) [Baixar](http://www.livrosgratis.com.br/cat_6/biologia_geral/1) [livros](http://www.livrosgratis.com.br/cat_6/biologia_geral/1) [de](http://www.livrosgratis.com.br/cat_6/biologia_geral/1) [Biologia](http://www.livrosgratis.com.br/cat_6/biologia_geral/1) [Geral](http://www.livrosgratis.com.br/cat_6/biologia_geral/1) [Baixar](http://www.livrosgratis.com.br/cat_8/ciencia_da_computacao/1) [livros](http://www.livrosgratis.com.br/cat_8/ciencia_da_computacao/1) [de](http://www.livrosgratis.com.br/cat_8/ciencia_da_computacao/1) [Ciência](http://www.livrosgratis.com.br/cat_8/ciencia_da_computacao/1) [da](http://www.livrosgratis.com.br/cat_8/ciencia_da_computacao/1) [Computação](http://www.livrosgratis.com.br/cat_8/ciencia_da_computacao/1) [Baixar](http://www.livrosgratis.com.br/cat_9/ciencia_da_informacao/1) [livros](http://www.livrosgratis.com.br/cat_9/ciencia_da_informacao/1) [de](http://www.livrosgratis.com.br/cat_9/ciencia_da_informacao/1) [Ciência](http://www.livrosgratis.com.br/cat_9/ciencia_da_informacao/1) [da](http://www.livrosgratis.com.br/cat_9/ciencia_da_informacao/1) [Informação](http://www.livrosgratis.com.br/cat_9/ciencia_da_informacao/1) [Baixar](http://www.livrosgratis.com.br/cat_7/ciencia_politica/1) [livros](http://www.livrosgratis.com.br/cat_7/ciencia_politica/1) [de](http://www.livrosgratis.com.br/cat_7/ciencia_politica/1) [Ciência](http://www.livrosgratis.com.br/cat_7/ciencia_politica/1) [Política](http://www.livrosgratis.com.br/cat_7/ciencia_politica/1) [Baixar](http://www.livrosgratis.com.br/cat_10/ciencias_da_saude/1) [livros](http://www.livrosgratis.com.br/cat_10/ciencias_da_saude/1) [de](http://www.livrosgratis.com.br/cat_10/ciencias_da_saude/1) [Ciências](http://www.livrosgratis.com.br/cat_10/ciencias_da_saude/1) [da](http://www.livrosgratis.com.br/cat_10/ciencias_da_saude/1) [Saúde](http://www.livrosgratis.com.br/cat_10/ciencias_da_saude/1) [Baixar](http://www.livrosgratis.com.br/cat_11/comunicacao/1) [livros](http://www.livrosgratis.com.br/cat_11/comunicacao/1) [de](http://www.livrosgratis.com.br/cat_11/comunicacao/1) [Comunicação](http://www.livrosgratis.com.br/cat_11/comunicacao/1) [Baixar](http://www.livrosgratis.com.br/cat_12/conselho_nacional_de_educacao_-_cne/1) [livros](http://www.livrosgratis.com.br/cat_12/conselho_nacional_de_educacao_-_cne/1) [do](http://www.livrosgratis.com.br/cat_12/conselho_nacional_de_educacao_-_cne/1) [Conselho](http://www.livrosgratis.com.br/cat_12/conselho_nacional_de_educacao_-_cne/1) [Nacional](http://www.livrosgratis.com.br/cat_12/conselho_nacional_de_educacao_-_cne/1) [de](http://www.livrosgratis.com.br/cat_12/conselho_nacional_de_educacao_-_cne/1) [Educação - CNE](http://www.livrosgratis.com.br/cat_12/conselho_nacional_de_educacao_-_cne/1) [Baixar](http://www.livrosgratis.com.br/cat_13/defesa_civil/1) [livros](http://www.livrosgratis.com.br/cat_13/defesa_civil/1) [de](http://www.livrosgratis.com.br/cat_13/defesa_civil/1) [Defesa](http://www.livrosgratis.com.br/cat_13/defesa_civil/1) [civil](http://www.livrosgratis.com.br/cat_13/defesa_civil/1) [Baixar](http://www.livrosgratis.com.br/cat_14/direito/1) [livros](http://www.livrosgratis.com.br/cat_14/direito/1) [de](http://www.livrosgratis.com.br/cat_14/direito/1) [Direito](http://www.livrosgratis.com.br/cat_14/direito/1) [Baixar](http://www.livrosgratis.com.br/cat_15/direitos_humanos/1) [livros](http://www.livrosgratis.com.br/cat_15/direitos_humanos/1) [de](http://www.livrosgratis.com.br/cat_15/direitos_humanos/1) [Direitos](http://www.livrosgratis.com.br/cat_15/direitos_humanos/1) [humanos](http://www.livrosgratis.com.br/cat_15/direitos_humanos/1) [Baixar](http://www.livrosgratis.com.br/cat_16/economia/1) [livros](http://www.livrosgratis.com.br/cat_16/economia/1) [de](http://www.livrosgratis.com.br/cat_16/economia/1) [Economia](http://www.livrosgratis.com.br/cat_16/economia/1) [Baixar](http://www.livrosgratis.com.br/cat_17/economia_domestica/1) [livros](http://www.livrosgratis.com.br/cat_17/economia_domestica/1) [de](http://www.livrosgratis.com.br/cat_17/economia_domestica/1) [Economia](http://www.livrosgratis.com.br/cat_17/economia_domestica/1) [Doméstica](http://www.livrosgratis.com.br/cat_17/economia_domestica/1) [Baixar](http://www.livrosgratis.com.br/cat_18/educacao/1) [livros](http://www.livrosgratis.com.br/cat_18/educacao/1) [de](http://www.livrosgratis.com.br/cat_18/educacao/1) [Educação](http://www.livrosgratis.com.br/cat_18/educacao/1) [Baixar](http://www.livrosgratis.com.br/cat_19/educacao_-_transito/1) [livros](http://www.livrosgratis.com.br/cat_19/educacao_-_transito/1) [de](http://www.livrosgratis.com.br/cat_19/educacao_-_transito/1) [Educação - Trânsito](http://www.livrosgratis.com.br/cat_19/educacao_-_transito/1) [Baixar](http://www.livrosgratis.com.br/cat_20/educacao_fisica/1) [livros](http://www.livrosgratis.com.br/cat_20/educacao_fisica/1) [de](http://www.livrosgratis.com.br/cat_20/educacao_fisica/1) [Educação](http://www.livrosgratis.com.br/cat_20/educacao_fisica/1) [Física](http://www.livrosgratis.com.br/cat_20/educacao_fisica/1) [Baixar](http://www.livrosgratis.com.br/cat_21/engenharia_aeroespacial/1) [livros](http://www.livrosgratis.com.br/cat_21/engenharia_aeroespacial/1) [de](http://www.livrosgratis.com.br/cat_21/engenharia_aeroespacial/1) [Engenharia](http://www.livrosgratis.com.br/cat_21/engenharia_aeroespacial/1) [Aeroespacial](http://www.livrosgratis.com.br/cat_21/engenharia_aeroespacial/1) [Baixar](http://www.livrosgratis.com.br/cat_22/farmacia/1) [livros](http://www.livrosgratis.com.br/cat_22/farmacia/1) [de](http://www.livrosgratis.com.br/cat_22/farmacia/1) [Farmácia](http://www.livrosgratis.com.br/cat_22/farmacia/1) [Baixar](http://www.livrosgratis.com.br/cat_23/filosofia/1) [livros](http://www.livrosgratis.com.br/cat_23/filosofia/1) [de](http://www.livrosgratis.com.br/cat_23/filosofia/1) [Filosofia](http://www.livrosgratis.com.br/cat_23/filosofia/1) [Baixar](http://www.livrosgratis.com.br/cat_24/fisica/1) [livros](http://www.livrosgratis.com.br/cat_24/fisica/1) [de](http://www.livrosgratis.com.br/cat_24/fisica/1) [Física](http://www.livrosgratis.com.br/cat_24/fisica/1) [Baixar](http://www.livrosgratis.com.br/cat_25/geociencias/1) [livros](http://www.livrosgratis.com.br/cat_25/geociencias/1) [de](http://www.livrosgratis.com.br/cat_25/geociencias/1) [Geociências](http://www.livrosgratis.com.br/cat_25/geociencias/1) [Baixar](http://www.livrosgratis.com.br/cat_26/geografia/1) [livros](http://www.livrosgratis.com.br/cat_26/geografia/1) [de](http://www.livrosgratis.com.br/cat_26/geografia/1) [Geografia](http://www.livrosgratis.com.br/cat_26/geografia/1) [Baixar](http://www.livrosgratis.com.br/cat_27/historia/1) [livros](http://www.livrosgratis.com.br/cat_27/historia/1) [de](http://www.livrosgratis.com.br/cat_27/historia/1) [História](http://www.livrosgratis.com.br/cat_27/historia/1) [Baixar](http://www.livrosgratis.com.br/cat_31/linguas/1) [livros](http://www.livrosgratis.com.br/cat_31/linguas/1) [de](http://www.livrosgratis.com.br/cat_31/linguas/1) [Línguas](http://www.livrosgratis.com.br/cat_31/linguas/1)

[Baixar](http://www.livrosgratis.com.br/cat_28/literatura/1) [livros](http://www.livrosgratis.com.br/cat_28/literatura/1) [de](http://www.livrosgratis.com.br/cat_28/literatura/1) [Literatura](http://www.livrosgratis.com.br/cat_28/literatura/1) [Baixar](http://www.livrosgratis.com.br/cat_30/literatura_de_cordel/1) [livros](http://www.livrosgratis.com.br/cat_30/literatura_de_cordel/1) [de](http://www.livrosgratis.com.br/cat_30/literatura_de_cordel/1) [Literatura](http://www.livrosgratis.com.br/cat_30/literatura_de_cordel/1) [de](http://www.livrosgratis.com.br/cat_30/literatura_de_cordel/1) [Cordel](http://www.livrosgratis.com.br/cat_30/literatura_de_cordel/1) [Baixar](http://www.livrosgratis.com.br/cat_29/literatura_infantil/1) [livros](http://www.livrosgratis.com.br/cat_29/literatura_infantil/1) [de](http://www.livrosgratis.com.br/cat_29/literatura_infantil/1) [Literatura](http://www.livrosgratis.com.br/cat_29/literatura_infantil/1) [Infantil](http://www.livrosgratis.com.br/cat_29/literatura_infantil/1) [Baixar](http://www.livrosgratis.com.br/cat_32/matematica/1) [livros](http://www.livrosgratis.com.br/cat_32/matematica/1) [de](http://www.livrosgratis.com.br/cat_32/matematica/1) [Matemática](http://www.livrosgratis.com.br/cat_32/matematica/1) [Baixar](http://www.livrosgratis.com.br/cat_33/medicina/1) [livros](http://www.livrosgratis.com.br/cat_33/medicina/1) [de](http://www.livrosgratis.com.br/cat_33/medicina/1) [Medicina](http://www.livrosgratis.com.br/cat_33/medicina/1) [Baixar](http://www.livrosgratis.com.br/cat_34/medicina_veterinaria/1) [livros](http://www.livrosgratis.com.br/cat_34/medicina_veterinaria/1) [de](http://www.livrosgratis.com.br/cat_34/medicina_veterinaria/1) [Medicina](http://www.livrosgratis.com.br/cat_34/medicina_veterinaria/1) [Veterinária](http://www.livrosgratis.com.br/cat_34/medicina_veterinaria/1) [Baixar](http://www.livrosgratis.com.br/cat_35/meio_ambiente/1) [livros](http://www.livrosgratis.com.br/cat_35/meio_ambiente/1) [de](http://www.livrosgratis.com.br/cat_35/meio_ambiente/1) [Meio](http://www.livrosgratis.com.br/cat_35/meio_ambiente/1) [Ambiente](http://www.livrosgratis.com.br/cat_35/meio_ambiente/1) [Baixar](http://www.livrosgratis.com.br/cat_36/meteorologia/1) [livros](http://www.livrosgratis.com.br/cat_36/meteorologia/1) [de](http://www.livrosgratis.com.br/cat_36/meteorologia/1) [Meteorologia](http://www.livrosgratis.com.br/cat_36/meteorologia/1) [Baixar](http://www.livrosgratis.com.br/cat_45/monografias_e_tcc/1) [Monografias](http://www.livrosgratis.com.br/cat_45/monografias_e_tcc/1) [e](http://www.livrosgratis.com.br/cat_45/monografias_e_tcc/1) [TCC](http://www.livrosgratis.com.br/cat_45/monografias_e_tcc/1) [Baixar](http://www.livrosgratis.com.br/cat_37/multidisciplinar/1) [livros](http://www.livrosgratis.com.br/cat_37/multidisciplinar/1) [Multidisciplinar](http://www.livrosgratis.com.br/cat_37/multidisciplinar/1) [Baixar](http://www.livrosgratis.com.br/cat_38/musica/1) [livros](http://www.livrosgratis.com.br/cat_38/musica/1) [de](http://www.livrosgratis.com.br/cat_38/musica/1) [Música](http://www.livrosgratis.com.br/cat_38/musica/1) [Baixar](http://www.livrosgratis.com.br/cat_39/psicologia/1) [livros](http://www.livrosgratis.com.br/cat_39/psicologia/1) [de](http://www.livrosgratis.com.br/cat_39/psicologia/1) [Psicologia](http://www.livrosgratis.com.br/cat_39/psicologia/1) [Baixar](http://www.livrosgratis.com.br/cat_40/quimica/1) [livros](http://www.livrosgratis.com.br/cat_40/quimica/1) [de](http://www.livrosgratis.com.br/cat_40/quimica/1) [Química](http://www.livrosgratis.com.br/cat_40/quimica/1) [Baixar](http://www.livrosgratis.com.br/cat_41/saude_coletiva/1) [livros](http://www.livrosgratis.com.br/cat_41/saude_coletiva/1) [de](http://www.livrosgratis.com.br/cat_41/saude_coletiva/1) [Saúde](http://www.livrosgratis.com.br/cat_41/saude_coletiva/1) [Coletiva](http://www.livrosgratis.com.br/cat_41/saude_coletiva/1) [Baixar](http://www.livrosgratis.com.br/cat_42/servico_social/1) [livros](http://www.livrosgratis.com.br/cat_42/servico_social/1) [de](http://www.livrosgratis.com.br/cat_42/servico_social/1) [Serviço](http://www.livrosgratis.com.br/cat_42/servico_social/1) [Social](http://www.livrosgratis.com.br/cat_42/servico_social/1) [Baixar](http://www.livrosgratis.com.br/cat_43/sociologia/1) [livros](http://www.livrosgratis.com.br/cat_43/sociologia/1) [de](http://www.livrosgratis.com.br/cat_43/sociologia/1) [Sociologia](http://www.livrosgratis.com.br/cat_43/sociologia/1) [Baixar](http://www.livrosgratis.com.br/cat_44/teologia/1) [livros](http://www.livrosgratis.com.br/cat_44/teologia/1) [de](http://www.livrosgratis.com.br/cat_44/teologia/1) [Teologia](http://www.livrosgratis.com.br/cat_44/teologia/1) [Baixar](http://www.livrosgratis.com.br/cat_46/trabalho/1) [livros](http://www.livrosgratis.com.br/cat_46/trabalho/1) [de](http://www.livrosgratis.com.br/cat_46/trabalho/1) [Trabalho](http://www.livrosgratis.com.br/cat_46/trabalho/1) [Baixar](http://www.livrosgratis.com.br/cat_47/turismo/1) [livros](http://www.livrosgratis.com.br/cat_47/turismo/1) [de](http://www.livrosgratis.com.br/cat_47/turismo/1) [Turismo](http://www.livrosgratis.com.br/cat_47/turismo/1)